Министерство науки и высшего образования Российской Федерации Тольяттинский государственный университет

# **О.М. Гущина, Е.В. Панюкова**

# **ЦИФРОВАЯ КУЛЬТУРА**

**Электронное учебно-методическое пособие**

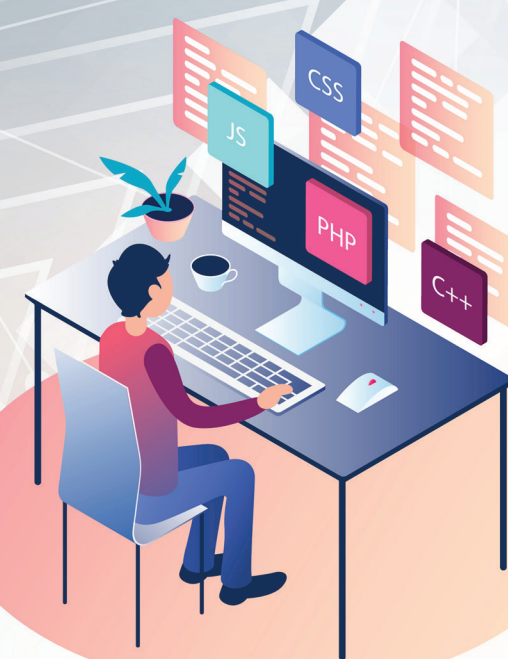

*©* ФГБОУ во «Тольяттинский государственный университет», 2023 ISBN 978-5-8259-1343-8

## УДК 004.738(075.8) ББК 32.971.35я73

#### Рецензенты:

д-р экон. наук, профессор кафедры «Цифровая экономика и предпринимательство» Поволжского государственного университета сервиса *В.А. Бердников*;

д-р техн. наук, доцент, профессор кафедры прикладной математики и информатики Тольяттинского государственного университета *С.В. Мкртычев.*

Гущина, О.М. Цифровая культура : электронное учебно-методическое пособие / О.М. Гущина, Е.В. Панюкова. – Тольятти : Изд-во ТГУ, 2023. – 1 оптический диск. – ISBN 978-5-8259-1343-8.

Учебно-методическое пособие содержит теоретические представления об основных понятиях цифровой культуры как элемента общей просвещенности современного человека. В пособии дается представление о том, как с помощью знаний цифровой культуры можно оптимизировать деятельность человека в современном информационном обществе и сформировать цифровое мышление для решения прикладных задач с использованием цифровых технологий.

Данное пособие может быть полезно студентам, профессорскопреподавательскому составу высших учебных заведений, а также любому желающему получить знания в области применения цифровых технологий и цифровой культуры в личностной и профессиональной деятельности.

Текстовое электронное издание.

Рекомендовано к изданию научно-методическим советом Тольяттинского государственного университета.

Минимальные системные требования: IBM PC-совместимый компьютер: Windows XP/Vista/7/8/10; PIII 500 МГц или эквивалент; 128 Мб ОЗУ; SVGA; CD-ROM; Adobe Acrobat Reader.

© Гущина О.М., Панюкова Е.В., 2023

 © ФГБОУ во «Тольяттинский государственный университет», 2023 Редактор *Т.М. Воропанова* Технический редактор *Н.П. Крюкова* Компьютерная верстка: *Л.В. Сызганцева* Художественное оформление, компьютерное проектирование: *И.И. Шишкина*

В оформлении пособия использованы изображения от pikisuperstar и Creative\_hat на сайте ru.freepik.com

Дата подписания к использованию 19.04.2023. Объем издания 3,8 Мб. Комплектация издания: компакт-диск, первичная упаковка. Заказ № 1-08-22.

Издательство Тольяттинского государственного университета 445020, г. Тольятти, ул. Белорусская, 14, тел. 8 (8482) 44-91-47, www.tltsu.ru

# **Cодержание**

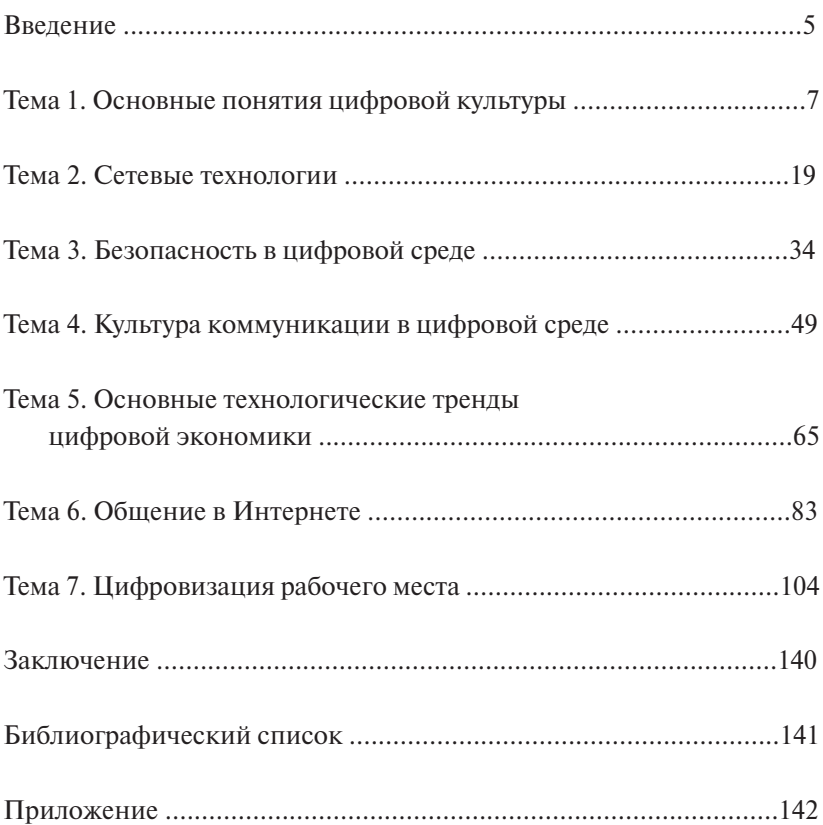

# **ВВЕДЕНИЕ**

<span id="page-4-0"></span>Учебно-методическое пособие предназначено для студентов очной и заочной форм обучения и посвящено изучению примеров применения цифровых технологий в повседневной и профессиональной деятельности.

*Цель* – оказание помощи студентам в самостоятельном изучении основных разделов дисциплины «Цифровая культура».

Данное пособие состоит из следующих разделов.

- Теоретические вопросы учебного курса.
- Практикум по дисциплине.
- Тестовые задания.

В пособии «Цифровая культура» рассматриваются следующие темы.

- 1. Введение в цифровую культуру.
- 2. Сетевые технологии.
- 3. Безопасность в цифровой среде.
- 4. Культура коммуникации в цифровой среде.
- 5. Основные технологические тренды цифровой экономики.
- 6. Общение в Интернете.
- 7. Цифровизация рабочего места.

В каждой теме рассмотрены теоретические вопросы, ориентированные на выполнение практических заданий, тестов, тренажёров.

В результате изучения учебно-методического пособия обучающийся должен

*знать:*

- цифровые инструменты поиска, обработки и хранения информации;
- технические основы совершения операций посредством цифрового инструментария;
- риски и угрозы, связанные с использованием информационных и коммуникационных технологий в профессиональной деятельности;
- перспективы развития и использования цифровых инструментов и технологий в различных сферах;
- сферы применения цифрового контента в профессиональной и социальной жизнедеятельности;
- инструментальные средства создания медиаконтента;
- принципы и особенности использования цифровых технологий для создания медиаконтента; *уметь:*
- применять информационные технологии для коммуникации, поиска, обработки и хранения информации в профессиональной и социальной жизнедеятельности;
- обрабатывать информацию разного вида с использованием web-сервисов;
- применять технологии сбора, обработки, интерпретации и анализа информации в цифровых средах для решения образовательных и социально-личностных задач;
- использовать цифровой контент для решения образовательных и социально-личностных задач;
- создавать медиаконтент с использованием web-сервисов;
- нивелировать риски и угрозы, связанные с использованием информационных и коммуникационных технологий, доступными средствами;
- трансформировать информационную и цифровую среду с целью повышения качества своей жизни, решения социально-личностных и профессиональных проблем и задач; *владеть навыками:*
- общения в цифровой среде, в социальных сетях;
- обработки разного вида информации с использованием webсервисов;
- применения цифровых инструментов и технологий для реализации новых идей в проектной и исследовательской деятельности;
- разработки контента на основе цифровых технологий;
- сбора, обработки, анализа и интерпретации информации в цифровых средах.

# <span id="page-6-0"></span>Тема 1. ОСНОВНЫЕ ПОНЯТИЯ ШИФРОВОЙ **КУЛЬТУРЫ**

В современном обществе цифровые технологии широко применяются в коммуникациях, в образовании, в бизнесе, в быту.

Цифровые технологии - технологии, которые основаны на представлении сигналов дискретными полосами аналоговых уровней, а не в виде непрерывного спектра.

Основной технологией, используемой для работы с информацией ранее, была аналоговая технология. При ее использовании вся информация описывается уровнем напряжения электросигнала, подаваемого на вычислительное устройство. Всякому изменению в напряжении электрического сигнала отвечает изменение информации. При этом при передаче информации с использованием аналоговых систем от входа до выхода сигнал остается таким, каким он был изначально: он не кодируется в цифровой вид.

В совокупности цифровые технологии представляют многообразие информационного общества: образование, наука, культура, репрезентирующие модели цифровой культуры, пришедшие на смену культуре индустриальной цивилизации.

Цифровая культура - это элемент общей просвещенности современного человека. Культура дополняет другие ее компоненты: логическое мышление, экономическую грамотность, социальное поведение, философскую картину мира, знание литературы и искусства.

Цифровая культура оптимизирует деятельность человека в современном информационном обществе и формирует цифровое мышление как приоритет использования цифровых технологий лля решения залач. И важно не просто уметь пользоваться цифровыми устройствами, но глубже понимать современные технологии, чтобы использовать их эффективно и безопасно. А еще важно уметь находить, корректно использовать и создавать информацию. осознавать возможные риски и соблюдать определенные меры предосторожности.

Если мы используем какую-то технологию без четкого понимания её сути и цели, это может привести к проблемам. Например,

используя социальные сети, человек должен осознавать, какой информацией можно делиться, а какой нет, кто может узнать его персональные данные и в каких целях их потом использовать.

С понятием цифровой культуры тесно связано понятие «цифровая грамотность», являющееся многоаспектным.

Цифровая грамотность включает:

*•* компьютерную грамотность – умения и навыки использования компьютера в качестве орудия интеллектуального труда;

*•* инновационную грамотность – умение и навык пользования информационными ресурсами в целях образования, получения знаний и их квалифицированное применение;

*•* информационную грамотность – навыки по поиску информации в Интернете, компетенции по работе с различными видами данных и оценке достоверности сообщений в Сети;

*•* коммуникативную грамотность – умения и навыки пользоваться различными видами онлайн-сервисов и соблюдение норм общения в Сети;

*•* цифровую безопасность – умения и навыки защиты своих персональных данных и информации, а также оценивание рисков при работе в цифровом пространстве. Важным умением цифровой безопасности является понимание негативного влияния, которое цифровые устройства оказывают на окружающую среду, физическое и психическое здоровье человека.

Цифровая грамотность также подразумевает более глубокое понимание цифровых технологий:

- навыки работы с программным обеспечением;
- создание и редактирование цифрового контента;
- коммуникационный обмен информацией в индивидуальной или коллективной работе в Сети;
- навыки обучения в web-среде.

Кроме того, цифровая грамотность охватывает такие темы, как интернет-безопасность, цифровой след, кибербуллинг, цифровая этика использования чужой информации.

Внедрение цифровых технологий в повседневную и профессиональную деятельность приводит к тому, что требования к компетенциям людей меняются с фантастической скоростью. Обычные компетенции превращаются в цифровые.

К цифровым компетенциям человека можно отнести:

- создание и редактирование цифрового контента;
- поиск и обмен информацией;
- коммуникации и сотрудничество;
- обеспечение безопасности в цифровой среде;
- решение проблем с помощью цифровых технологий.

Компетенции человека в области применения персональных компьютеров, Интернета и других видов информационно-коммуникационных технологий, а также намерения людей в приобретении соответствующих знаний и опыта в современном мире называются цифровыми навыками.

Под цифровыми навыками мы будем понимать устоявшиеся, доведенные до автоматизма модели поведения, основанные на знаниях и умениях в области использования цифровых устройств, приложений и сетей для доступа к информации и управления ей.

Цифровые навыки позволяют людям создавать и обмениваться цифровым контентом, коммуницировать и решать проблемы для эффективной и творческой самореализации в обучении, работе и социальной деятельности в целом. В зависимости от целей использования информационно-коммуникационных технологий выделяют две категории цифровых навыков (рис. 1.1):

1) профессиональные – навыки специалистов, требующиеся для развития, функционирования и обслуживания информационно-коммуникационных систем. Например, подготовка спецификаций, дизайна, установки, эксплуатации, поддержки, обслуживания, управления, оценки научных исследований и разработок в области информационно-коммуникационных технологий;

2) пользовательские – навыки, необходимые для эффективного применения возможностей информационно-коммуникационных технологий для работы, учебы и в личных целях.

Распространение цифровых технологий в повседневной жизни меняет способы доступа человека к различным услугам, информации, знаниям.

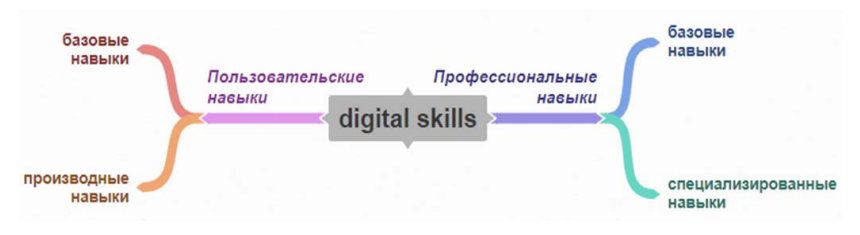

 $\mathbf{r}$ Рис. 1.1. Цифровые навыки

На развитие цифровых навыков влияют:

- <u>нологий:</u> повездневной жизни меняет технологий в повездневной жизни меняет технологий в повездневной жизни мен<br>Если меняется повездневной жизни меняется по весь повездневной жизни меняется по весь по весь по весь по весь • стремительные технические изменения в области цифровых технологий;
- потребность в использовании новых возможностей цифровых  $H(x)$ на развитие цифровых навыков в влияют: технологий;
	- ной жизни, а также в профессиональной деятельности. • расширение использования цифровых технологий в повседнев-

Широкое распространение цифровых технологий в повседневной жизни меняет взаимодействие человека со средой. Меняются технологий; взаимодействие усиливается через различные сервисы: социальные сети, пользование онлайн-сервисами, покупки в Интернете, просмотр видеоконтента. способы доступа к различным услугам, информации, знаниям, и это

изыные одзовые и производные дифровые навыки становится<br>ключевыми для жизни в цифровой среде. Они позволяют повысить эффективность и сократить время решения задач в цифровом мире, делают жизнь человека более комфортной и открывают возможно-Развитые базовые и производные цифровые навыки становятся сти для личного и профессионального развития. Например, недостаток навыков работы в сети Интернет является одной из частых причин отказа от его использования.

Цифровая среда является следствием действия множества факторов: она создается и развивается в непосредственной зависимости от многих причин – развития технических средств и технологий, новых экономических условий, социальных условий. Но среда и сама активно влияет на человека и условия его жизнедеятельности. В настоящее время реально существующая информационная среда представляет собой сложное многоаспектное образование. Ее можно охарактеризовать как своеобразную результирующую всех информационных потоков, на пересечении которых находится человек.

Велушей тенденцией в развитии цифровой среды сегодня является ее глобализация, которая происходит на основе развития сетей связи, телевидения и информационно-телекоммуникационных компьютерных сетей.

Шифровая среда - это среда обитания современного человека. которая представляет собой интегрированную среду, содержащую информацию в различных электронных форматах и имеющую возможность ее передачи через компьютерные сети и Интернет.

Инструментами цифровой среды являются компьютеры, ноутбуки, смартфоны, с помощью которых человек взаимодействует и управляет содержанием среды.

Интернет расширяет виды коммуникаций по сравнению с традиционными средствами массовой информации и персональными средствами коммуникации:

1. Взаимодействие Человек - компьютер.

С помощью сети Интернет человек может находить, сохранять и отправлять нужную ему информацию.

2. Взаимолействие Человек - человек.

Каждый пользователь Интернета может вступить в коммуникацию с лругим пользователем и полелиться с ним информацией.

#### 3. Взаимодействие Один человек - много людей.

Тип коммуникации, относящийся к традиционному: информания посылается массе люлей.

4. Взаимолействие Много люлей - олин человек.

Вид коммуникации, который применяется для массовых опросов, сборов данных, а затем систематизирования полученной информации.

5. Взаимодействие Много людей - много людей.

Тип коммуникации, который позволяет поддерживать одновременное взаимодействие большого количества людей.

Интернет предоставляет доступ к облачным хранилищам с различной информацией, лоступ к которым открыт большому количеству пользователей.

Цифровая среда включает:

1) инфраструктуру, которая содержит:

- телекоммуникационные и интернет-линии:
- вычислительные комплексы различной размерности от суперкомпьютеров до смартфонов и планшетных компьютеров;
- вычислительные управляющие встроенные блоки в различного рода объекты физического мира, начиная от производственных линий и заканчивая кроссовками и майками;

2) структуру, которую составляют:

- сетевые программные протоколы, обеспечивающие передачу информации по различным сетям, включая Интернет, корпоративные сети, одноранговые сети;
- программы и программные платформы, осуществляющие хранение, переработку и предоставление информации - от баз данных до привычных всем операционных систем типа Windows, Linux;
- программы-интерфейсы, обеспечивающие восприятие информации конечными пользователями - такими как интерфейсы сайтов, блогов, порталов, приложений, различного рода программ; 3) ультраструктуру, которая включает:
- общедоступные сетевые ресурсы типа сайтов, блогов, порталов, социальных сетей и так далее:
- зашишенные, доступные только для определенных категорий пользователей информационные ресурсы государственной и корпоративной принадлежности;
- общелоступные ресурсы с платным контентом.

Без использования цифровых технологий невозможно представить современные будни любого человека - от того, как мы тратим время, и до того, как распоряжаемся деньгами. Цифровые технологии меняют привычный способ коммуникации, развлечений и получения новой информации. Мы становимся цифровыми потребителями, которые ишут продукты и услуги в Интернете. Их внедрение изменило наше представление о том, как можно распоряжаться своим временем и средствами, а из офлайн-клиентов мы превратились в цифровых потребителей. Всему виной тотальная цифровизация.

Мы часто слышим: цифровизация, диджитализация, диджитизация и цифровая трансформация. Эти понятия тесно связаны друг с другом, однако имеют разное значение.

Цифровизация или диджитализация - это повсеместное внедрение цифровых технологий в разные сферы жизни общества для повышения её качества и развития.

Шифровые технологии помогают выполнять рутинные залачи и принимать решения без участия человека. Среди передовых отраслей цифровизации - банковские услуги, e-commerce, обучение, еда, такси и каршеринг, социальные сети и мессенджеры.

Диджитизация - это оцифровка различных видов информации, таких как текст, звук, видео, то есть это процесс переноса документов в электронный формат. Все, что есть вокруг нас, переводится в единички и нули, язык, который понятен компьютерам. Диджитизация позволяет обрабатывать большие объемы данных и, как следствие, упростить и ускорить работу. Благодаря оцифровке и цифровизации данные становятся доступны с любых платформ, устройств и интерфейсов. Цифровая трансформация - это пронесс интеграции всех оцифрованных данных и приложений, автоматизирующих процессы.

## Тест для самоконтроля 1 (ответы см. в приложении)

1. Цифровая культура - это

- а) понимание современных информационных технологий и умение их грамотно использовать
- компетенций, характеризующих способность б) совокупность использования информационно-коммуникационных технологий для комфортной жизни в цифровой среде, для взаимодействия с обществом и решения цифровых задач в профессиональной леятельности
- в) приоритет использования цифровых технологий для решения залач
- г) элемент общей просвещенности современного человека
- 2. Цифровое мышление это
- а) понимание современных информационных технологий и умение их грамотно использовать
- б) совокупность компетенций, характеризующих способность использования информационно-коммуникационных технологий для комфортной жизни в цифровой среде, для взаимодействия с обществом и решения цифровых задач в профессиональной леятельности
- в) приоритет использования цифровых технологий для решения залач
- г) элемент общей просвещенности современного человека
	- 3. Цифровая грамотность это
- а) образованность
- б) умение писать
- в) уметь пользоваться цифровыми устройствами
- г) создавать информацию с помощью цифровых технологий

4. Компьютерная грамотность - это

- а) умения и навыки использования компьютера в качестве орудия интеллектуального труда
- б) умение, навык пользования информационными ресурсами в целях образования, получения знаний и их квалифицированное применение
- в) навыки по поиску информации в Интернете, компетенции по работе с различными видами данных и оценке достоверности сообппений в Сети
- г) умения и навыки пользоваться различными видами онлайнсервисов и соблюдение норм общения в Сети
- д) умения и навыки защиты своих персональных данных и информации, оценивания рисков при работе в цифровом пространстве, а также понимания негативного влияния, которое цифровые устройства оказывают на окружающую среду, физическое и психическое здоровье человека
- **5.** Информационная грамотность это
- а) умения и навыки использования компьютера в качестве орудия интеллектуального труда
- б)умение, навык пользования информационными ресурсами в целях образования, получения знаний и их квалифицированное применение
- в)навыки по поиску информации в Интернете, компетенции по работе с различными видами данных и оценке достоверности сообщений в Сети
- г) умения и навыки пользоваться различными видами онлайнсервисов и соблюдение норм общения в Сети
- д)умения и навыки защиты своих персональных данных и информации, оценивания рисков при работе в цифровом пространстве, а также понимание негативного влияния, которое цифровые устройства оказывают на окружающую среду, физическое и психическое здоровье человека

**6.** Коммуникативная грамотность – это

- а) умения и навыки использования компьютера в качестве орудия интеллектуального труда
- б)умение, навык пользования информационными ресурсами в целях образования, получения знаний и их квалифицированное применение
- в)навыки по поиску информации в Интернете, компетенции по работе с различными видами данных и оценке достоверности сообщений в Сети
- г) умения и навыки пользования различными видами онлайнсервисов и соблюдение норм общения в Сети
- д)умения и навыки защиты своих персональных данных и информации, оценивание рисков при работе в цифровом пространстве, а также понимание негативного влияния, которое цифровые устройства оказывают на окружающую среду, физическое и психическое здоровье человека
- **7.** Цифровая безопасность это
- а) умения и навыки использования компьютера в качестве орудия интеллектуального труда
- б)умение, навык пользования информационными ресурсами в целях образования, получения знаний и их квалифицированное применение
- в)навыки по поиску информации в Интернете, компетенции по работе с различными видами данных и оценке достоверности сообщений в Сети
- г) умения и навыки пользоваться различными видами онлайнсервисов и соблюдение норм общения в Сети
- д)умения и навыки защиты своих персональных данных и информации, оценивание рисков при работе в цифровом пространстве, а также понимание негативного влияния, которое цифровые устройства оказывают на окружающую среду, физическое и психическое здоровье человека

**8.** Цифровые навыки делятся

- а) на пользовательские
- б) продвинутые
- в) профессиональные
- г) основные

# **9.** К профессиональным цифровым навыкам относятся

- а) производные
- б) продвинутые
- в) базовые
- г) специализированные

# **10.** К пользовательским цифровым навыкам относятся

- а) производные
- б) продвинутые
- в) базовые
- г) специализированные

# **Задание 1**

Создать и опубликовать Google-документ.

Ссылки на выполненные задания сохраняются в файле **Задание\_1\_Фамилия.docx.**

Файл должен содержать ссылку на созданный в процессе выполнения задания документ, сохраненный на Google-диске.

# *Рекомендации по выполнению задания*

1. Войдите в свой аккаунт на сайте **Google.com**.

Если аккаунт отсутствует, создайте его, нажав кнопку **Войти**, а затем перейдя по ссылке **Создать аккаунт** (рис. 1.2).

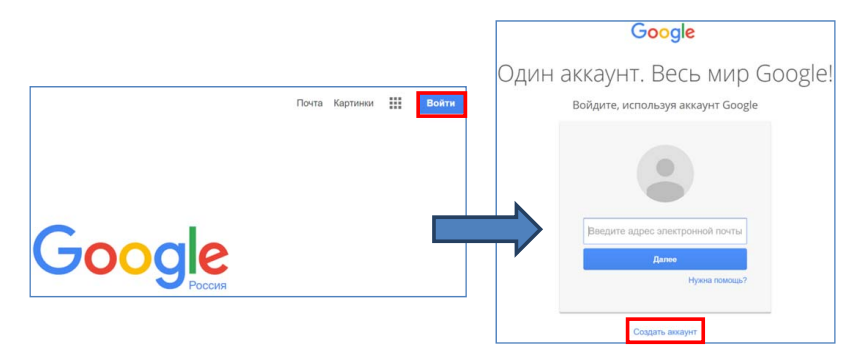

Рис. 1.2. Создание аккаунта на сайте **Google** Рис. 1.2. Создание аккаунта на сайте **Google**

адрес *drive.google.com* или открыв меню выбора сервиса кнопкой **Приложения Google** (рис. 1.3) и выбрав **Диск**. Откроется окно диска, содержащее меню и список хранящихся на диске документов, если они ранее были созданы. 2. Перейдите на сервис **Google Диск**, введя в адресной строке

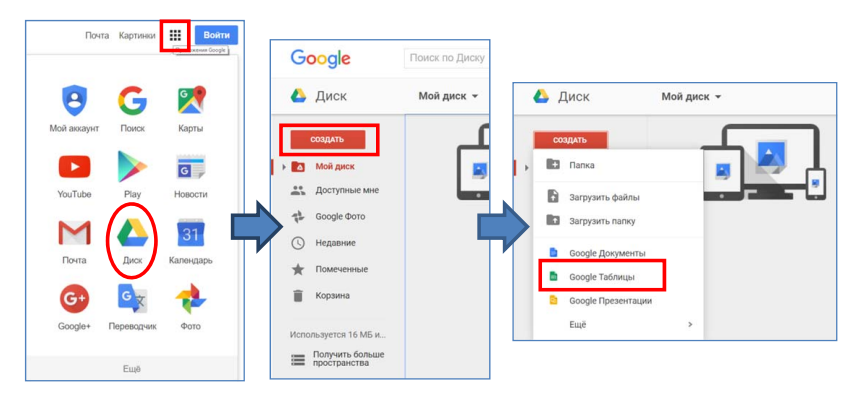

Рис. 1.3. Открытие сервиса **Google Диск** и создание электронной таблицы электронной таблицы Рис. 1.3. Открытие сервиса **Google Диск** и создание

крывшегося меню **Google Документы**. Откроется окно редактора открывшегося меню **Google Документы**. Откроется окно редактора 3. Создайте **Документ**, нажав кнопку **Создать** и выбрав из отдокумента.

 $7.11<sup>c</sup>$ 4. Переименуйте **Новый документ**, присвоив ему имя **ФИО Группа Задание 1** (в соответствии со своей фамилией, например, **Иванов АИ ЭКб-2105а Задание 1**.

5. Создайте таблицу по примеру и заполните ее данными.

*Зависимость опыта вождения транспорта от возраста виновников ДТП по данным одного из городов региона*

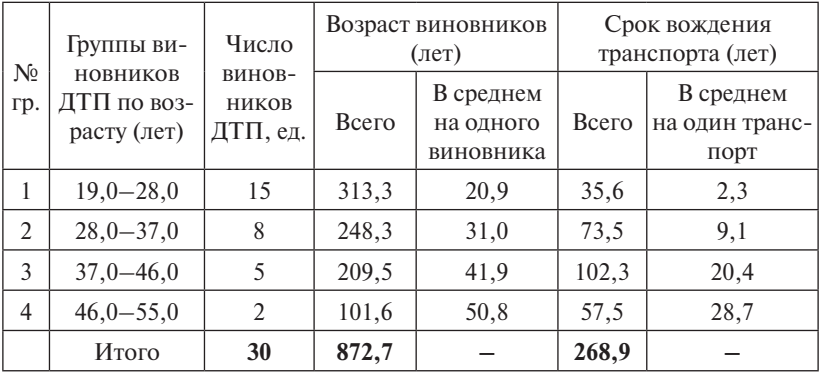

6. Сохраните ссылку на файл в отчете по заданию.

# Тема 2. СЕТЕВЫЕ ТЕХНОЛОГИИ

<span id="page-18-0"></span>Сетевая технология - это согласованный набор стандартных протоколов и реализующих их программно-аппаратных средств. достаточный для построения вычислительной сети.

Интернет - это всемирная компьютерная сеть, объединяющая в единое целое десятки тысяч разнородных локальных и глобальных компьютерных сетей, связанных определенными протоколами. Слово «интернет» произошло от словосочетания Interconnected Networks, которое переводится как взаимосвязанная сеть. Достаточно часто Интернет произносится как Инет или Нет.

Интернет - это глобальная телекоммуникационная сеть информационных и вычислительных ресурсов. Служит физической основой для Всемирной паутины, которая обозначается словами World Wide Web.

Дома, скорее всего, вы подключены к Интернету с помощью маршрутизатора. Все ваши устройства - компьютер, ноутбук, телевизор, смартфон, планшет подключены к этому маршрутизатору либо через кабель Ethernet, либо через Wi-Fi.

Маршрутизатор создает сеть. объелиняющую несколько устройств. Такая сеть может быть локальной или с выходом в Интернет.

Если речь идет о бытовом роутере, то его задача заключается в том, чтобы распределить входящий сигнал между несколькими потребителями: компьютерами, ноутбуками, планшетами и другими галжетами. Эти устройства полключаются как проводным способом через кабель, так и по радиоканалу - через Wi-Fi.

Роутер занимается не только тем, что раздает Интернет на несколько устройств-потребителей. В современных моделях встречаются и другие, не менее полезные и интересные функции. Например, некоторые роутеры выполняют функцию firewall – межсетевого экрана. Эти экраны проверяют пакеты данных на принадлежность к существующему соединению. Если роутер увидит расхождение, значит, в сеть прорывается вирус, маскирующийся под безобидный сервис. У роутеров известных производителей эта функция называется Stateful Packet Inspection.

Для настройки роутера используется веб-интерфейс, в котором любой пользователь, обладающий базовыми знаниями работы с персональным компьютером, легко задаст желаемые параметры работы сети. USB-порты на корпусе этого устройства нужны для подключения принтера или внешнего накопителя. В первом случае это будет полноценный сетевой принтер, а во втором - сетевое дисковое хранилище. Разместите на внешнем диске файлы. и они булут доступны всем устройствам в сети, или организуйте на него скачивание файлов из сети.

Поисковая система - алгоритмы и реализующая их совокупность компьютерных программ, предоставляющая пользователю возможность быстрого доступа к необходимой ему информации при помоши поиска в обширной коллекции доступных данных.

В сети Интернет существует огромное количество служб. Службы Интернета - это виды услуг или сервисов, которые предоставляются серверами Сети.

Способы использования Интернета определяются предоставляемыми посетителям сервисами, в число которых входят стандартные, специальные и новые вилы сервисов. Это означает, что принципы построения клиентского и серверного программного обеспечения, а также протоколы взаимодействия сформулированы в виде международных стандартов. Следовательно, разработчики программного обеспечения при практической реализации обязаны выдерживать общие технические требования.

К стандартным видам сервисов относятся:

• World Wide Web - Всемирная паутина.

Служба поиска и просмотра гипертекстовых документов, включающих в себя графику, звук и видео.

• E-mail - электронная почта.

Служба передачи электронных сообщений.

• Usenet, News- телеконференции, группы новостей.

Разновидность сетевой газеты или доски объявлений.

• Telnet - использование вычислительных и информационных ресурсов компьютера в режиме удаленного терминала.

• FTP - служба хранения, поиска и пересылки файлов.

• Domain Name System - система доменных имен.

Этот сервис обеспечивает перевод числовых адресов ресурсов в мнемонические имена и наоборот.

Наряду со стандартными сервисами существуют и нестандартные, представляющие собой оригинальную разработку той или иной компании. Среди таких программ можно отметить большой успех программ, обеспечивающих межличностную коммуникацию, к которым относится система обмена мгновенными сообщениями.

Система обмена мгновенными сообшениями или мессенджер-служба мгновенных сообщений для обмена сообщениями в реальном времени через Интернет. Мессенджеры могут передавать текстовые сообщения, звуковые сигналы, изображения, видео, а также производить такие действия, как совместное рисование или игры. Многие из таких программ-клиентов могут применяться для организации групповых текстовых чатов или видеоконференций.

Интернет-телевидение - система, основанная на двусторонней цифровой передаче телевизионного сигнала через интернет-соединения посредством широкополосного подключения.

Интерактивное телевидение - технология цифрового телевидения в сетях передачи данных по протоколу IP [ай пи], используемая операторами цифрового кабельного телевидения. Отличительной особенностью IPTV стала возможность просмотра телепрограмм с любого мобильного устройства.

Системы электронного дистанционного обучения. При использовании нестандартизированных программ могут возникнуть проблемы, связанные с их технической несовместимостью с лругими интернет-сервисами, которые могут проявляться, в частности, при работе в разных интернет-браузерах.

Интернет предоставляет пользователям не только поиск нужной информации, но и другие сервисы и ресурсы, которые давно стали неотъемлемой частью современной жизни.

Новые вилы сервисов включают:

- интернет-магазины, интернет-аукционы;
- электронные платёжные системы системы онлайн-платежей, система мобильных платежей с использованием электронных денег, криптовалют;
- многопользовательские игры;
- геосервисы позволяют получать и размещать материалы с географической привязкой к карте;
- электронные издания газет и журналов, блоги;
- заказ такси, заказ доставки продуктов и непродовольственных товаров.

Понятия «онлайн» и «офлайн» известны каждому пользователю Интернета. Эти слова используются во взаимосвязи с коммуникациями или компьютерной техникой и указывают на статус доступа к тому или иному ресурсу.

Сегодня понятие «онлайн» широко применяется во всех областях Интернета. Под термином понимают состояние, при котором один человек доступен для связи с другими людьми.

Иными словами, онлайн – это возможность двустороннего общения между службами или посетителями Интернета. К примеру, в скайпе надпись «онлайн» означает, что пользователь находится на связи на данном сайте, то есть может прочитать ваше сообщение и ответить на него.

Все основные сервисы Интернета разделяются на две группы: первая группа – сервисы online, вторая группа – сервисы offline.

Сервисы offline – это прямые сервисы или сервисы отложенного чтения. Прямые сервисы возвращают клиенту информацию немедленно, но получатель информации, то есть клиент, не обязан немедленно реагировать на ответ.

Сервисы отложенного чтения вообще могут работать вхолостую, то есть клиент может информацию не просматривать. Пример: электронная почта.

На самом деле такое разделение достаточно условно, и большинство сервисов Интернет могут работать как в offline-, так и в online-режимах.

Компьютерная сеть представляет систему связи компьютеров или компьютерного оборудования – серверы, маршрутизаторы и другое оборудование.

Компьютеры в сети отличаются по функциям, которые они выполняют:

• сервер – компьютер, который предоставляет ресурсы в сеть;

• клиент или рабочая станция – компьютер, который использует эти ресурсы.

Компьютеры в сети могут соединяться между собой по-разному, в зависимости от типа компьютеров, расстояния, на котором они находятся, и функций, которые на них возлагаются.

Поэтому различают следующие виды сетей.

*•* Локальные – LAN (Local Area Networks).

Локальные сети сосредоточены на территории радиусом не более 2 км. Локальные компьютерные сети построены с использованием дорогих высококачественных линий связи, позволяющих достигать высоких скоростей обмена данными. Данные в локальной сети передаются в цифровом формате, то есть в форме, в которой они хранятся и обрабатываются в компьютере.

*•* Глобальные – WAN (Wide Area Networks).

Объединяют компьютеры, рассредоточенные на расстоянии сотен и тысяч километров. Более низкие, чем в локальных сетях, скорости передачи данных. Форма передачи данных по глобальным сетям не совпадает с формой их представления в памяти компьютера. Поэтому для подключения компьютера к глобальной сети необходимо иметь устройство, например, модем, которое осуществляет преобразование данных на входе и выходе компьютера.

*•* Региональные – MAN (Metropolitan Area Networks).

Занимают промежуточное положение между локальными и глобальными сетями. При достаточно больших расстояниях между узлами (десятки километров) достигают высоких скоростей обмена данными.

Для того чтобы связаться с некоторым компьютером в сети Интернет, вам надо знать его уникальный интернет-адрес. Существуют два равноценных формата адресов, которые различаются лишь по своей форме: IP-адрес и DNS-адрес.

Компьютер или любое устройство, подключенное к Интернету, имеет свой уникальный адрес для идентификации. Идентификатор каждого устройства, подключенного к Интернету, называется IP-адресом.

IP-адрес – это 32-битный или 128-битный адрес, который определяет подключение устройства к Интернету. В версии протокола 4 IP-адрес имеет длину 4 байта, а в версии протокола 6 IP-адрес имеет длину 16 байт.

Каждый IP-адрес определяет только одно подключение устройства к Интернету. Два устройства в Интернете никогда не могут иметь один и тот же адрес. IP-адрес обычно записан в десятичной форме с точкой - точечное отделение байтов.

Для того чтобы в процессе обмена информацией компьютеры могли найти друг друга, в Интернете существует единая система адресации, основанная на использовании IP-адреса (рис. 2.1).

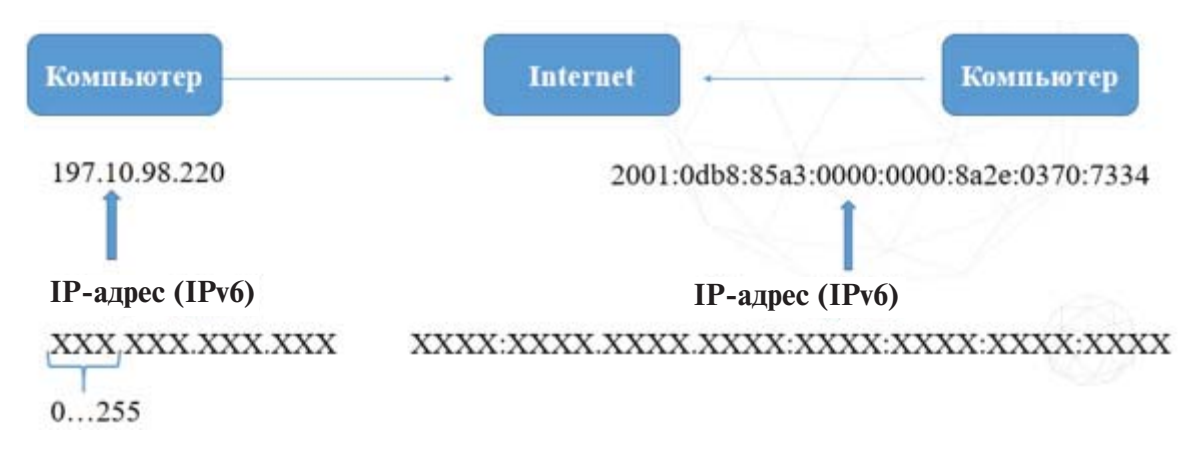

Рис. 2.1. IP-адресация

Система IP-адресации учитывает структуру Интернета, то есть то, что Интернет является сетью сетей, а не объединением отдельных компьютеров. IP-адрес содержит адрес сети и адрес компьютера в данной сети.

IP-адрес версии 4 представляет собой набор четырех трехзначных чисел, каждое из которых не превышает 256 и должно быть в пределах от 0 до 255.

IP-адрес версии 6 представляет собой восемь блоков по четыре десятичных цифры в каждом. Каждый блок, отделенный двоеточиями, представляет шестнадцатеричное число.

DNS-адрес или символьный адрес - это удобная для пользователя система адресации; он содержит буквенные сокращения, которые разделяются точками на отдельные информационные блоки или домены. DNS - это система, позволяющая преобразовывать символьные имена доменов в IP-адреса и наоборот в сетях TCP/IP. Программному обеспечению, которое подключается к какому-либо серверу, например, веб-браузеру или клиенту электронной почты, необходимо знать этот адрес, чтобы подключиться.

Однако IP-адреса неудобны для ввода и трудны для запоминания. По этой причине используется система DNS. Она позволяет придумать удобно запоминающийся текстовый идентификатор доменное имя.

доменное имя.<br>Доменное имя служит для адресации узлов сети Интернет и расположенных на них сетевых ресурсов, таких как веб-сайты, серверы электронной почты, сетевые сервисы, в удобной для человека форме. Программное обеспечение обращается к специальному DNS-серверу, отправляет ему этот идентификатор и в ответ получает IP-адрес, к которому уже и производит подключение. Схема идентифицирования адресов работает по принципу справа налево (рис. 2.2). по принципу справа налево (рис. 2.2).

mail.yandex.ru

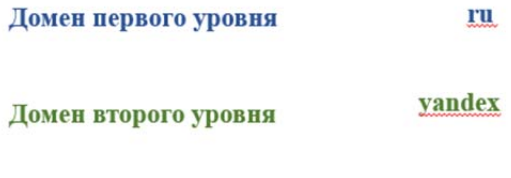

#### mail Домен третьего уровня

Рис. 2.2. DNS-адресация Рис. 2.2. DNS-адресация

доменам верхнего уровия: далее проводитея работа над танаех, ко<br>торый является субдоменом или поддоменом. Точка же используется для разделения доменов от субдоменов. Полное доменное имя являются серверами Интернета, включают в себя полное доменное В самом начале DNS-сервер проанализирует домен, который в данном случае носит название ru. Такой домен принадлежит к доменам верхнего уровня. Далее проводится работа над Yandex, коможет состоять из 253 символов. Имена компьютеров, которые имя и собственно имя компьютера.

Доменная система имен имеет иерархическую структуру:

- домены первого уровня;
- субдоменов. Полное доменное имя может состоять из 253 символов. Имена домены второго уровня;
- домены третьего уровня.

Домены первого уровня принято называть *зоной,* и они бывают двух типов: типов:

- географические двухбуквенные. Каждой стране соответствует географические двухбуквенные. Каждой стране соответствует двухбуквенный код; двухбуквенный код.
- административные трехбуквенные. административные трехбуквенные.

России принадлежит географический домен ru. России принадлежит географический домен ru.

Обозначение административного домена позволяет определить Обозначение административного домена позволяет определить профиль организации, владельца домена. профиль организации, владельца домена.

Система доменных имен, однако, составляет лишь основу системы адресации. Каждый размещенный в Интернете документ имеет собственный адрес, обозначаемый как URL — единый указатель ресурса, который определяет местонахождение каждого файла, хранящегося на компьютере, подключенном к Интернету. подключенном к Интернету.

URL помимо указания доменного имени включает также наименование протокола и указание пути к конкретной странице. Aдрес URL является сетевым расширением понятия полного имени ресурса в операционной системе.  $B$  URL, кроме имени файла и директории, где он находится, указывается сетевое имя компьютера, на котором этот ресурс расположен, и протокол доступа к ресурсу, указывается сетевое имя компьютера, на котором этот ресурс расположен, и который можно использовать для обращения к нему (рис. 2.3). протокол доступа к ресурсу, который можно использовать для обращения к нему (рис. 2.3).

#### протокол:// имя сервера/путь

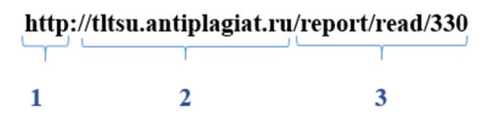

Рис. 2.3. Пример URL-адресации Рис. 2.3. Пример URL-адресации

по которому обеспечивается доставка документа с Web-сервера Webбраузеру. Указывает программе просмотра — браузеру, что для досту-Первая часть http – это протокол передачи гипертекста, па к ресурсу применяется данный сетевой протокол.

Вторая часть указывает на доменное имя и адресует конкретный компьютер или группу компьютеров, выполняющих одинаковую задачу.

Третья часть - показывает программе-клиенту путь, где на данном компьютере-сервере искать ресурс.

Путь - полное маршрутное имя нужного файла на сервере.

Лля организации поиска в Интернете существуют специализированные службы, называемые поисковыми системами. Поисковая система - это алгоритмы и реализующая их совокупность компьютерных программ, предоставляющая пользователю возможность быстрого доступа к необходимой ему информации при помощи поиска в обширной коллекции доступных данных. Большинство поисковых систем ишут информацию на сайтах Всемирной паутины. Однако существуют также системы, способные искать файлы на FTP-серверах, товары в интернет-магазинах, а также информацию в группах новостей Usenet.

Для поиска информации с помощью поисковой системы пользователь формулирует поисковый запрос. По запросу пользователя поисковая система генерирует страницу результатов поиска. Такая поисковая выдача может сочетать различные типы файлов, например, веб-страницы, изображения, аудиофайлы. Некоторые поисковые системы также извлекают данные из баз данных и каталогов ресурсов в Интернете.

Цель поисковой системы заключается в том, чтобы находить документы, содержащие либо ключевые слова. либо слова. как-либо связанные с ключевыми словами. Поисковая система тем лучше, чем больше документов, релевантных запросу пользователя, она будет возврашать.

Основные составляющие поисковой системы: поисковый робот, инлексатор, поисковик. Обычно системы работают поэтапно. Сначала поисковый робот получает контент, затем он просматривает содержимое web-сайтов. Только после этого индексатор генерирует доступный для поиска индекс. Индексатор - это модуль, который анализирует страницу, предварительно разбив её на части, применяя собственные лексические и морфологические алгоритмы.

В основе работы большинства современных поисковиков лежит индекс цитирования, который вычисляется индексатором в результате анализа ссылок на текущую страницу с других страниц Интернета. Чем их больше, тем выше индекс цитирования анализируемой страницы, тем выше эта страница будет отображена в результатах поиска и тем выше страница будет представлена в списке найденных ресурсов.

Поисковая система обычно имеет поле лля ввола ключевых слов, по которым она находит документы, содержащие эти ключевые слова. Чем качественнее составлен запрос к поисковой системе. тем меньше общее количество найденных документов и больше из них документов, соответствующих тому, что вам требуется. Если запрос очень простой или составлен неграмотно, то поисковая система может вам выдать несколько миллионов документов, которые просмотреть практически невозможно.

Используя язык запроса, можно значительно сузить область поиска и более качественно составить запрос к поисковому серверу.

Язык запроса может содержать:

- логические операции:
- префиксы обязательности присутствия ключевых слов в документе;
- расположение ключевых слов в документе рядом или на определенном расстоянии.

Следует учитывать, что разные поисковые системы могут иметь как различающиеся языки запросов, так и очень похожие. Язык запросов позволяет точнее сформулировать ваш поисковый запрос. Язык, на котором формулируются запросы к поисковым системам, называется языком поисковых запросов или информационнопоисковым языком.

В различных поисковых системах язык запросов может различаться, однако обычно он является некоторым подобием языка регулярных выражений с дополнениями, связанными со спецификой работы той или иной поисковой системы.

Язык поисковых запросов состоит:

- из логических операторов;
- префиксов обязательности;
- возможности учета расстояния между словами:
- морфологии языка;
- регистра слов;
- расширенных операторов;
- возможностей расширенного поиска, уточнения поиска.

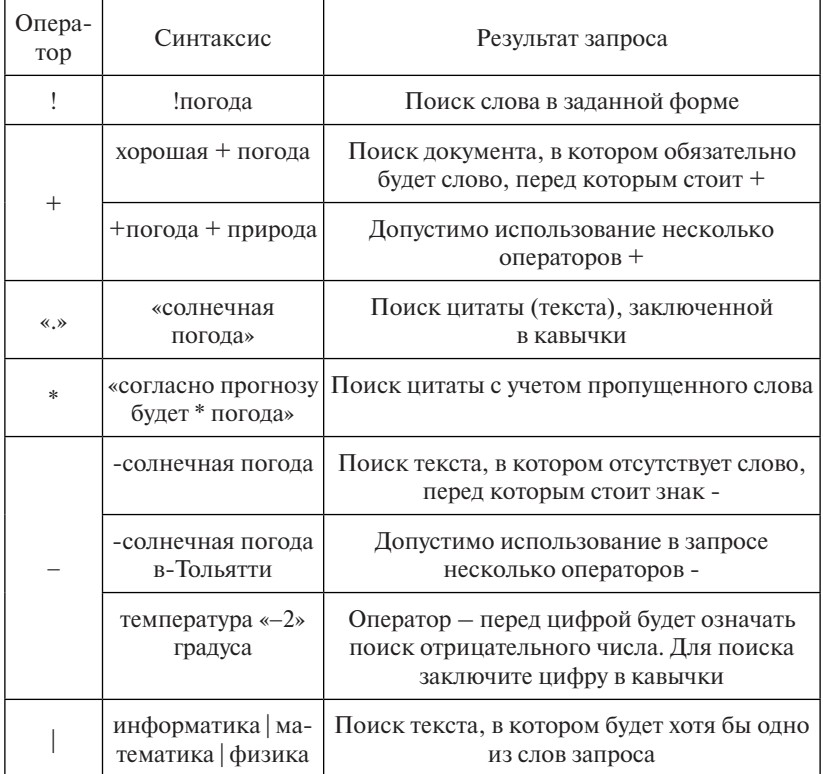

#### *Язык поискового запроса Яндекс*

На сайтах поисковых систем обычно есть ссылки на справочную информацию по использованию поисковых сервисов, языков запросов, рекомендации по поиску.

# Тест для самоконтроля 2 (ответы см. в приложении)

- 1. Ethernet  $370$
- а) технология пакетной передачи данных между устройствами для компьютерных и промышленных сетей
- б) технология беспроводной локальной сети с устройствами на основе стандартов IEEE 802.11
- в) специализированное устройство, которое пересылает пакеты между различными сегментами сети на основе правил и таблиц маршрутизации
- г) межсетевой экран

2. Технология пакетной передачи данных между устройствами для компьютерных и промышленных сетей обозначается как

- a) Ethernet
- $6)$  Wi-Fi
- B) router
- r) Internet

3. Технология беспроводной локальной сети с устройствами на основе стандартов IEEE 802.11 обозначается как

- a) Ethernet
- $6)$  Wi-Fi
- B) router
- r) Internet

4. Всемирная система объединенных компьютерных сетей для хранения, обработки и передачи информации обозначается как

- a) Ethernet
- $6)$  Wi-Fi
- B) router
- r) Internet

5. USB-порты на корпусе роутера нужны для подключения

- а) принтера
- б) внешнего жесткого диска
- в) видеокарты
- г) микрофона

# **6.** Символом электронной почты является

- а) @
- б) ©
- в) ¤
- г)  $\circledR$ 
	- **7.** IRC это

а) протокол для обмена сообщениями в режиме реального времени

- б) коммерческая сеть
- в) подключение к Интернету по телефонной линии
- г) хост

# **8.** HTTP – это

- а) протокол передачи гипертекста
- б) коммерческая сеть
- в) подключение к Интернету по телефонной линии
- г) протокол для обмена сообщениями в режиме реального времени

# **9.** URI – это

- а) унифицированный идентификатор ресурса
- б) коммерческая сеть
- в) подключение к Интернету по телефонной линии
- г) протокол для обмена сообщениями в режиме реального времени

# **10.** HTML – это

- а) унифицированный идентификатор ресурса
- б) язык гипертекстовой разметки веб-страницы
- в) Интернет

г) протокол для обмена сообщениями в режиме реального времени

# **Задание 2**

Создать и опубликовать Google-таблицу.

Ссылки на выполненные задания сохраняются в файле **«Задание\_2\_Фамилия.docx***».*

Файл должен содержать ссылку на созданный в процессе выполнения задания документ, сохраненный на Google-диске.

# *Рекомендации по выполнению задания*

1. Войдите в свой аккаунт на сайте **Google.com**.

Если аккаунт отсутствует, создайте его, нажав кнопку **Войти**, а затем перейдя по ссылке **Создать аккаунт** (рис. 2.4).

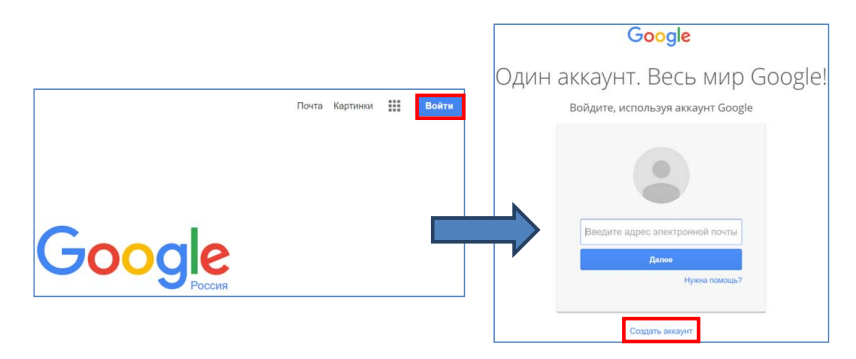

Рис. 2.4. Создание аккаунта на сайте **Google**  Рис. 2.4. Создание аккаунта на сайте **Google** Рис. 2.4. Создание аккаунта на сайте **Google** 

адрес *drive.google.com* или открыв меню выбора сервиса кнопкой Приложения Google и выбрав Диск. Откроется окно диска, содержащее меню и список хранящихся на диске документов, если они ранее были созданы. 2. Перейдите на сервис **Google Диск**, введя в адресной строке

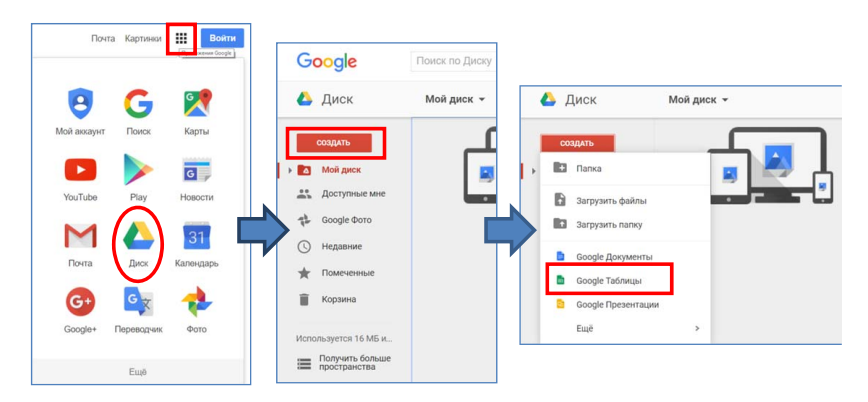

Рис. 2.5. Открытие сервиса **Google Диск** Рис. 2.5. Открытие сервиса **Google Диск** и создание электронной таблицы и создание электронной таблицы

3. Создайте электронную таблицу, нажав кнопку Создать и выбрав из открывшегося меню Google Таблицы. Откроется окно редактора таблиц (рис. 2.5).

4. Переименуйте лист 1, присвоив ему имя Компьютеры, и введите следующие данные, заменяя ячейки с вопросительными знаками нужными формулами (обязательно использовать абсолютные ссылки):

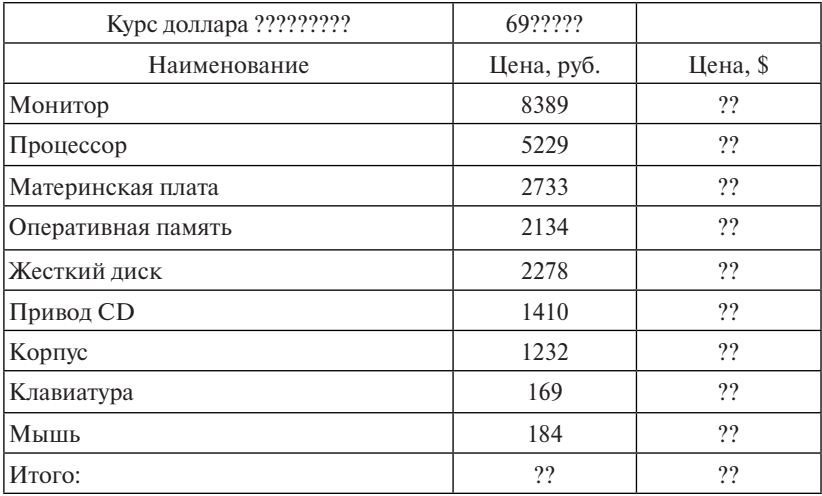

5. Переименуйте созданный файл (команда Переименовать из меню Файл редактора), присвоив ему имя в соответствии со своей фамилией, например, Иванов.

6. Сохраните ссылку на файл в отчете по заданию.

# <span id="page-33-0"></span>Тема 3. БЕЗОПАСНОСТЬ В ЦИФРОВОЙ СРЕДЕ

С середины XX века информация является общенаучным понятием. включающим:

- сведения, передаваемые между людьми, человеком и автоматом, автоматом и автоматом:
- сигналы в животном и растительном мире;
- признаки, передаваемые от клетки к клетке, от организма к организму и так далее.

Информация как объект познания имеет ряд особенностей:

- нематериальна по своей природе, отображается в виде символов на носителях:
- после записи на носитель информация приобретает определенные параметры и может быть измерена в объеме;
- информация, записанная на материальный носитель, может храниться, обрабатываться, передаваться по различным каналам связи:
- перемещаясь по линиям связи, информация создает физические поля, которые отражают ее содержание.

Лругими словами, информация носит фундаментальный и универсальный характер, являясь многозначным понятием.

В рамках рассматриваемой лисциплины пол информацией мы будем понимать сведения, являющиеся объектом сбора, хранения, обработки, непосредственного использования и передачи в информационных системах. Опираясь на это определение информации, будем рассматривать основные понятия информационной безопасности и защиты информации.

Информация как объект защиты обладает множеством свойств. Перечислим важнейшие из них.

• Ценность. Как предмет собственности информация имеет определенную ценность. Именно потому, что информация имеет ценность, ее необходимо зашишать.

• Конфиденциальность - субъективно определяемая характеристика информации, указывающая на необходимость введения ограничений на круг субъектов, имеющих доступ к данной информации. Эта характеристика обеспечивается способностью системы сохранять указанную информацию в тайне от субъектов, не имеюших полномочий на лоступ к ней.

• Целостность - свойство информации существовать в неискаженном виле.

• Достоверность - адекватность, то есть полнота и точность отображения состояния предметной области и непосредственно целостности информации, то есть ее неискаженности. Вопросы обеспечения адекватности отображения выходят за рамки проблемы обеспечения информационной безопасности.

• Лоступность - свойство системы. в которой циркулирует информация, обеспечивать своевременный беспрепятственный доступ субъектов к интересующей их информации.

Основные понятия по информационной безопасности регламентируются нормативными и правовыми документами. В российском законодательстве базовым законом в области защиты информации является Федеральный закон РФ от 27 июля 2006 гола № 149-ФЗ «Об информации, информационных технологиях и о защите информации». Закон дает основные определения в области зашиты информации. Регулирует отношения, возникающие:

- при осуществлении права на поиск, получение, передачу, производство и распространение информации;
- применении информационных технологий:
- обеспечении защиты информации.

Положения настоящего Федерального закона не распространяются на отношения, возникающие при правовой охране результатов интеллектуальной деятельности и приравненных к ним средств индивидуализации. За исключением случаев, предусмотренных настоящим Федеральным законом.

Информация может являться объектом публичных, гражданских и иных правовых отношений. Информация может свободно использоваться любым лицом и передаваться одним лицом другому лицу, если федеральными законами не установлены ограничения доступа к информации либо иные требования к порядку ее предоставления или распространения.

Информация в зависимости от порядка ее предоставления или распространения подразделяется:

- 1) на информацию, свободно распространяемую;
- 2) информацию, предоставляемую по соглашению лиц, участвуюших в соответствующих отношениях:
- 3) информацию, которая в соответствии с федеральными законами подлежит предоставлению или распространению;
- 4) информацию, распространение которой в Российской Федерации ограничивается или запрешается.

Обладателем информации может быть:

- гражданин, то есть физическое лицо;
- организация, то есть юридическое лицо:
- Российская Федерация;
- субъект Российской Федерации;
- муниципальное образование.

Обладатель информации, если иное не предусмотрено федеральными законами, вправе:

- разрешать или ограничивать доступ к информации, определять порядок и условия такого доступа;
- использовать информацию, в том числе распространять ее, по своему усмотрению:
- защищать установленными законом способами свои права в случае незаконного получения информации или ее незаконного использования иными лицами:
- передавать информацию другим лицам по договору или на ином установленном законом основании;
- осуществлять иные действия с информацией или разрешать осушествление таких лействий.

Требования к защите персональных данных устанавливаются с учетом возможного вреда субъекту персональных данных, объема и содержания обрабатываемых данных и вида деятельности.

Федеральный закон РФ от 27 июля 2006 года № 152-ФЗ «О персональных данных» выделяет следующие категории персональных ланных.

1. В общедоступные источники персональных данных с письменного согласия субъекта персональных данных могут включаться:

• фамилия, имя, отчество;

• гол и место рожления:
- адрес, абонентский номер;
- сведения о профессии.

Также могут быть добавлены и иные персональные данные, предоставленные субъектом персональных данных.

Сведения о субъекте персональных данных должны быть в любое время исключены из общедоступных источников персональных данных по требованию субъекта персональных данных либо по решению суда или иных уполномоченных государственных органов.

2. Специальные категории персональных данных - это сведения, которые характеризуют:

- расовую и национальную принадлежность;
- политическую, религиозную, философскую принадлежность;
- состояние здоровья;

• ИНТИМНУЮ ЖИЗНЬ.

3. Биометрические персональные данные - это сведения, которые характеризуют физиологические особенности человека и на основе которых можно установить его личность. Они могут обрабатываться только при наличии согласия в письменной форме субъекта персональных данных.

Федеральный закон «О персональных данных» определяет сведения, позволяющие идентифицировать человека как персональные ланные.

Согласно данному закону, к персональным данным относятся: фамилия, имя, отчество, полная дата рождения, место жительства, серия и номер паспорта, место работы.

А вот пароль от интернет-аккаунта к персональным данным не относится, поскольку личность пользователя не идентифицирует.

большинства интернет-компаний Серверы расположены в США. Изменения, внесенные в Федеральный закон «О персональных данных», обязали компании обеспечить хранение данных российских пользователей Интернета в пределах страны. Поэтому ожидается увеличение количества российских дата-центров.

К категории персональных данных в Интернет, прямо не указанных законом, могут быть отнесены данные, которые владельцы сайтов получают от пользователей, заходящих на ресурс:

• электронная почта:

•  $IP$ -адрес;

- геолокация:
- файлы:
- данные о поведении пользователей на сайте.

Сайты, приложения, социальные сети и поисковые системы постоянно занимаются тем, что собирают информацию о пользователях. Полученные данные используются для анализа интересов посетителей страниц, их покупательной активности и спроса, для изучения целевой аудитории и настроек рекламы. Этими данными легко могут воспользоваться злоумышленники. Ваш аккаунт могут взломать, а личные данные передать третьим лицам, которые используют их в мошеннических или других преступных целях. Чтобы этого не произошло, соблюдайте несколько простых правил зашиты персональных данных в сети Интернет.

Безопасное общение. Соцсеть - это источник информации для злоумышленников, собирающих персональные данные, которые они затем используют для мощенничества. Поэтому важно правильно настроить конфиденциальность своего профиля в соцсети. Не публикуйте в социальных сетях фотографии документов, билетов, платежных чеков и других документов. Не стоит в соцсетях публиковать информацию о том, когда и где вы собираетесь провести свой отпуск. Эти данные очень интересуют как кибермошенников, охотяшихся за чужими финансами, так и обычных домушников, ждущих, когда люди надолго уйдут из дома.

Пароли. Избегайте ненадежных паролей. Создавайте сложные пароли и чаше их меняйте. Не используйте для паролей информацию, которую злоумышленники могут найти самостоятельно: дату рождения, номера документов, телефонов, имена ваших друзей и родственников, адрес и так далее. Не используйте одинаковые пароли на разных сайтах. Регулярно меняйте пароли.

Электронная почта. В почте хранятся ключи от большинства учетных записей пользователя. Например, процедура восстановления пароля. Поэтому заведите несколько почтовых ящиков - к основному почтовому адресу будет привязан интернет-банк и самые важные для пользователя сайты, а к дополнительному - развлечения. Используйте двухфакторную авторизацию - привязка аккаунта к номеру телефона. Не используйте открытые Wi-Fi-сети. Общественные Wi-Fi сети - это не только выход в Интернет, но и большие шансы слить свои пароли киберпреступникам. В общественном месте не заходите на сайты, которые требуют ввода паролей и личных ланных, делайте это по мобильной сети или через домашний Wi-Fi.

Политика конфиденциальности. Прежде чем установить приложение или браузерное расширение, воспользоваться онлайнсервисом или зарегистрироваться в социальной сети, обязательно изучите политику конфиденциальности. Убедитесь, что приложение или сайт не получает права распоряжаться вашими личными данными - фотографиями, электронным адресом или номером телефона. Многие приложения запрашивают данные об электронной почте или доступ к камере и микрофону. Не выдавайте разрешений автоматически, следите за тем, какую информацию запрашивает приложение. В некоторых случаях разумнее вообще отказаться от его использования, чтобы не передавать личные данные неизвестным липам.

Контроль доступа сервисов к личной информации. Включайте на устройстве - смартфон, планшет, ноутбук, компьютер - функцию разрешения или запрета получения приложением персональных данных. Не разрешайте браузеру автоматически запоминать пароли к личным сайтам и страницам, а лучше отключите эту опцию в настройках. Особенно это касается сайтов, где необходимо вводить номера документов или банковской карты. Отключите синхронизацию браузера на компьютере и в смартфоне - при утере телефона все личные страницы и аккаунты станут лоступны для посторонних.

Авторское право - это закрепленная законом совокупность имущественных и неимущественных прав, принадлежащих человеку в рамках того, что он создал. Большинство пользователей Интернета размещают на ресурсах свои материалы - статьи, фотографии, посты в социальной сети и так далее. Автором произведения считается его создатель, а права вступают в силу с момента его появления. За кражу любого имущества предусмотрена ответственность. Авторское право зашишает все вилы контента, и это указано в статье 1259 Гражданского кодекса Российской Федерации.

Согласно статье 1259 к объектам авторских прав относятся:

- литературные произведения;
- аудиовизуальные произведения:
- произведения графики, дизайна:
- фотографические произведения и произведения, полученные способами, аналогичными фотографии;
- географические и другие карты, планы, эскизы и пластические произведения, относящиеся к географии и к другим наукам, и другие произведения.

К объектам авторских прав также относятся программы для электронно-вычислительных машин, которые охраняются как литературные произведения. Авторские права не распространяются на идеи, концепции, принципы, методы, процессы, системы, способы, решения технических, организационных или иных задач, открытия, факты, языки программирования, геологическую информацию о недрах.

Ежедневно в Интернете мы просматриваем новости, общаемся в социальных сетях, переписываемся, работаем, ищем необходимую информацию. Практически у каждого пользователя Интернета есть аккаунты в социальных сетях, интернет-сообществах, форумах, блогах и так далее. Активные интернет-пользователи выкладывают фотографии, картинки, видео, статьи, аудиофайлы, научные работы - контент собственного производства. Но мы редко задумываемся о том, что на контент в Интернете распространяется действие обших правил авторского права. Для возникновения авторских прав не требуется официальной регистрации произведения. Важно лишь, чтобы оно было обнародовано.

Риски, с которыми сталкивается пользователь Интернета. многообразны. В ряду актуальных для сегодняшней интернет-среды рисков, связанных с использованием Интернета, специалисты вылеляют следующие.

1. Контентные риски.

Контентные риски связаны с материалами, содержащими насилие, агрессию, порнографию, нецензурную лексику, информацию, разжигающую расовую ненависть, пропаганду анорексии и булимии, суицида, азартных игр, наркотических веществ.

2. Коммуникационные риски.

Коммуникационные риски связаны с межличностными отношениями интернет-пользователей и включают в себя риск подвергнуться оскорблениям и нападкам со стороны других. Для подобных целей используются различные чаты, онлайн-мессенджеры, социальные сети, сайты знакомств, форумы, блоги и так далее.

3. Электронные или киберриски.

Вредоносное программное обеспечение использует множество методов для распространения и проникновения в компьютеры через электронную почту посредством спама или скачанных из Интернета файлов. Также взлом страниц в социальных сетях превратился в один из основных способов распространения спама в Интернете.

4. Потребительские риски.

Потребительские риски связаны со злоупотреблением в Интернете правами потребителя.

5. Интернет-зависимость.

Навязчивое желание войти в Интернет и невозможность выйти из него, патологическая, непреодолимая тяга к Интернету, оказывающая пагубное воздействие на бытовую, учебную, социальную, семейную или психологическую сферы деятельности.

Сегодня мы можем наблюдать, с какой бешеной скоростью идет развитие Интернета. Ежесекундно на просторах Интернета появляется новая информация - статьи, видеоролики, фильмы, реклама и так далее. И весь этот материал называется - контент.

Негативный контент условно можно разлелить на незаконный и неэтичный.

Неэтичный контент противоречит принятым в обществе нормам морали и социальным нормам. Подобные материалы не подпадают под действие Уголовного кодекса, однако могут оказывать негативное влияние на психику человека, особенно ребенка. Информация, относящаяся к категории неэтичной, может быть также направлена на манипулирование сознанием и действиями различных групп людей.

Внутреннее законодательство каждой страны предусматривает различные виды наказания за распространение такой информации. В российском законодательстве есть возможность привлечь

к административной и уголовной ответственности за распространение подобного негативного контента владельцев сайтов, а также авторов таких электронных текстов и видеопродукции.

Столкнуться с коммуникационными рисками можно в чатах, онлайн-мессенджерах, социальных сетях, сайтах знакомств, форумах, блогах и так далее. Даже если большинство пользователей имеют добрые намерения, к сожалению, растет число людей, использующих эти беседы со злым умыслом. Оказаться жертвой намного проще, чем кажется. Каждый участник той или иной социальной сети может признаться, что хотя бы один раз ему приходило непристойное предложение от неизвестного человека.

Коммуникационные риски включают в себя незаконный контакт и киберпреследование или кибербуллинг. Незаконный контакт включает в себя такие интернет-преступления, как домогательство и интернет-груминг.

Домогательство – причиняющее неудобство или вред поведение, нарушающее неприкосновенность частной жизни лица.

Интернет-груминг – установление дружеских отношений взрослого с ребенком с целью совращения. Злоумышленник нередко общается в Интернете с ребенком, выдавая себя за ровесника либо немного старше. Он знакомится в чате, на форуме или в социальной сети с жертвой, пытается установить с ним дружеские отношения и перейти на личную переписку. Общаясь лично, то есть в привате, он входит в доверие к ребенку, пытается узнать номер мобильного и договориться о встрече.

Хейтинг – проявление оскорбительного отношения, ненависти к другому человеку.

Кибербуллинг – агрессивное, умышленное действие, совершаемое группой лиц или одним лицом с использованием электронных форм контакта, повторяющееся неоднократно и продолжительное время в отношении жертвы.

Киберпреследование может принимать такие формы, как обмен информацией, контактами; запугивание; подражание; интернет-троллинг; социальное бойкотирование. По форме кибербуллинг может быть не только словесным оскорблением. Это могут быть фотографии, изображения или видео жертвы, отредактированные так, чтобы выглядело унизительно и непристойно.

### Тест для самоконтроля 3 (ответы см. в приложении)

1. Характеристика информации, указывающая на необходимость введения ограничений на круг субъектов, имеющих доступ к данной информации, - это ... информации.

а) конфиденциальность

- б) целостность
- в) достоверность
- г) доступность

2. Целостность информации - это

- а) характеристика информации, указывающая на необходимость введения ограничений на круг субъектов, имеющих доступ к данной информации
- б) свойство информации существовать в неискаженном виде
- в) полнота и точность информации
- г) состояние информации, при котором субъекты, имеющие право доступа, могут реализовывать их беспрепятственно

3. Достоверность информации - это

- а) характеристика информации, указывающая на необходимость введения ограничений на круг субъектов, имеющих доступ к данной информации
- б) свойство информации существовать в неискаженном виде
- в) полнота и точность информании
- г) состояние информации, при котором субъекты, имеющие права доступа, могут реализовывать их беспрепятственно

4. Состояние информации, при котором субъекты, имеющие права доступа, могут реализовывать их беспрепятственно - это ... информации.

- а) конфиленциальность
- б) целостность
- в) достоверность
- г) лоступность
- **5.** Доступ к информации это
- а) возможность получения информации и ее использования
- б)обязательное для выполнения лицом, получившим доступ к определенной информации, требование не передавать такую информанию третьим линам без согласия ее облалателя
- в) действия, направленные на получение информации определенным кругом лиц или передачу информации определенному кругу лиц
- г) действия, направленные на получение информации неопределенным кругом лиц или передачу информации неопределенному кругу лиц

**6.** Предоставление информации – это

- а) возможность получения информации и ее использования
- б)обязательное для выполнения лицом, получившим доступ к определенной информации, требование не передавать такую информацию третьим лицам без согласия ее обладателя
- в) действия, направленные на получение информации определенным кругом лиц или передачу информации определенному кругу лиц
- г) действия, направленные на получение информации неопределенным кругом лиц или передачу информации неопределенному кругу лиц

**7.** Персональные данные – это

- а) любые сведения, относящиеся к прямо или косвенно определённому или определяемому физическому лицу (субъекту персональных данных), которые предоставляются другому физическому или юридическому лицу либо лицам
- б)только фамилия, имя, отчество, дата рождения
- в) только фамилия, имя, отчество, дата рождения, серия и номер паспорта
- г) только фамилия, имя, отчество, дата рождения, серия и номер паспорта, адрес проживания
- $\chi$ . Скимминг это
- а) кража данных карты при помощи специального считывающего устройства
- б) получение доступа к конфиленциальным данным банковских карт, учетных записей пользователей
- в) поиск информации в Интернете
- г) способ защиты персональной информации в Интернете

9. Фишинг – это

- а) кража данных карты при помощи специального считывающего устройства
- б) получение доступа к конфиденциальным данным банковских карт, учетных записей пользователей
- в) поиск информации в Интернете
- г) способ защиты персональной информации в Интернете

10. Распространение персональных данных - это

- а) лействия, направленные на раскрытие персональных данных неопределенному кругу лиц
- б) действия, направленные на раскрытие персональных данных определенному лицу или определенному кругу лиц
- в) временное прекращение обработки персональных данных (за исключением случаев, если обработка необходима для уточнения персональных данных)
- г) действия, в результате которых становится невозможным без использования дополнительной информации определить принадлежность персональных данных конкретному субъекту персональных ланных

#### **Задание 3**

1. Создать документ в текстовом редакторе и сохранить его под именем **Электронная анкета\_Фамилия Имя.docx.**

 **\_\_\_ \_\_\_ 2023**

## ЭЛЕКТРОННАЯ АНКЕТА

#### 1. Общая ниформация

Фамилия Место для ввода текста. Имя Место для ввода текста. Отчество Место для ввода текста. Группа Место для ввода текста.

#### 2. Информация об образовании

Образование Выберите элемент. Стаж работы Выберите элемент.

### 3. Цифровая грамотность

Считаете ли Вы, что владение компьютером необходимо для Вас? Да□ Her $\Box$ Затрудняюсь ответить  $\Box$ Имеете ли Вы опыт работы в офисных приложениях? Да□ Her $\Box$ Умеете ли Вы пользоваться услугами мобильного банка? Да □

#### Рекомендации по выполнению задания

1. Ввелите текст анкеты.

### ЭЛЕКТРОННАЯ АНКЕТА

#### 1. Общая ниформация

 $\Phi$ avninus

 $M_{\rm M2}$ 

Отчество

Группа

#### 2. Информация об образовании

Образование

Стаж работы

#### 3. Цифровая грамотность

•+ Считаете ли Вы, что владение компьютером необходимо для Вас?

Да

Her

Затрудняюсь ответить

•+Имеете ли Вы опыт работы в офисных приложениях?

Да

Нет

•+ Умеете ли Вы пользоваться услугами мобильного банка?

Да

Her

••Укажите важность для Вас наличия разнообразных возможностей при пользовании компьютером и сетью Интернет

Очень важно

Важно

```
Неважно
```
2. Добавьте в анкету элементы управления:

- для ввода даты добавьте элемент Выбор даты в правый верхний угол анкеты;
- для ввода текста позиций Фамилия, Имя, Отчество, Группа добавьте после каждой позиции элементы управления Форматированный текст:
- для позиций *Образование* и *Стаж работы* добавьте после каждой позиции элементы управления **Раскрывающийся список**;
- для выбора ответов на вопросы раздела **Цифровая грамотность** добавьте после каждого ответа элемент управления **Флажок**. значения: *Высшее*, *Среднее профессиональное*, *Общее среднее.*

3. Для элемента управления **Раскрывающийся список** позиции 3. Для элемента управления **Раскрывающийся список** позиции *Образование* в **Свойства раскрывающегося списка** следует добавить *Образование* в **Свойства раскрывающегося списка** следует добавить значения: *Высшее, Среднее профессиональное, Общее среднее*. значения: *Высшее*, *Среднее профессиональное*, *Общее среднее.*

## 2. Информация об образовании

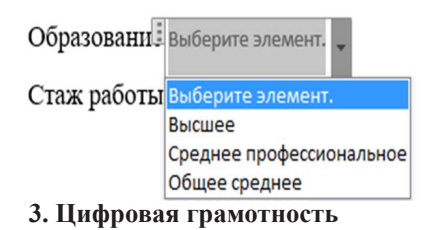

4. Для элемента управления **Раскрывающийся список** позиции 4. Для элемента управления **Раскрывающийся список** позиции Стаж работы в Свойства раскрывающегося списка добавить значе*менее 1 года, 1–5 лет, более 5 лет.* ния: *менее 1 года, 1–5 лет, более 5 лет*. *менее 1 года, 1–5 лет, более 5 лет.* 4. Для элемента управления **Раскрывающийся список** позиции

### 2. Информация об образовании

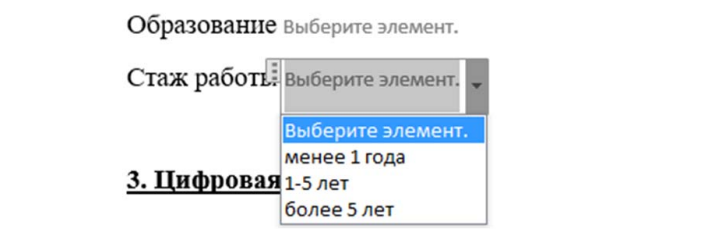

5. Установите защиту документа от изменений - Разрешить ввод данных только в поля формы.

6. На проверку отправлять задание с установленной защитой. 6. На проверку отправлять задание с установленной защитой.

# Тема 4. КУЛЬТУРА КОММУНИКАЦИИ В ЦИФРОВОЙ СРЕДЕ

Интернет и виртуальное пространство являются основными составляющими цифровой среды. Общение в виртуальном пространстве - это быстро и удобно. Но и здесь следует придерживаться правил этикета и уважительно относиться к собеседнику. Отсутствие визуального контакта - не повод грубить или общаться так, будто человек по ту сторону монитора является давним приятелем. Поэтому было введено понятие - сетевой этикет.

Сетевой этикет - это набор правил для уважительного и уместного общения в Интернете. Это понятие появилось с появлением электронной почты. Затем, с развитием Интернета, правила, выведенные в сетевом этикете, распространились на всевозможные форумы, телеконференции, сайты, чаты и т. д.

Правила этикета не являются всеобшими и жестко установленными - в разных сообществах они могут значительно различаться. Так как основная цель этикета состоит в том, чтобы не затруднять общение в сообществе, правила могут устанавливаться исходя из целей сообщества, принятого стиля общения, технических ограничений и так лалее.

В целом рекомендации сетевого этикета можно условно разделить на три категории:

1. Психологические или эмоциональные. Обращаться ли к другому человеку на ты или на вы, использовать ли смайлики и в каком количестве, указывать ли код города в телефонах, поддерживать новичков или игнорировать их вопросы и так далее.

2. Технические или оформительские. Использование транслита, ограничения на размер сообщения или полписи, лопустимость расширенного форматирования - выделение жирным, курсивом, цветом, фоном, допустимость написания сообщений заглавными буквами.

3. Административные. Правила именования тем, правила цитирования, допустимость рекламы, допустимость флейма, необходимость придерживаться тематики сообщества. Запрешено переходить на личности или пользоваться ненормативной лексикой. Это не только некрасиво, но и может караться законом.

К психологическим правилам общения в Интернете можно отнести следующие:

• При общении бульте вежливыми, внимательными. Не забывайте о том, что вы контактируете с людьми.

• Используйте приветствие и слова вежливости, выражайте благодарность другим участникам переписки.

• Не тратьте время собеселника впустую, избегайте ненужных фраз. Большое значение имеет ситуация общения. Например, на форумах и в чатах пользователь может вести себя более свободно. Участники тематической конференции должны быть сдержанными. внимательными.

• Не пытайтесь учить собеседника, давить на него морально.

• Не игнорируйте сообщения от друзей, незнакомых людей.

• Отстаивайте свою точку зрения, но не опускайтесь до брани, ругательств и оскорблений оппонентов.

• Помогайте лругим пользователям. Речь илет не о финансовой помоши. Можно помочь советом, подсказать новичку, где искать нужную информацию, дать грамотный ответ на вопрос.

• Закрывайте глаза на ошибки и опечатки других пользователей.

• Придерживайтесь всех стандартов поведения, работающих в реальной жизни.

• К оформительским правилам сетевого этикета можно отнести следующие:

• Вычитывайте текстовые сообщения, не отправляйте безграмотные электронные письма.

• Старайтесь делать свои записи удобочитаемыми. Если запись трудно прочитать, ее, скорее всего, либо проигнорируют, либо отнесутся к ней отрицательно. Например, не стоит без необходимости писать на транслите или заменять буквы похожими символами.

• Не следует также набирать целые слова прописными или заглавными буквами или чередовать регистр, а также ставить большое количество знаков препинания и смайликов подряд.

• Длинный текст должен быть разделен на абзацы.

• Несоблюдение языковых норм также нередко приводит к предвзятому отношению. Не следует использовать не принятый в сообществе сленг и вставлять в текст иностранные слова; это причиняет неудобство читателям и может ввести их в заблуждение и вызвать непонимание того, о чем идет речь в сообщении.

• Нельзя писать имя собеселника со строчной буквы. Это верх неуважения к адресату, равно как и постоянное написание с заглавной буквы местоимения «я».

• Дурным тоном психологи считают ведение переписки с использованием крупного шрифта. По словам специалистов, такие тексты режут глаз и сродни общению на повышенных тонах.

• Использование ненормативной лексики - табу, нарушать которое нельзя. Прибегать к помощи слов, которые могут оскорбить человека, не только некрасиво, но и опасно.

К административным правилам сетевого этикета можно отнести слелующие:

• В качестве ника рекомендуется использовать простое имя или свои настоящие имя и фамилию, а также свое фото для аватарки.

• Соблюдайте правила именования тем.

• Соблюдайте правила цитирования.

• Необходимо придерживаться тематики сообщества.

• Нельзя размешать чужие фото, видеоролики без разрешения в своем профиле.

• Спамом считается добавление друзей в группу без их разрешения.

• Виртуальным друзьям не очень нравятся просьбы о репостах или лайках.

• В социальных сетях нельзя регистрироваться под чужим именем.

• Нельзя заниматься троллингом.

Сетевой этикет также требует от людей соблюдения такого правила, как обязательность ответа на письмо или сообщение.

В Сети распространяются явления, которые нарушают этику онлайн-коммуникации:

- троллинг агрессивное поведение, которое оскорбляет и задевает чувства других, провоцирует споры и негатив;
- флейминг разжигание вражды и конфликта, спор ради спора, словесная война, в результате которой невозможно прийти к общему знаменателю;
- буллинг травля, которая осуществляется против одного человека или группы людей;
- шейминг своеобразная форма дискриминации и агрессии в алрес человека, который чем-то отличается от лругих, главным образом внешне:
- хейтинг ненависть напоказ, агрессивные высказывания и обсуждение того, что не нравится:
- флуд размещение однотипной или одинаковой информации в блогах, чатах, комментариях, личных сообщениях. Данная информация занимает большие объемы и не несет никакой смысловой нагрузки и полезной информации.

В русском языке не сложилось единого эквивалента устоявшегося в английском языке термина digital divide [л'илжитл л'ивайл]. При переводе используются словосочетания «цифровой барьер», «цифровое неравенство», «цифровое разделение», «цифровой разрыв», «цифровая пропасть», «цифровая яма».

В настоящее время digital divide - термин социально-политического характера. На возможности ущемленной группы сказывается отсутствие или ограниченный лоступ к телевидению. Интернету. телефонии, мобильным и стационарным радио.

Своим появлением интернет-цензура обязана отсутствию каких-либо национальных границ в сети Интернет. Обшую проблематику интернет-цензуры можно определить следующим образом: информация, перечащая законам государства и заблокированная на внутренних ресурсах, может быть опубликована на веб-серверах в других странах.

В основном для размещения информации, находящейся под запретом в той или иной стране, а это касается в основном политической или компрометирующей тех или иных деятелей критикуемых стран информации, используются так называемые бухты данных.

Бухтой данных называют некоторое хранилище или сеть, где расположены некоторые данные, доступ к которым может быть ограничен техническими средствами, например, шифрованием. Доступ может быть ограничен и юридически - серверы могут располагаться в стране, где хранение такой информации законодательно не запрещено, а все, что не запрещено, то разрешено.

Примером хранения данных без возможности их цензуры является одноранговая сеть Freenet. Данная сеть предназначена для децентрализованного распределенного хранения данных без возможности их цензуры, созданная с целью предоставить пользователям электронную свободу слова путем обеспечения их строгой анонимности.

Полностью подвергнуть интернет-цензуре материал очень сложно в силу самой природы глобальной сети. Использование псевдонимов и наличие в Интернете так называемых бухт данных не позволяют стопроцентно идентифицировать авторство контента и физически удалить его.

Бухты данных создаются для размещения:

- материалов, имеющих политическую окраску, лицами из стран, в которых действует жесткая интернет-цензура;
- текстов, критикующих деятельность какой-либо организации, предающих гласности коррупцию, правонарушения;
- материалов, которые нарушают закон об авторском праве:
- онлайновых казино.

Фильтрации подвергается политический контент, социально опасная информация, контент, связанный с национальной безопасностью, сайты и сервисы, нарушающие экономические интересы, специализированные интернет-инструменты и социальные сервисы. Во многих странах лействует интернет-цензура, несмотря на сложность фильтрации Интернета.

Единой точки зрения на интернет-цензуру нет, до сих пор не сформулированы однозначные определения понятий.

Общение является неизменной составляющей жизни любого современного человека. Появление Интернета сделало общение между людьми поистине безграничным. Сегодня существует множество программ для обмена мыслями и чувствами посредством электронных писем, сообщений, аудиозвонков и видеозвонков. Что называется - весь мир у вас на экране компьютера, ноутбука или смартфона. Стоит определить, что именно подразумевается под общением через Интернет. К этому виду общения относятся: электронная почта, социальные сети, скайп и чаты, сетевые игры, комментарии под видео или статьями, форумы. В общем, практически все цифровые инструменты коммуникации.

Интернет-коммуникация – это процесс интеграции цифровых технологий во все аспекты жизнедеятельности человека.

При этом общение онлайн обладает некоторыми уникальными свойствами, которыми не может похвастаться общение вживую. К ним относятся:

*•* анонимность – ни один человек не сможет раскрыться нигде настолько, насколько это возможно сделать в Интернете.

При этом пользователь сам определяет, насколько он готов раскрываться перед тем или иным собеседником, какие свои черты характера он хотел бы показать, а какие – скрыть. Главное, что человек сам регулирует продолжительность своего общения, уделяя ему ровно столько времени, сколько он может себе позволить;

*•* огромная аудитория потенциальных собеседников.

Только посредством Интернета можно пообщаться с людьми, которых человек прежде никогда не видел, а возможно, никогда и не увидит.

Система мгновенного обмена сообщениями, или как мы привыкли называть данный вид программ – мессенджер. Мессенджер – сервис для обмена сообщениями в реальном времени через Интернет. Для мгновенного обмена сообщениями необходима клиентская программа, которая называется мессенджер.

Система мгновенного обмена сообщениями или мессенджер – это специальная программа или приложение, которое устанавливается на электронный носитель – смартфон, ноутбук, компьютер, планшет для обмена сообщениями между собеседниками. В данной коммуникации обмен сообщениями происходит в режиме реального времени.

Как правило, мессенджеры не работают самостоятельно, а подключаются к центральному компьютеру сети обмена сообщениями, называемому сервером. Поэтому мессенджеры и называют клиентами или клиентскими программами. Большинство мессенджеров позволяет видеть, в сети ли в данный момент абонент, занесенный в список контактов.

Большая половина всего общения между людьми переместилась в интернет-пространство – в соцсеть. Социальная сеть или соцсеть – онлайн-платформа, которую люди используют для общения,

создания социальных отношений с другими людьми, которые имеют схожие интересы или офлайн-связи.

Но не стоит забывать о том, что в Интернете существует немало прочих тематических сообществ, в которых ежедневно проявляют постоянную активность люди, объединенные общими интересами или профессиональной сферой.

Чат или чаттер (англ. *chatter* – болтать) – средство обмена сообщениями по компьютерной сети в режиме реального времени, а также программное обеспечение, позволяющее организовывать такое общение.

Чаты размещаются в Интернете на некоторых сайтах, в социальных сетях, а также в популярных мессенджерах WhatsApp, Viber. Визуально чат представляет собой отдельный раздел в интерфейсе ресурса, в котором он находится. Пользователи обмениваются сообщениями, доступными для просмотра всем участникам.

По форме общения чаты подразделяются на текстовые и видеочаты. В текстовых чатах общение ведется посредством переписки. Видеочаты позволяют видеть и слышать собеседника при помощи микрофона и веб-камеры. По числу участников различают приватные чаты и многопользовательские. Первые подразумевают ограниченный круг лиц для общения. Многопользовательские чаты допускают в группу неограниченное число пользователей.

Термин «чат-бот» появился 25 лет назад. Так Майкл Молдин назвал свой алгоритм, который мог общаться с людьми. Разработке даже дали имя – Джулия. Вскоре технология стала популярной на Западе. В первую очередь программа стала использоваться в мессенджерах, поскольку здесь ее применение выглядело наиболее естественно.

Чат-бот – это программа, работающая внутри мессенджера или социальной сети, которая общается с пользователем по заданному сценарию. Такая программа способна отвечать на вопросы, а также самостоятельно задавать их. Чат-боты используются в разных сферах для решения типовых задач.

Но чат-боты используются не только для общения. Часто их устанавливают на сайт для привлечения клиентов и упрощения работы компании. Бот понимает, что говорит собеседник, и отвечает соответствующим действием - ответным сообщением либо выполнением.

Веб-форум - интернет-сервис для общения между пользователями Интернета на одну или несколько тем. Это зависит от специализации форума. Суть работы форума заключается в создании пользователями форума тем с их последующим обсуждением путем размешения сообшений внутри этих тем. Отдельно взятая тема. по сути, представляет собой тематическую гостевую книгу. Пользователи могут комментировать заявленную тему, задавать вопросы по ней и получать ответы, а также сами отвечать на вопросы других пользователей форума и давать им советы. Внутри темы также могут устраиваться опросы, если это позволяет движок. Вопросы и ответы сохраняются в базе данных форума. В дальнейшем они могут быть полезны как участникам форума, так и любым пользователям, которые могут зайти на форум или получив его от поисковых систем при поиске информации.

Форумы могут существовать как автономно, так и без привязки к какому-либо сайту или быть частью веб-порталов. Абсолютно каждый форум имеет структурную иерархию. В большинстве случаев схема такова.

Конференция. Обычно отображает то, что мы подразумеваем, когда говорим - форум. Раздел объединяет несколько тем в группу по определенным признакам. Обычно это схожесть тематики. Тема - это единица раздела, которая объединяет посты. Темы освешают какую-либо проблему. Пост - это сообщение.

Блог представляет собой интернет-дневник, куда периодически добавляются записи - текстовые блоки, графика, фото либо мультимелиа, служашие его основным наполнением. Обычно записи в блогах не особо длинные и они хронологически группируются в обратной последовательности. Особенность блогов состоит в их публичности, то есть в наличии у них определенного круга читателей, которые могут вступать с автором в дискуссию, для чего есть возможность комментировать записи.

Люлей, велуших блог, называют блогерами. Блогинг - это набор навыков, необходимых для ведения блога, и знание, как управлять им. Совокупность всех блогов сети Интернет принято называть блогосферой. Личный блог – это интернет-дневник. В нем фиксируются личные события. При занятии каким-либо видом деятельности на профессиональном уровне можно завести блог профессиональный.

Бренд-блоги необходимы для продвижения брендов компаний или конкретных людей.

Новостные блоги ведут несколько авторов. На постоянной основе в блог пишут заметки только по выбранной теме, по несколько публикаций в день.

Микроблог – это блог с краткими записями, содержащими небольшое количество текста, картинку, цитату, ссылку, видео.

Есть три самых распространенных способа заработка на своем блоге:

• реклама,

• партнерские программы,

• продажа своих товаров или услуг.

А чтобы собрать много подписчиков, надо создавать такой контент, который бы нравился широкому кругу людей.

Интернет-сообщество – это группа людей со сходными интересами, которые общаются друг с другом через Интернет. Примерами интернет-сообществ можно считать различные чаты, коллективные и частные блоги, социальные сети, форумы, веб-конференции, вики-проекты и даже многопользовательские игры. Как и обычное сообщество, интернет-сообщество создается с определенной целью.

Сообщество людей, увлеченных общей целью, – это мощное средство для ее достижения, особенно в современном обществе и бизнесе, где основную ценность имеет человеческий талант.

В зависимости от площадки интернет-сообщества бывают следующих видов:

- гостевые книги это чат на сайте;
- форумы это специальные порталы, созданные для общения. Часто форумы – тематические, посвященные разным вопросам;
- блог авторский дневник, у которого могут быть постоянные читатели, которые не просто оставляют комментарии, но и обсуждают друг с другом посты блогера;
- паблики в социальных сетях сейчас самая популярная площадка, где возникают интернет-сообщества;
- игровые сообщества группы игроков в онлайн-играх, которые объединились в гильдию.

Также можно выделить сообщества по способу и типу контакта:

- тематические наука, политика, спорт, кино и так далее. Пример популярного интернет-сообщества – сайт «КиноПоиск»;
- географические отображают аспекты территории, города или целой страны;
- сообщества потребителей формируют разнообразные тематические сферы.

Например, мобильные телефоны, бытовая техника, компьютерные технологии;

- профессиональные интернет-сообщества: бизнес, IT, юриспруденция и так далее;
- сообщества прямого контакта сайты знакомств, различные чаты для общения;
- протестные группы выражают критические мнения относительно событий, явлений, людей.

Например, сайты антивоенной направленности.

Сколько же на самом деле сегодня в мире средств и способов общения? Их очень много, и самое главное – значительная часть из них связана с Интернетом. Общение в режиме реального времени стало для нас обычным.

В настоящее время на рынке представлено большое количество онлайн-сервисов для видеосвязи и голосового общения через Интернет. Какие-то из них работают только со смартфонов или айфонов, другие в виде приложений устанавливаются на компьютеры, ноутбуки, планшеты, айпады.

Discord – бесплатный голосовой и текстовый чат для геймеров, надёжен и работает как на компьютере, так и на смартфоне. Discord предоставляет следующие функции: чаты, звонки, видеозвонки и групповые конференции. Дизайн прост и современен, разберутся самые неискушенные пользователи (рис. 4.1).

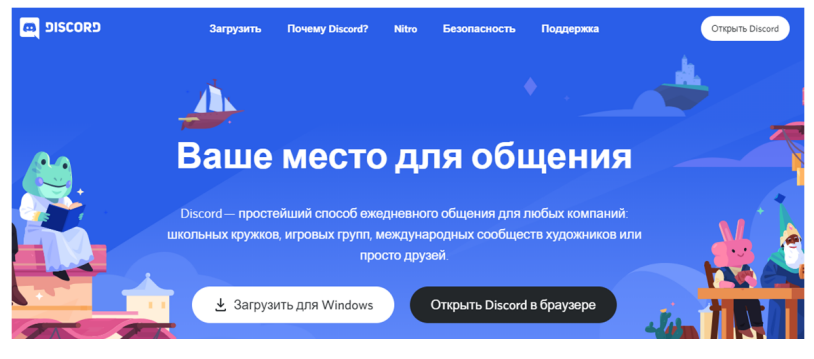

Рис. 4.1. Discord Рис. 4.1. Discord

Самый лучший способ использования Discord на компьютере – через официальное программное обеспечение или на смартфоне – через приложение для iOS и Android.

LINE-приложение для смартфонов и персонального компьютера (рис. 4.2).

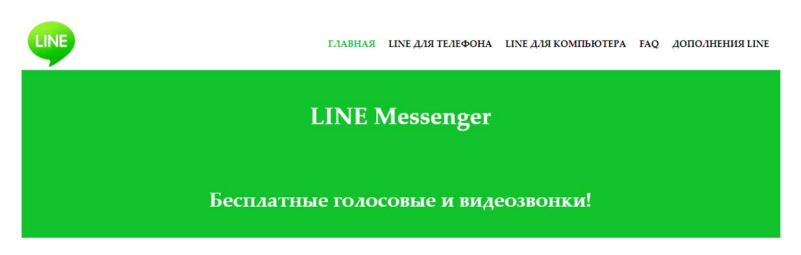

Рис. 4.2. Line Рис. 4.2. Line

есть пять кнопок, расположенных внизу главного экрана. Каждая бесплатный чат текстом, хроника новостей, бесплатный звонок и коллекция других функций. Одно из отличий Line от других в которой поддерживаются блоги и комментарии. В наличии все стандартные функции – средство моментального обмена сообщениями: текст, аудио- и видеозвонки, передача файлов. Групповой чат позволяет пригласить до двухсот участников, есть поддержка зашифрованных чатов. При открытии мессенджера кнопка указывает основные функции приложения: список друзей, подобных мессенджеров – наличие встроенной социальной сети,

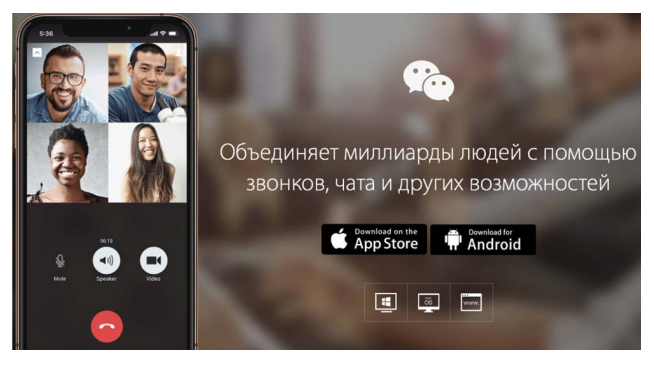

Puc 4.3 WeChat

WeChat - мобильная коммуникационная система для передачи текстовых и голосовых сообщений, разработана китайской компанией Tencent. Приложение доступно на айфонах, а также на телефонах под управлением андроид, BlackBerry, Windows Phone, также существует веб-интерфейс и клиент для компьютера (рис. 4.3).

WeChat поддерживает текстовые сообщения, передачу голосовых сообщений, рассылку сообщений множеству адресатов, возможность делиться фотографиями и видео. Есть возможность обмениваться контактами через Bluetooth, и, при желании, имеются разнообразные способы установления контактов со случайными людьми. Сервис интегрирован с социальными сетями, таким как Facebook. Есть возможность обрабатывать фотографии фильтрами и добавлять к ним налписи: также лоступен сервис машинного перевода.

#### Тест для самоконтроля 4 (ответы см. в приложении)

1. Система правил общения, поведения в сети Интернет - это а) сетевой этикет

- б) сетикет
- в) нетикет
- г) этикет

2. Стиль общения в интернет-пространстве, направленный на издевательство и провокационные высказывания, - это

а) троллинг

б) флейминг

- в) буллинг
- г) шейминг

**3.** Оскорбления в публичных чатах и в соцсетях, в том числе не только в адрес объекта травли, но и между участниками дискуссии, – это

- а) троллинг
- б) флейминг
- в) буллинг
- г) шейминг

**4.** Буллинг – это

- а) агрессивное поведение, которое оскорбляет и задевает чувства других, провоцирует споры и негатив
- б)травля, которая осуществляется против одного человека или группы людей
- в) своеобразная форма дискриминация и агрессия в адрес человека, который чем-то отличается от других, главным образом внешне
- г) ненависть напоказ, агрессивные высказывания и обсуждение того, что не нравится

**5.** Преследование кого-либо в Интернете группой агрессивно настроенных людей – это

- а) троллинг
- б) флейминг
- в) кибербуллинг
- г) шейминг

**6.** Практика целенаправленного стыжения человека по какой бы то ни было причине, продиктованной принятыми в обществе нормами и стереотипами, – это

- а) троллинг
- б) флейминг
- в) кибербуллинг
- г) шейминг

**7.** Проявление ненависти и неприязни с публичной демонстрацией и использованием клеветы – это

- а) троллинг
- б) флейминг
- в) хейтинг
- г) шейминг

**8.** Процесс размещения однотипной или вовсе одинаковой информации в блогах, чатах, комментариях, личных сообщениях – это а) флуд

- б) флейминг
- в) хейтинг
- г) шейминг

**9.** Интернет-цензура – это

- а) контроль и пресечение публикации или доступа к информации в сети Интернет
- б)система правил общения, поведения во всемирной сети Интернет
- в) травля, которая осуществляется против одного человека или группы людей
- г) ограничение возможностей социальной группы из-за отсутствия у нее доступа к современным средствам коммуникации

**10.** Цифровое неравенство – это

- а) контроль и пресечение публикации или доступа к информации в сети Интернет
- б)система правил общения, поведения во всемирной сети Интернет
- в) травля, которая осуществляется против одного человека или группы людей
- г) ограничение возможностей социальной группы из-за отсутствия у нее доступа к современным средствам коммуникации

### **Задание 4**

1. Разработать интеллект-карту «Сетевой этикет» в любом онлайн-сервисе для разработки mind map.

2. Требования к оформлению и содержанию интеллект-карты: а) карта должна содержать не менее 5 основных ветвей;

б)в основных ветвях должны присутствовать дополнительные;

в) в дополнительных ветвях должны присутствовать иллюстрации для пояснений.

3. Интеллект-карту скачать в формате pdf или png и сохранить с именем **Интеллект-карта\_Фамилия Имя**.

### *Рекомендации по выполнению задания*

Рассмотрим алгоритм построения интеллект-карты, который состоит из нескольких шагов.

Шаг 1. Определяемся с целью структурирования понятий.

Шаг 2. Собираем информацию и фильтруем ее.

На этом шаге анализируем, как изменится восприятие карты, если на нее не вынести какую-то информацию. Как повлияет отсутствие этой информации на работу с интеллект-картой? К чему может привести отсутствие этой информации на карте?

Шаг 3. Выбираем графическую модель интеллект-карты. На этом этапе необходимо определиться с моделью интеллект-карты.

Выделяют следующие модели интеллект-карт:

- взаимосвязанная модель;
- блоковая модель;
- иерархическая модель.

Шаг 4. Для построения интеллект-карты воспользуйтесь специализированными веб-сервисами.

Например:

- MindMeister веб-сервис для построения диаграмм связей, совместной работы над ними, в том числе с мобильных устройств, и презентации созданных объектов.
- MindMup онлайн-инструмент для создания интеллектуальных карт.

• XMind - это сервис для работы с огромной массой идей, формировать диаграммы и использовать их совместно с другими сотрудниками.

Шаг 5. Разместите главную мысль или понятие в центре интеллект-карты.

Шаг 6. Вокруг основной мысли запишите основные категории лля кажлой категории рисуем свою ветку.

Шаг 7. Выделяем пункты на каждой ветке цветом или обозначением границ блока. Для обозначения связи блоков применяем стрелки.

Шаг 8. От каждой основной ветки рисуем дополнительные ветки.

# Тема 5. ОСНОВНЫЕ ТЕХНОЛОГИЧЕСКИЕ ТРЕНДЫ ЦИФРОВОЙ ЭКОНОМИКИ

Концепция цифровой экономики появилась в последнем десятилетии XX века. В 1995 году американский информатик Николас Негропонте использовал метафору о переходе от обработки атомов к обработке битов. Он отметил нелостаток классических товаров в физическом воплощении, таких как вес, сырье, транспорт, и преимущества новой экономики - отсутствие веса товаров, виртуальность, почти не нужное сырьё, мгновенное глобальное перемешение.

Понятие цифровой экономики дано в Указе Президента Российской Федерации от 09.05.2017 № 203 «О Стратегии развития информационного общества в Российской Федерации на 2017-2030 годы». Под цифровой экономикой понимаются экономические, социальные и культурные взаимоотношения, основанием которых является применение цифровой технологии.

Цифровую экономику еще называют экономикой на базе Интернета. Этот термин можно отнести к кардинальным переменам, которые вызвали цифровые вычислительные и коммуникационные технологии в экономике во второй половине XX века. Изменения в цифровой среде влияют на рабочие места, они трансформируют отрасли экономики.

К сквозным цифровым технологиям относят:

- большие данные;
- новые производственные технологии:
- промышленный Интернет;
- искусственный интеллект;
- технологии беспроводной связи;
- компоненты робототехники и сенсорика:
- квантовые технологии;
- системы распределенного реестра;
- технологии виртуальной и дополненной реальности.

Сквозные технологии - это ключевые направления национальной технологической инициативы - программы поддержки развития перспективных отраслей. Сквозные технологии считаются наиболее перспективными, их применение ведет к радикальным изменениям существующих рынков, а также к появлению новых.

Big Data - структурированные и неструктурированные данные огромных объемов и значительного многообразия, эффективно обрабатываемых горизонтально масштабируемыми программными инструментами. Под большими данными понимаются очень большие массивы информационных данных с достаточно большим разнообразием. Такие массивы данных могут иметь или не иметь оформленную структуру и могут обрабатываться программными средствами с горизонтальным масштабированием.

В обобщенной трактовке большие данные являются социальным и экономическим феноменом, который связан с возникновением технологий анализа огромных объемов информации в отдельных сложных сферах и возникающих при этом проблемах. Под термином «большие данные» понимается не просто обработка больших информационных объемов, а нечто гораздо более объемное. Суть проблематики заключается не в создании громадных объемов данных, а в их структурном оформлении, которое не соответствует общепринятому формату баз данных.

Термин Big Data или большие данные появился в 2008 году. Журнал Nature посвятил спецвыпуск взрывному росту объемов информации, употребив это словосочетание. Считается, что именно благодаря редактору этого издания Клиффорду Линчу понятие вошло в обихол.

Источники Big Data:

- интернет-соцсети, блоги, СМИ, форумы, сайты, интернет вещей;
- корпоративная информация транзакции, архивы, базы данных и файловые хранилища;
- показания приборов датчиков, сенсоров, регистраторов и прочее.

Чтобы массив информации обозначить приставкой биг, он должен обладать следующими признаками:

- объем данные измеряются по физической величине и занимаемому пространству на цифровом носителе. К биг относят массивы свыше 150 Гб в сутки;
- скорость, обновление информация регулярно обновляется, и для обработки в реальном времени необходимы интеллектуальные технологии больших ланных:
- разнообразие информация в массивах может иметь неоднородные форматы, быть структурированной частично, полностью и скапливаться бессистемно. Например, социальные сети используют большие данные в виде текстов, видео, аудио, финансовых транзакций, картинок и прочего;
- изменчивость потоки данных могут иметь пики и спады, сезонности, периодичность. Всплески неструктурированной информации сложны в управлении, требуют мощных технологий обработки;
- значение данных информация может иметь разную сложность для восприятия и переработки, что затрудняет работу интеллектуальным системам. Например, массив сообщений из соцсетей это один уровень данных, а транзакционные операции - другой. Залача машин - определить степень важности поступающей информации, чтобы быстро структурировать.

Информация собирается в центры обработки информации лата-центры.

Задача дата-центров:

- обработка как можно большего количества информации;
- возможность быстрого анализа поступающих данных:
- поиск неочевидных закономерностей внутри обезличенного потока ланных.

Большие данные ценны темы, что вскрывают неочевидные закономерности. Знание этих закономерностей становится конкурентным преимуществом.

Определение интернета вешей дано в Стратегии развития информационного общества. Интернет вещей - это концепция вычислительной сети, соединяющей физические предметы, оснащенные встроенными информационными технологиями для взаимодействия друг с другом без участия человека.

Интернет вещей - это технологическая концепция подключения всех вешей в мире к Интернету для удаленного управления ими через программное обеспечение и обмена данными в режиме реального времени через сервер или напрямую. Концепция интернета вешей позволяет компаниям и людям быть более связанными с окружающим их миром и выполнять значимую работу на более эффективном уровне.

Любая вещь, подключенная к Интернету, получает уникальную возможность приема и передачи информации. Такая способность лелает вешь умной или smart, а значит, более эффективной. Примером могут служить умные часы, умный дом, умный офис, умный автомобиль.

Примеры интернета вещей:

- на кажлый товар склала закреплена ралиометка, при помоши которой отслеживается перемещение товара по торговой цепочке, начиная от склада и заканчивая покупкой;
- житель умного дома заказывает еду прямо из холодильника:
- житель умного дома включает кондиционер с телефона;
- пожарная часть мгновенно получает уведомление о возгорании где-нибудь в лесу или на заводе:
- логист отслеживает склады и транспорт для выявления дефектов и оптимизации скорости доставки;
- сенсоры и волные счетчики, используемые для снижения расходов воды и нагрузок на водоканалы крупных городов;
- интерактивные миски для собак, открывающие доступ к корму только при выполнении определенных условий или заданий.

Что необходимо для интернета вещей?

1. Датчики для сбора информации: сколько продуктов в хололильнике, есть ли утечка волы из трубы, какая температура около кондиционера и так далее.

2. Программное обеспечение принятия решений - для просмотра данных с датчиков и установки правил принятия решения о том. как реагировать на эти данные. Необходимо установить на телефон или компьютер программное обеспечение.

3. Программное обеспечение управления устройством.

Для выполнения принятого решения нужны программные средства управления на том же или ином устройстве, где также находится один или несколько датчиков.

4. Интернет-передача и получение данных, инструкций и команд происходят напрямую между устройствами или через сервер.

Промышленный или индустриальный интернет вещей. Это система объединенных компьютерных сетей и подключенных промышленных объектов со встроенными датчиками и программным обеспечением для сбора и обмена данными. А также с возможностью удаленного контроля и управления в автоматизированном режиме. без участия человека.

Индустриальный интернет вешей позволяет:

- автоматизировать процесс мониторинга и управления жизненным циклом оборудования;
- организовать эффективные самооптимизирующиеся цепочки от предприятий-поставщиков до компаний - конечных потребителей;
- перейти к моделям экономики совместного использования и многое другое;
- существенно снизить или вообще отменить использование бумажного вила локументов и передавать их в Сети:
- собирать и накапливать нужные знания экспертов.

Важными моментами организации работы такой системы является обработка самых разных данных больших объемов и их преображение в оптимальный и удобный вид для дальнейшего их применения. Функция фильтрации и подбора важных составляющих ускоряет выполнение процессов.

Современный технологический прогресс предоставляет людям и предприятиям много вариантов сервисов и платформ для хранения, сбора и проведения анализа информации о различных процессах и событиях в режиме реального времени.

Интернет вещей выполняет ряд полезных задач: максимально автоматизирует процессы, снижает временные и уменьшает материальные затраты, оптимизирует производство.

Первым реальным шагом к достижению цели стало подключение тостера к компьютеру, произошедшее в 1990 году посредством доработки его конструкции специальным чипом.

Примеры интернета вещей:

- в энергетике собирает данные о времени и характере потребления электроэнергии;
- приложения интернета вещей анализируют процессы циркуляции электроэнергии между поставшиками и потребителями. автоматически оптимизируют использование ресурсов, улучшают параметры их поставки;
- высокотехнологичные мусорные баки, оборудованные солнечными батареями, функцией мусорного пресса и системой подачи сигнала работникам коммунальных служб при необходимости освобождения пространства:
- геолокационные и биометрические чипы, используемые для контроля популяций животных, а также для контроля преступников, заключенных под домашний арест.

Искусственный интеллект, машинное обучение и нейронные сети - термины, используемые для описания мощных технологий, базирующихся на машинном обучении, способных решить множество задач из реального мира.

Сегодня искусственным интеллектом считаются некоторые алгоритмы и программы, которые способны разрешать отдельные задачи подобно думающим людям. Главные качества искусственного интеллекта заключаются в умении понимать язык, обучаться, думать и даже выполнять конкретные действия.

Искусственный интеллект развивается по двум основным направлениям:

- 1) проблематика, базирующаяся на достижении специальными системами искусственного интеллекта возможностей людей;
- 2) реализация искусственных разумных систем, которые представляют собой объединение существующих искусственных интеллектуальных систем в единое целое, способное разрешать стоящие перед людьми проблемы.

Определение понятия «искусственный интеллект» сводится к описанию комплекса родственных технологий и процессов, таких как, например, машинное обучение, виртуальные агенты и экспертные системы

Блокчейн представляет собой цепочки блоков, то есть это база данных, которая разбита на отдельные блоки и у которой память ланных не соелинена с елиным сервером. Эта база сохраняет непрерывно возрастающий перечень вложений, имеющих определенный порялок и обозначаемых как блоки. Все блоки имеют метки и ссылки на блок, илуший ранее. Использование шифров лает гарантию того, что изменены могут быть лишь те элементы цепочек блоков, на которые у пользователя есть ключи шифрования. То есть блокчейн-технология уже в своей основе имеет обеспечение безопасности всех баз информационных данных. Идею блокчейна сформулировал в 2008 году Сатоши Накамото, а ее практическая реализация была осуществлена в 2009 году применительно к криптовалюте – биткоин. Там блокчейн выступает в роли основного общего реестра для всех действий с криптой.

Впервые термин появился как название полностью реплицированной распределенной базы данных, реализованной в системе биткойн. Из-за этого блокчейн часто относят к транзакциям в различных криптовалютах, однако технология цепочек блоков может быть распространена на любые взаимосвязанные информационные блоки. Биткойн стал первым применением технологии блокчейн в октябре 2008 года.

Блокчейн – это универсальный инструмент для построения различных баз данных, который обладает следующими преимуществами.

Децентрализация. Отсутствует главный сервер хранения данных. Все записи хранятся у каждого участника системы.

Полная прозрачность. Любой участник может отследить все транзакции, проходившие в системе.

Конфиденциальность. Все данные хранятся в зашифрованном виде. Пользователь может отследить все транзакции, но не может идентифицировать получателя или отправителя информации, если он не знает номера кошелька. Для проведения операций требуется уникальный ключ доступа.

Надежность. Любая попытка внесения несанкционированных изменений будет отклонена из-за несоответствия предыдущим копиям. Для легального изменения данных требуется специальный уникальный код, выданный и подтвержденный системой.

Компромисс. Данные, которые добавляются в систему, проверяются другими участниками. Если говорить умными словами – они пересчитывают хеш.

Позволяя цифровой информации распространяться, но не копироваться, технология блокчейн создала основу нового вида Интернета. Технология была первоначально разработана для цифровой валюты, биткоина, но в настоящее время техническое сообшество ищет другие потенциальные варианты использования данной технологии.

Понятие искусственной или виртуальной реальности впервые ввел американский компьютерный художник Майрон Крюгер в конце 60-х.

Виртуальная реальность - это компьютерная симуляция реальности или воспроизведение какой-то ситуации.

Техническими средствами она воспроизводит мир, передаваемый пользователю через его ощущения: зрение, слух, обоняние, осязание и так далее. Виртуальная реальность имитирует как воздействие, так и реакции на воздействие.

Как правило, погружение в виртуальную реальность достигается за счет специальных гаджетов. Основные цели:

- создать и улучшить воображаемую реальность игр, развлечений, видео, 3D-фильмов и так далее;
- улучшить качество жизни, дать возможность подготовиться к определенному событию, создавая имитацию реальности, где люди могут практиковать определенные навыки.

Термин «дополненная реальность» был предложен исследователем авиакосмической корпорации Boeing Томом Коделом в 1990 году. Основная цель - сделать ее более выразительной, многогранной и яркой. Дополненная реальность разработана в приложениях и используется на мобильных устройствах.

Дополненная реальность - технологии, которые дополняют реальный мир, добавляя любые сенсорные данные. Дополненная реальность и виртуальная реальность - противоположное отображение одного в другом с тем, что каждая из технологий стремится предоставить пользователю. Виртуальная реальность предлагает цифровое воспроизведение реальной обстановки жизни, в то время как дополненная реальность обеспечивает виртуальные элементы в виде наложения слоев на реальный мир.

Технологии беспроводной связи - подкласс информационных технологий, служат для передачи информации между двумя и более точками на расстоянии, не требуя проводной связи. В качестве носителя информации в таких сетях выступают радиоволны различ-
ных диапазонов, инфракрасное, оптическое или лазерное излучение. Так, субтехнологиями беспроводной связи являются сети связи, на основе которых выстраивается беспроводная связь.

Согласно классификации Международного союза электросвязи ITU, такие сети подразделяются в зависимости от диапазона и радиуса действия и классифицируются следующим образом:

 $\cdot$  WAN  $\Gamma$ побальная сеть

Глобальная сеть связи, охватывающая большие территории и включающая большое количество узлов связи;

• WLAN - беспроводная локальная связь.

Технологии сетей связи, предназначенные для обеспечения беспроводного покрытия и доступа в рамках локальных пространств;

• PAN - беспроводная персональная связь.

Технологии сетей связи, построенных вокруг человека, то есть связывающих устройства, используемые человеком в рамках его активности:

• MAN - городская вычислительная сеть.

Сети связи, используемые для обеспечения покрытия в пределах города:

• BAN - нательная компьютерная сеть.

## Технологии беспроводных нательных компьютерных сетей как частный пример технологий беспроводных сетей, надеваемых компьютерных устройств

В процессе развития сетей связи и соответствующих технологий такие сети, как беспроводная персональная связь, поглотили нательную компьютерную сеть, став тем самым составляющей беспроводной персональной связи.

Глобальная сеть, наоборот, требует декомпозиции на несколько элементов - энергоэффективная сеть дальнего радиуса действия и спутниковая связь. Так, в рамках сфокусированного развития технологии с целью сегментации технологических задач и лальнейшей приоритизации были выделены также следующие классы сетей:

- технологии энергоэффективных сетей дальнего радиуса действия, нацеленные на обеспечение работы устройств в решениях интернета вешей:
- спутниковые технологии связи.

Технологии передачи связи между космосом и землей посредством использования антенны космического аппарата в качестве ретранслятора.

Таким образом, перспективные технологии беспроводной связи включают в себя пять технологий:

- глобальная сеть WAN (Wide Area Network);
- LPWAN (Low Power Wide Area Network) энергоэффективная сеть дальнего радиуса действия;
- беспроводная локальная связь WLAN (Wireless Local Area Network);
- беспроводная персональная связь PAN (Personal Area Network);
- СТС спутниковые технологии связи.

Сотовая связь 5G относится к глобальной сети. Технология 5G должна обеспечивать более высокую пропускную способность по сравнению с технологиями 4G. Это позволит обеспечить большую доступность широкополосной мобильной связи, а также использование режима – устройство к устройству, высокой скорости Интернета, что благоприятно скажется на развитии интернета вещей.

Внедрение пятого поколения мобильных сетей обещает стать революционным прорывом в области связи за счет следующих нововведений.

Метод пространственного кодирования сигнала. Эта технология подразумевает использование нескольких антенн на приемопередатчиках. В результате скорость передачи данных и качество сигнала возрастет пропорционально количеству антенн за счет разнесенного приема.

Новые диапазоны. Сегодня сети занимают частоты ниже 3,5 ГГц. Стандарты 5G подразумевают использование более высокочастотных диапазонов. Это позволит избавиться от помех, однако заставит увеличить мощность передатчиков и более плотно размещать базовые станции.

Сетевая нарезка. Эта технология позволяет мобильным операторам разворачивать логически изолированные сети, каждая из которых будет выделена под определенные нужды, например, для интернета вещей, широкополосного доступа, трансляции видео и так далее. Таким образом мобильная сеть нового поколения сможет более гибко подстраиваться под различные применения.

Устройство к устройству. Устройства, находящиеся неподалеку друг от друга, смогут обмениваться данными напрямую.

Сеть Wi-Fi относится к технологии беспроводной локальной связи. Wi-Fi - общепринятое название семейства технологий, использующих нелицензируемый спектр частот для обеспечения широкополосного беспроводного доступа на локальной территории. Под аббревиатурой Wi-Fi в настоящее время развивается целое семейство стандартов передачи цифровых потоков данных по радиоканалам.

Wi-Fi-технология создает локальную сеть, в которой разные устройства могут обмениваться данными без выхода во Всемирную сеть. При подключении к провайдеру через роутер, модем, точку доступа устройства этой сети получают доступ в Интернет. Полключиться к Wi-Fi можно только при условии, если сетевая карта устройства поддерживает беспроводное подключение. У мобильных устройств и ноутбуков этих проблем нет, а вот компьютеры не всегла комплектуются поллержкой Wi-Fi. Следовательно, компьютеры могут подключиться к локальной сети роутера только по проводам локальной сети.

Сейчас существует несколько разновидностей Wi-Fi-сетей. Если на роутере стоит соответствующий логотип, значит, он прошел сертификацию в Wi-Fi Alliance. Альянс проверяет работоспособность беспроводной сети на маршрутизаторе на соответствие своим требованиям, которые представляют международный стандарт беспроводных сетей интернет-передачи. Сертификация проводится по стандарту IEEE 802.11. В технических характеристиках роутера может стоять IEEE 802.11 или другой стандарт. Буква или буквы на конце определяют поколение, к которому принадлежит этот Wi-Fi.

Под квантовой технологией понимается раздел физики, в котором применяются уникальные свойства квантовой механики и в первую очередь квантовая запутанность. Основные квантовые принципы, применяемые в квантовых технологиях, следующие:

- Уровни энергии имеют дискретную структуру эффект Холла.
- Принцип неопределенности, сформулированный Гейзенбергом.
- Чистые состояния систем имеют квантовую суперпозицию.
- Сквозь потенциальные барьеры проходят квантовые туннели.
- Квантовая сцепленность состояний.

Квантовые технологии делятся на три основные субтехнологии. Квантовые вычисления - новый класс вычислительных устройств, использующий для решения задач принципы квантовой механики. Прогнозируется, что в целом ряде задач квантовый компьютер будет способен дать многократное ускорение по сравнению с существующими суперкомпьютерными технологиями. Примерами являются сферы кибербезопасности, искусственного интеллекта и создание новых материалов.

Квантовые коммуникации - технология криптографической защиты информации, использующая для передачи ключей индивидуальные квантовые частицы. Главное преимущество квантовых коммуникаций - защищенность информации, гарантированная законами физики.

Квантовые сенсоры и метрология - совокупность высокоточных измерительных приборов, основанных на квантовых эффектах. Высокая степень контроля над состоянием отдельных микроскопических систем позволяет создавать сверхточные квантовые сенсоры с пространственной разрешающей способностью, сравнимой с размером одиночных атомов. Наиболее близкой к коммерческому применению является технология квантовых коммуникаций, которая уже понятна рынку.

Робототехникой называется наука, которая занимается проектированием автоматических технологических систем и является очень важным техническим основанием современного производства.

Современная сенсорика, в свою очередь, является комплексной цифровой технологией, включающей не только методы измерения физических величин, но и методы обработки сенсорной информации.

Робототехника и сенсорика основываются на методах механики, электроники, мехатроники и других науках.

Выделяют три субтехнологии, для которых определены технологические компоненты.

1. Сенсоры и цифровые компоненты робототехники для человеко-машинного взаимолействия.

В рамках данной технологии выделяют: технологии и интерфейсы ассистивной робототехники: технологии сервисной и социальной робототехники для взаимодействия с людьми; технологии безопасного взаимодействия человека с робототехническими системами: технологии листанционного взаимолействия «человек робот», включая средства визуальной и силовой обратной связи.

2. Технологии сенсорно-моторной координации и пространственного позиционирования.

В рамках данной технологии выделяют: алгоритмы и технологии управления приводами с сенсорами обратной связи; алгоритмы и технологии сенсорно-моторной координации и планирования движений для захвата и перемещения физических объектов и контактного взаимодействия; расчет и определение положений и траекторий робототехнических компонентов и объектов физического мира: симуляторы и эмуляторы робототехнических и сенсорных средств на базе физических и теормеханических моделей для разработки и верификации систем управления; технологии разработки низкоуровневого программного обеспечения систем управления реального времени. в том числе систем диагностики и отказоустойчивых систем.

3. Сенсоры и обработка сенсорной информации.

В рамках данной технологии выделяют: алгоритмы и технологии комплексирования и синхронизации разнородных сенсорных данных: цифровые контактные и бесконтактные сенсоры и алгоритмы извлечения и обработки информации, включая возможность автономного принятия решений; специализированные облачные платформы сенсоров и робототехнических средств, включая промышленный интернет и средства работы с телеметрией и телеуправлением.

Термин «новые производственные технологии» не имеет единой устоявшейся расшифровки. Одно из определений термина это комплекс процессов проектирования и изготовления на современном технологическом уровне кастомизированных материальных объектов

К новым производственным технологиям можно отнести следующие наборы субтехнологий:

- новые материалы:
- цифровое проектирование и моделирование:
- аддитивные и гибридные технологии.

Важно отметить, что среди множества передовых технологий особое место занимает цифровой двойник.

Технология «цифровой двойник» является технологией-интегратором практически всех сквозных цифровых технологий и субтехнологий. Цифровой двойник позволяет высокотехнологичным компаниям переходить на новый уровень технологического и устойчивого развития на пути к промышленному лидерству на глобальных рынках. Цифровой двойник действует как мост между физическим и виртуальным мирами, используя датчики для сбора данных в реальном времени о физическом объекте. На основании этих данных выполняется создание цифровых двойников, что позволяет его понимать. анализировать, манипулировать или оптимизировать.

Несмотря на то, что технология цифровых двойников существует уже несколько десятилетий, только после быстрого роста интернета вещей они стали рассматриваться как инструмент будущего. Они привлекают внимание, потому что объединяют такие вещи, как искусственный интеллект и машинное обучение. Это позволяет тестировать новые идеи, выявлять проблемы, прежде чем они произойдут, получать новые ответы на новые вопросы, а также контролировать объекты удаленно.

### Тест для самоконтроля 5 (ответы см. в приложении)

1. Интернет вещей - это

- а) концепция вычислительной сети, соединяющей веши (физические предметы), оснащенные встроенными информационными технологиями для взаимодействия друг с другом или с внешней средой без участия человека
- б) направление современной науки, которое изучает способы обучить компьютер, роботизированную технику, аналитическую систему мыслить так же, как человек

в)инструменты и способы обработки большого количества структурированной и неструктурированные информации

**2.** Big Data – это

- а) концепция вычислительной сети, соединяющей вещи (физические предметы), оснащенные встроенными информационными технологиями для взаимодействия друг с другом или с внешней средой без участия человека
- б)направление современной науки, которое изучает способы обучить компьютер, роботизированную технику, аналитическую систему мыслить так же, как человек
- в)инструменты и способы обработки большого количества структурированной и неструктурированной информации

**3.** Искусственный интеллект – это

- а) концепция вычислительной сети, соединяющей вещи (физические предметы), оснащенные встроенными информационными технологиями для взаимодействия друг с другом или с внешней средой без участия человека
- б)направление современной науки, которое изучает способы обучить компьютер, роботизированную технику, аналитическую систему мыслить так же, как человек
- в)инструменты и способы обработки большого количества структурированной и неструктурированные информации

**4.** Индустриальный интернет – это

- а) концепция построения информационных и коммуникационных инфраструктур на основе подключения к информационнотелекоммуникационной сети Интернет промышленных устройств, оборудования, датчиков, сенсоров, систем управления технологическими процессами, а также интеграции данных программно-аппаратных средств между собой без участия человека
- б)экономические, социальные и культурные взаимоотношения, основанием которых является применение цифровой технологии
- в)подкласс информационных технологий, которые служат для передачи информации между двумя и более точками на расстоянии, не требуя проводной связи

### 5. Цифровая экономика - это

- а) экономические, социальные и культурные взаимоотношения, основанием которых является применение цифровой технологии б) концепция построения информационных и коммуникационных инфраструктур на основе подключения к информационнотелекоммуникационной сети Интернет промышленных устройств, оборудования, датчиков, сенсоров, систем управления технологическими процессами, а также интеграции данных программно-аппаратных средств между собой без участия человека
- в) полкласс информационных технологий, которые служат для передачи информации между двумя и более точками на расстоянии, не требуя проводной связи

6. Технологии беспроводной связи - это

- а) полкласс информационных технологий, которые служат для передачи информации между двумя и более точками на расстоянии, не требуя проводной связи
- б) экономические, социальные и культурные взаимоотношения, основанием которых является применение цифровой технологии
- в) концепция построения информационных и коммуникационных инфраструктур на основе подключения к информационно-телекоммуникационной сети Интернет промышленных устройств. оборудования, датчиков, сенсоров, систем управления технологическими процессами, а также интеграции данных программно-аппаратных средств между собой без участия человека

7. Блокчейн – это

- а) выстроенная по определенным правилам непрерывная последовательная цепочка блоков, содержащих информацию
- б) компьютерная симуляция реальности или воспроизведение какой-то ситуации
- в) технология, накладывающая смоделированные компьютером слои улучшений на существующую реальность

8. Виртуальная реальность - это

а) выстроенная по определенным правилам непрерывная последовательная цепочка блоков, содержащих информацию

- б) компьютерная симуляция реальности или воспроизведение какой-то ситуации
- в) технология, накладывающая смоделированные компьютером слои улучшений на существующую реальность

9. Дополненная реальность - это

- а) выстроенная по определенным правилам непрерывная последовательная цепочка блоков, содержащих информацию
- б) компьютерная симуляция реальности или воспроизведение какой-то ситуации
- в) технология, накладывающая смоделированные компьютером слои улучшений на существующую реальность

10. WLAN  $370$ 

- а) технологии сетей связи, предназначенные для обеспечения беспроводного покрытия и доступа в рамках локальных пространств
- б) глобальная сеть связи, охватывающая большие территории и включающая большое количество узлов связи
- в) технологии сетей связи. построенных вокруг человека, то есть связывающих устройства, используемые человеком в рамках его активности

#### Задание 5

1. Разработать презентацию «Технологии цифровой экономики» с помощью онлайн-сервиса https://www.canva.com/.

- 2. Требования к оформлению и содержанию презентации:
- количество слайдов в презентации не менее 10:
- на титульном листе презентации указать тему, Ф. И. О. разработчика, группа;
- каждый слайд должен иметь заголовок (кроме титульного листа), номер слайда;
- единое оформление для всех слайдов.

При выборе оформления учесть, чтобы цвет фона и цвет шрифта были контрастными (например, черный шрифт на светлом фоне или белый шрифт на темном фоне).

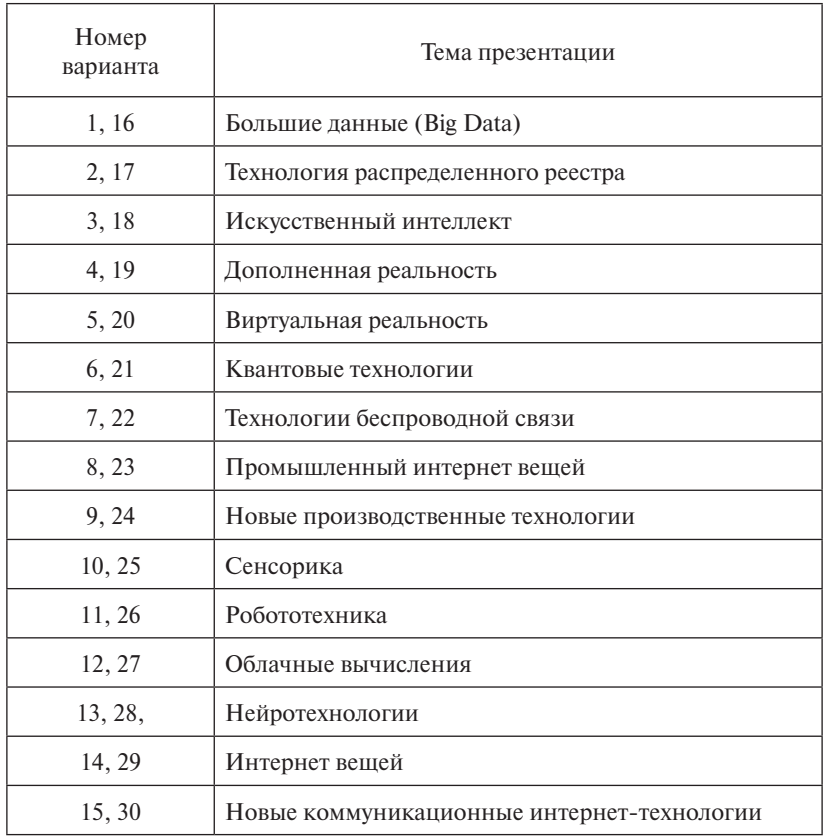

# *Темы для разработки презентаций*

# Тема 6. ОБЩЕНИЕ В ИНТЕРНЕТЕ

Стоит определить, что именно подразумевается под онлайнвзаимодействием в цифровой среде через Интернет.

• Коммуникация и сотрудничество - это электронная почта. социальные сети, чаты, сетевые игры, комментарии под видео или статьями, форумы, сервисы управления проектами. Также сюда можно отнести сервисы облачного хранения данных, сервисы онлайн-создания и редактирования документов - в общем, практически все цифровые инструменты коммуникации.

• Обучение и развитие - системы дистанционного обучения, платформы для онлайн-обучения, системы видеоконференцсвязи и так далее.

• Развлечения - онлайн-кинотеатры, онлайн-музеи, электронные библиотеки, игры и так далее.

• Интернет-покупки - интернет-магазины, интернет-аукционы, интернет-ломбарды, интернет-площадки для совместных покупок.

• Государственные услуги – Портал государственных услуг Российской Федерации, сервисы управляющих компаний, электронная регистратура для записи к врачам.

• Цифровая безопасность - знание и соблюдение основных правил безопасной работы в цифровой среде.

• Цифровой контент - сервисы для разработки и редактирования контента

К принципам организации онлайн-взаимодействия в цифровой среде относятся следующие:

1. Соблюдение участниками взаимодействия:

• основных правил общения в цифровой среде;

- сетевого этикета;
- авторского права;
- основных правил защиты персональных данных;
- основных правил безопасной работы в цифровой среде.

2. Знания и умения применения:

- основных рисков работы в цифровой среде;
- навигации по цифровой среде;
- цифровых технологий и интернет-ресурсов для решения своих залач.

В настоящее время сервисов или приложений для обмена информацией посредством Интернета представлено множество. Они отличаются предназначением, функциями, тарифами.

Обмен информацией - файлами, текстом, видео, аудио, картинками - можно производить посредством:

- электронной почты;
- мессенджеров:
- социальных сетей;
- облачных хранилищ;
- файлообменников:
- систем дистанционного обучения;
- систем управления проектами;
- платформ для онлайн-обучения:
- систем для проведения видеоконференций и другими сервисами.

Когда речь заходит о дистанционном обучении, большинство людей рано или поздно сталкиваются с понятием «система управления обучением», или «виртуальная обучающая среда». Система управления обучением - это программа или веб-технология лля создания, хранения и распространения учебных материалов, отслеживания успеваемости, проведения оценивания, а также администрирования обучения.

Как правило, система управления обучением включает слелуюшие элементы:

- система обмена сообщениями, позволяющая преподавателям публиковать объявления и отправлять сообщения учащимся:
- возможность публиковать задания и собирать работы учащихся;
- система выставления оценок. Обычно это открытый для учащихся журнал с оценками за курс;
- система тестирования с функцией автоматической проверки тестов:
- система хранения локументов различных типов как для личного пользования, так и доступных для скачивания учащимся;
- возможности социального взаимодействия: форумы, группы, комментирование выполненных работ.

Существует огромное количество систем управления обучением. Некоторые из них являются очень простыми, другие довольно сложные.

Выбор подходящей системы управления обучением может быть непростой задачей, так как в процессе выбора необходимо учесть множество факторов: стоимость внедрения и обслуживания платформы, наличие требуемых функций, лоступность техполлержки, организация обучения преподавателей работе с платформой.

Google объединила сервисы для организации дистанционного обучения в один новый, который получил название Classroom. «Класс» - это бесплатный набор инструментов для работы с электронной почтой, документами и хранилищем. Если образовательная организация хочет воспользоваться данным сервисом, то необходимо пройти регистрацию через Google for education. После этого администратор создает учетные записи всех пользователей «Класса».

Возможности сервиса:

- учащиеся могут самостоятельно присоединяться к курсам с помощью кода;
- есть возможность добавлять объявления, задания и вопросы из других курсов или отправлять записи сразу в несколько курсов или переносить курсы в архив:
- можно пригласить на курс до 20 других преподавателей:
- возможность добавления к заданиям видео YouTube, форм Google, PDF-файлов и других объектов с облачного хранилища;
- в мобильном приложении «Класс» преподаватели и учашиеся могут добавлять примечания, выделять текст, а также рисовать прямо в документах и PDF-файлах;
- настройка заланий категории оценок, сроки слачи, баллы за ответы и темы:
- быстрые опросы возможность задать вопросы и просмотра OTBETOB:
- настройка графического оформления курса цветовое оформление и темы:
- хранение ресурсов подписной лист для графика консультаций. учебный план и онлайн-документы;
- отслеживание заданий для учащихся. Возможность создания для каждого курса Google Календарь, в котором можно обновлять задачи и сроки их выполнения;
- настройка оценок возможность выбора системы выставления оценок, создание категории оценок и просмотр выставленных оценок;
- отслеживание сдачи работ, добавление отзывов, возвращение заданий на доработку;
- возможность добавления аннотаций и отзывов в мобильном приложении Google Класс;
- доступность в любое время сервис доступен как веб-сервис и как мобильное приложение для Android и iOS;
- публикация объявлений, вопросы учащимся;
- управление обсуждениями предоставление учащимся возможности публикации записей и комментариев в ленте курса, блокировка отдельных учащихся;
- совместная работа с материалами ссылками, видео и изображениями с сайтов с помощью расширения *Поделиться в Google Классе*.

MoodleCloud – облачная платформа для электронного обучения позволяет разрабатывать, публиковать и организовывать обучение.

Проект позволяет быстро и легко создавать небольшие электронные учебные курсы. Система позволяет зарегистрированному пользователю создать сайт-платформу для электронного обучения, автоматически присваивая ему административные права. Разработчик может распределить пользовательские роли для привлечения к работе с курсом других преподавателей. На сайте может быть опубликовано несколько курсов.

Единственное ограничение – это 200 Мб контента. Контент хранится в облачном пространстве сервиса, но никто не мешает использовать сторонние облачные хранилища для размещения более объемного контента.

MoodleCloud позволяет пользователям управлять несколькими своими курсами и использовать коллаборативные инструменты, доступные в Moodle.

Можно загружать модули курса с использованием SCORMпакетов.

Возможности сервиса:

- хостинг бесплатен для всех пользователей;
- нет необходимости покупать хостинг и доменное имя, устанавливать и обновлять Moodle;
- пользователям MoodleCloud всегда доступна самая последняя версия Moodle, так как обновления происходят автоматически;
- есть возможность выбрать, где будет территориально расположен сервер для вашего сайта: в США, Австралии или Ирланлии:
- для защиты от спаммеров установлена система аутентификации по мобильному телефону, а не по электронной почте;
- размер базы данных не ограничен;
- доступна бесплатная версия программы для проведения видеоконференций BigBlueButton.

Ограничения в использовании сервиса:

- максимум 50 пользователей;
- максимум 200 Мб места на диске.

Большие файлы – видео, объемные PDF-файлы и так далее – необходимо будет хранить на облачном сервисе типа Dropbox или Google Drive, а не загружать их непосредственно на MoodleCloud.

Изменение дизайна, интеграция с другими сервисами, визуализация отчетов и другие функции настраиваются с помощью плагинов. Это архивы с настройками, которые скачиваются из Интернета и устанавливаются на платформу. К примеру, можно добавить возможность устраивать вебинары, чего в нулевой версии Moodle нет.

OnlineTestPad – хорошо известный, зарекомендовавший себя сервис для организации и проведения тестирования, однако сейчас одной из его возможностей является организация дистанционного обучения.

На сегодняшний день OnlineTestPad является площадкой для создания и реализации собственных онлайн-курсов. Этому способствует и ряд новых дополнительных инструментов, таких как комплексные задания.

На сервисе присутствует как возможность саморегистрации пользователей, так и ручная регистрация, а также регистрация путем импорта из файла.

Возможности OnlineTestPad:

- не надо устанавливать программу на свое устройство компьютер, ноутбук;
- можно добавлять свои материалы текст, видео;
- наличие мощного инструмента тестирование. Возможности сервиса:
- ведение списка пользователей с возможностью добавления по одному или загрузкой из файла. Объединение пользователей в группы, а группы в организации;
- удобный инструмент для создания различных учебных материалов – текст, PDF-файлы, youtube-видео с возможностью структурирования по папкам;
- в качестве заданий могут быть использованы как свои, так и общедоступные тесты, кроссворды, логические игры в любом количестве, а также их комбинация. Доступен инструмент внесения результатов за внешние задания;
- доступны различные статистические отчеты для отслеживания процесса обучения и тестирования: журнал успеваемости, прогресс выполнения, по элементам заданий, таблица результатов, таблица заданий, план-график заданий;
- у каждого пользователя есть свой тренинг-кабинет, доступный под своей электронной почтой или кодом доступа и паролем.

В тренинг-кабинете пользователи могут настроить свой профиль, выполнить предложенные задания и посмотреть свои результаты и журнал успеваемости.

Когда над проектом одновременно работает от 5 до 10 человек, организовать процесс бывает непросто. Множится список задач, сроки выполнения, ответственность за задачи, информация по проекту всем членам команды доходит с опозданием, сроки горят, на обсуждение и согласование уходит много времени. Рано или поздно каждая команда начинает искать выход из этой ситуации. Самый простой и надежный – система или платформа управления проектами, которая автоматизирует львиную долю организационных моментов.

Система управления проектами - это комплексное программное обеспечение, включающее в себя приложения для планирования задач, составления расписания, контроля цены и управления бюджетом. Также доступно распределение ресурсов, совместная работа, общение, быстрое управление, документирование и администрирование системы, которая используется совместно для управления крупными проектами.

С помощью систем управления проектами пользователи могут получить оперативный доступ к базе знаний и другой актуальной информации. Имеют возможность использовать свежую версию одного и того же файла и отслеживать изменения в реальном времени.

Ключевое требование к системам или платформам управления проектами - это наличие облачного хранилиша.

Trello - удобный онлайн-сервис для планирования задач и управления проектами в виде веб-версии, мобильных приложений лля Android и IOS, а также расширения для браузера Google Chrome.

Сервис одинаково хорошо решает задачи управления проектами и повышения личной эффективности. Рабочее пространство Trello - это канбан-лоски, на них размешаются списки и карточки, помогающие организовать проекты, идеи и задачи.

Рассмотрим достоинства сервиса.

Многофункциональность. Trello - это таск-менелжер, ежелневник, форум для обсуждения идей и органайзер для хранения полезных ссылок, статей, изображений и видео.

Наглядность. Все задачи по проекту отображаются на одной лоске.

Простота. С интуитивным интерфейсом легко разобраться самостоятельно.

Возможность интеграции с другими сервисами - Dropbox, Google Диск, Gmail, Google Календарь.

Гибкость. Каждая карточка Trello и сам сервис настраивается под конкретные задачи.

Десктопные и мобильные приложения.

Количество проектов и участников не ограничено.

Теперь рассмотрим недостатки сервиса.

Сервис не подходит для сложных проектов, требующих большой детализации. Количество карточек, списков и досок возрастает настолько, что в них становится тяжело ориентироваться.

Нужно потратить время на настройку и подключение сторонних сервисов для максимальной эффективности.

Нет диаграммы Ганта, иллюстрирующей график работ по проекту. Все задачи в Trello держатся на трех китах:

- доска представляет собой проект или рабочий экран, на который мы вешаем списки с делами или карточки. Настраивайте разный тип доступа: только для себя, рабочей команде или всем;
- списки хранят набор карточек;
- карточки описание задачи или задание с чек-листами, ссылками и файлами.

Принцип представления задач и управления проектом в Trello – задачи представляются на доске карточками, расположенными в несколько столбцов, означающих этапы проекта.

В процессе разработки карточка перемещается из столбца в столбец, пока не достигнет последнего – списка «Готово». Таким образом визуально контролируется равномерное распределение нагрузки на каждом этапе.

Традиционно имеются три доски, между которыми перемещаются карточки:

- 1. TO DO сюда добавляются задачи, которые необходимо выполнить, по приоритету. Чем важнее задача – тем выше карточка в списке.
- 2. DOING сюда перемещаются задачи, над которыми идет работа прямо сейчас.
- 3. DONE название говорит само за себя, это выполненные задачи.

Кто, когда и как работал над задачей, вы увидите в каждой карточке.

Для того чтобы улучшить планирование, в карточке нужно указывать:

- срок выполнения;
- чек-лист;
- метки, чтобы упростить поиск;
- вложения: картинки, документы, видео.

Jira – онлайн-сервис или система управления проектами с веб-версией и мобильными приложениями для Android и iOS. Основан на методологии Agile, представляет собой доску с карточками и является самым популярным среди команд разработки.

Плюсы:

- простой и понятный интерфейс;
- канбан или scrum-доски;
- возможность создания отчетов;
- возможность подключения сторонних сервисов, более 1500 расширений: календарь, диаграммы, эксель-таблицы, Dropbox, Trello;
- интуитивное удобство для профессиональных разработчиков;
- возможность построения диаграммы Ганта.

Недостатки: изначально эта система управления проектами рассчитана на специализированные команды разработчиков, включает в себя возможности привязки к коду и не всегда необходимые для других проектов опции.

Asana – среда для планирования задач, контроля статусов и дедлайнов для любых команд вне зависимости от масштаба.

Asana можно использовать в виде веб-приложения или приложений на iOS и Android.

Позволяет создавать проекты, ставить задачи, назначать им сроки, приоритет, теги и ответственных, отслеживать прогресс.

- Плюсы Asana:
- возможность разделить сложный проект на сферы деятельности;
- доступна высокая степень детализации проектов;
- интуитивно понятный интерфейс;
- интеграция с Dropbox, Google Диск.

Недостатки Asana:

- нет русской версии;
- нет диаграммы Ганта, представления проекта во времени.

Worksection – удобный и наглядный онлайн-сервис для командной работы над проектами.

Помимо таск-менеджера частично выполняет функции CRM. Из стандартного набора опций – проекты и задачи, уведомления и напоминания, комментарии и наглядное отображение прогресса в процентах. Знакомство с сервисом начинается с небольшого экскурса по основным функциям, что позволяет быстро втянуться в работу.

Рассмотрим возможности сервиса.

Наглядное отражение текущего состояния всех проектов на одном экране. Простой и доступный интерфейс. Есть версия в виде мобильного приложения.

Количество пользователей не ограничено. Облачное хранилище файлов.

Регулярные обновления. Настройка доступов.

В одной учетной записи можно вести проекты по нескольким компаниям. Интеграция с сервисами Google Диск, Документы и Календарь.

К недостаткам сервиса можно отнести следующие:

- нет возможности занести в календарь звонок, встречу или другое событие, только задачи;
- многие нужные функции, например, диаграмма Ганта, недоступны в бесплатной версии;
- неудобный поиск;
- запутанное верхнее меню.

Видеоконференция – это технология, обеспечивающая интерактивную аудио- и видеосвязь между двумя или более пользователями независимо от их местоположения и территориальной удаленности. Видеоконференция позволяет им слышать, видеть и решать общие задачи посредством инструментов для совместной работы в режиме реального времени.

Видеоконференции стали основой корпоративной коммуникации, способом обучаться удаленно или организовать удаленный офис в несколько кликов.

Видеоконференции проводятся при условии использования специальных средств, которые могут быть реализованы как на основе аппаратных решений и систем, так и в виде программного обеспечения для ПК, мобильных устройств или браузеров.

Для обеспечения участников звуком и картинкой используется различное периферийное оборудование: камеры, экраны, микрофоны, спикерфоны, гарнитуры, конгресс-системы и проекторы.

В качестве среды передачи данных может использоваться как сеть предприятия, построенная по различным принципам, так и глобальная сеть Интернет.

Зачастую во время сеанса видеоконференции необходима демонстрация различных медиаданных.

Для этого системы видеоконференций позволяют захватывать и передавать удаленным участникам презентации изображение рабочего стола или отдельных его окон, а также различные по форматам документы. Достигается это за счет использования специального программного обеспечения, дополнительных камер.

ZOOM – это облачная платформа для проведения онлайнвидеоконференций и вебинаров.

ZOOM устанавливается на устройство.

Однако участникам, которые были приглашены на видеоконференцию или вебинар, не обязательно иметь на своем компьютере установленный клиент ZOOM, так как подключиться к видеосовещанию или вебинару ZOOM в этом случае можно через веб-браузер.

Преимущества:

- организатор видеоконференции может выключать и включать микрофон, а также выключать видео и запрашивать включение видео у всех участников;
- можно делиться экраном уже со звуком;
- в платформу встроена интерактивная доска, можно легко и быстро переключаться с демонстрации экрана на доску;
- наличие чата, в котором можно писать сообщения, передавать файлы;
- возможность записи видеоконференции как на компьютер, так и на облако.

Недостатки:

- продолжительность бесплатной трансляции ограничена до 40 минут;
- количество участников не более 100.

OpenMeetings – открытая программная система видеоконференцсвязи, предназначенная для проведения видеоконференций, вебинаров, презентаций, дистанционного обучения.

OpenMeetings имеет следующий функционал:

- передача звука и видео, общая доска, общий экран возможность скриншаринга;
- запись веб-мероприятий, возможность создавать неограниченное количество публичных и приватных виртуальных комнат;
- приватный и общий чат, внутренний почтовый клиент для электронной переписки и рассылок;
- календарь для планирования совещаний;
- возможность проведения опросов и голосования;
- обмен документами распространённых офисных форматов PDF, MS Office, OpenOffice;
- каталог файлов и видеозаписей;
- мобильный клиент под Android.

Для различных мероприятий предназначены виртуальные комнаты трех типов: обычные комнаты для проведения конференций; комнаты с ограниченным использованием видеоокон; комнаты для проведения интервью.

Облачное хранилище данных представляет собой онлайнхранилище, в котором файлы хранятся на многочисленных распределённых в Сети серверах, предоставляемых в пользование клиентам в основном третьей стороной.

Место для хранения ваших файлов может быть предоставлено бесплатно, платно или условно-бесплатно.

Важно помнить, что файлы, залитые в облачное хранилище, хранятся не на вашем компьютере, а на выделенном сервере. При возникновении каких-либо проблем на этом сервере или в случае, если не будет доступа к Сети, ваши файлы перестанут быть доступными вам.

Принцип работы облачного хранилища:

- доступ к облачному хранилищу осуществляется через программу-клиент, которая устанавливается на устройство или через браузер;
- программа-клиент копирует информацию из указанных папок в облачное хранилище;
- программа-клиент отслеживает изменения в этих папках и автоматически вносит коррективы в облачное хранилище данных, таким образом происходит полная синхронизация.

Современные облачные хранилища позволяют:

- хранить текстовые файлы, электронные таблицы, рисунки, фотографии и так далее;
- делиться ими с другими пользователями;
- совместно использовать открывать, просматривать, редактировать, удалять.

Доступ к своему хранилищу вы можете получить с любого устройства – компьютер, планшет или смартфон. Для доступа к облаку достаточно авторизоваться в системе.

Также можно предоставить общий доступ к документам в вашем аккаунте облачного хранилища, включить автоматическую синхронизацию данных, чтобы всегда иметь актуальную информацию об их состоянии.

Вопросы обеспечения надежного хранения ваших файлов на облаке, безопасности и доступности данных имеют первостепенную важность при выборе облачного хранилища.

Однако при работе с онлайн-хранилищем стоит учитывать, что в облаке не стоит хранить:

- свои персональные данные;
- пароли от различных сервисов;
- PIN-колы от банковских карт.

Есть вероятность потерять их в любой момент, например, при массовом сбое или взломе.

Также при работе с облачными хранилищами большую роль играет скорость передачи данных и стабильное соединение с Интернетом. Если соединение нарушается, то файлы в облаке становятся недоступными.

Важным фактором остается доступная полоса пропускания: даже при самом быстродействующем хранилище доступ к данным будет медленным из-за низкой скорости соединения. Особенно это касается мобильных сетей.

Если необходимо отправить фотографии, архив с данными, видео, то можно воспользоваться услугами электронной почты.

А если файлы занимают большой объем памяти, как его отправить? Если вы продвинутый пользователь цифровых технологий, то это не проблема - вы воспользуетесь облачным или онлайновыми хранилищами данных.

Облачные хранилища прекрасно подходят для хранения и расшаривания данных, но большие файлы занимают место в аккаунте. В этом случае для быстрого обмена данными подойдут онлайнсервисы для обмена файлами.

Файлообменник - сервис. предоставляющий пользователю место под его файлы и круглосуточный доступ к ним через веб, как правило, по протоколу http.

Такой сервис позволяет удобно обмениваться файлами.

На специальной странице файлообменника пользователь загружает файл на сервер файлообменника, а файлообменник отдает пользователю постоянную ссылку, которую он может рассылать по электронной почте, публиковать в блогах, на форумах.

DropMeFiles - сервис для обмена файлами по Сети. Можно скилывать файлы во всех возможных расширениях большого размера. Название переводится как «скинь мне файлы», можно делиться медиаразмерами до 50 Гб.

В файлообменник можно залить все - от фото и видео до архивов.

Плюс обменника в том, что там можно не регистрироваться, загружается и скачивается все быстро - нет лимита на скорость. Зависит только от скорости Интернета человека, который загружает и который качает.

Какие преимущества у этого облака перед аналогами:

• конфиденциальность при передаче информации:

• объем загружаемых данных - до 50 Гб файлов;

• можно поставить пароль на файлы.

Так как можно не регистрироваться, никто посторонний не узнает, что это именно вы залили ту или иную информацию в Интернет. Если человек скачивает файл по ссылке, нельзя узнать никакие ланные об отправителе. Например, с другими хранилишами такое невозможно - придется зайти в аккаунт и оттуда делиться.

Ge.tt - веб-сервис для быстрого обмена файлами.

Пользователю данного сервиса необходимо переташить и бросить нужный файл на страницу сервиса, и тогда он будет загружен. После загрузки пользователю выдадут ссылку для скачивания.

Возможности сервиса:

- поддерживается множественная загрузка, при этом если вы хотите поделиться изображениями, то они будут показываться в виде миниатюр;
- файлы незарегистрированных пользователей хранятся 30 дней;
- регистрация не обязательна;
- ограничение размер файла 2 Гб;
- нельзя заливать противозаконные файлы будут удалены при получении сервисом предупреждения.

Сервисов для обмена большими файлами представлено большое количество. Они отличаются набором функций и тарифными планами:

*•* pCloud Transfer – удобный и бесплатный сервис.

Позволяет отправлять файлы до 5 Гб без регистрации, но нужно будет указать адрес электронной почты отправителя и получателя.

Файлы можно зашифровать.

*•* DropSend – еще один сервис для отправки больших файлов без регистрации и с поддержкой шифрования.

На бесплатном тарифе можно отправить до пяти файлов в месяц объёмом не более 4 Гб каждый.

*•* WeTransfer.

На бесплатном тарифе есть ограничение на объём файлов – не более 2 Гб, на платном – не более 20 Гб.

Интерфейс сервиса простой: от пользователя требуется файл и электронная почта отправителя и получателя.

Есть возможность создания публичной ссылки.

Дополнительно можно добавить сообщение, автоудаление файла и защиту паролем.

## **Тест для самоконтроля 6 (ответы см. в приложении)**

**1.** Инструментами коммуникации в цифровой среде являются

а) электронная почта

б) социальные сети

в) электронные библиотеки

г) электронная регистратура для записи к врачам

**2.** Инструментами коммуникации и сотрудничества в цифровой среде являются

а) чат

- б) сервисы управления проектами
- в) электронные библиотеки
- г) онлайн-кинотеатр

**3.** Инструментами обучения и развития в цифровой среде являются

- а) платформы для онлайн-обучения
- б) системы видеоконференцсвязи
- в) интернет-аукцион

г) электронная регистратура для записи к врачам

**4.** Выберите верные утверждения: MoodleCloud –

- а) это облачная платформа
- б) позволяет создавать небольшие электронные учебные курсы
- в) позволяет создавать большие электронные учебные курсы
- г) позволяет на сайте публиковать несколько курсов

**5.** Google Classroom – это

а) сервис для организации дистанционного обучения

- б) социальная сеть
- в) сервис для разработки цифрового контента
- г) сервис для управления проектами

# **6.** OnlineTestPad – это

а) сервис для организации и проведения тестирования

- б) онлайн-блокнот
- в) сервис для навигации по цифровой среде
- г) сервис для управления проектами

**7.** Trello – это

а) онлайн-сервис для управления проектами

б) социальная сеть

в) сервис для навигации по цифровой среде

г) сервис для организации дистанционного обучения

**8.** Инструментами канбан-доски в Trello являются

а) карточки

б) списки

в) таблица

г) форма

**9.** Jira – это

а) онлайн-сервис для управления проектами

б) социальная сеть

в) сервис для навигации по цифровой среде

г) сервис для организации дистанционного обучения

**10.** Worksection – это

а) онлайн-система управления проектами

б) социальная сеть

в) сервис для навигации по цифровой среде

г) сервис для организации дистанционного обучения

## **Задание 6**

1. Выберите тему для проведения анкетирования/опроса.

2. Составьте вопросы по теме анкетирования (не менее 10 вопросов) и шаблоны ответов (при наличии).

3. В анкете должны присутствовать вопросы разного типа (выбор из вариантов ответов, ввод ответа, оценка по шкале, выбор даты/времени и т. д.).

4. Разработайте анкету для проведения анкетирования/опроса с помощью бесплатного онлайн-сервиса для проведения анкетирования или опроса (Google Forms, Survey Monkey, Survio, Typeform, Simpoll, Anketolog, Online Test Pad).

## *Рекомендации по выполнению задания*

**Анкетирование** – письменная форма опроса, осуществляющаяся, как правило, заочно, т. е. без прямого и непосредственного контакта интервьюера с респондентом.

Анкетирование проводят в случаях, когда нужно опросить большое число респондентов за относительно короткое время; при этом респонденты должны тщательно подумать над своими ответами, имея перед глазами отпечатанный вопросник.

Анкета – это ряд вопросов, на которые опрашиваемый должен дать ответ.

Различают следующую классификацию анкет:

- 1. В зависимости от масштаба анкетирования:
- сплошное анкетирование анкеты заполняются всеми лицами изучаемой генеральной совокупности людей;
- выборочное анкетирование анкеты заполняются только частью генеральной совокупности, которая называется выборкой. При таком виде анкетирования может быть допущена ошибка репрезентативности, при которой полученные данные на основе выборки могут не соответствовать данным, которые были бы получены в результате изучения генеральной совокупности.

2. По числу опрашиваемых:

- групповое;
- индивидуальное.

3. По месту проведения:

- анкетирование дома;
- на работе:
- в целевых аудиториях (посетители магазинов, выставок и т. п.).

## *Классификация вопросов в анкетировании*

Все вопросы, используемые в анкете, можно классифицировать:

- на закрытые вопросы. В анкете по ним существуют уже готовые ответы, из которых респондент выбирает свой вариант;
- открытые вопросы. Они не влияют на ответ респондента (нет предложенных ответов). Тем самым дают ему выразить свою точку зрения по вопросу. Поэтому они наиболее информативные и полные, чем закрытые;
- полузакрытые вопросы. Содержат как очевидные варианты ответов, так и возможность респонденту написать свой вариант;
- прямые и косвенные вопросы.

Немного о закрытых вопросах. Они могут быть альтернативными (респондент может выбрать только один вариант ответа из предложенных) и не альтернативными (несколько вариантов ответа). В основном используются в несложных вопросах, где выбор очевиден (один или несколько).

В противном случае, если требуется от респондента развернутый ответ, предлагается открытый или полузакрытый вопросы.

#### Примерная структура анкеты

Ввеление

Началом анкетной беседы служит введение (обращение к респонденту), где излагаются тема, цели, задачи опроса и называется организация, его проводящая: объясняется техника заполнения анкеты.

Вопросы анкеты

• Вопросы в анкете объединяются в блоки (по тематическому или проблемному принципам).

• Оформление текста вопросов (шрифт, достаточное место для записи свободных ответов, стрелки-указатели переходов от вопроса-фильтра к другим вопросам и т. п.).

• Иллюстративные материалы (рисунки, фотографии, схемы, формулы и т. д.).

• Время заполнения анкеты (оптимальным считается не более 10-15 минут).

Заключение

В конце анкеты желательно поблагодарить респондентов за участие в опросе.

Это могут быть высказывания разного типа:

• «Благодарим за участие в исследовании»;

• «Спасибо за помошь»:

• «Благодарим Вас за то, что, несмотря на занятость, Вы нашли время и возможность ответить на вопросы нашей анкеты» и т. п.;

• «Насколько важным Вы считаете проведение данного опроса?»;

• «Если проведенный опрос заинтересовал Вас и у Вас есть желание принимать участие в последующих опросах, напишите, пожалуйста, свой адрес».

### **Примеры анкет/опросов**

*•* Шаблон анкеты «Планирование мероприятия»

# Планирование образовательного мероприятия

Здравствуйте,

потратьте, пожалуйста, несколько минут своего времени на заполнение следующей анкеты.

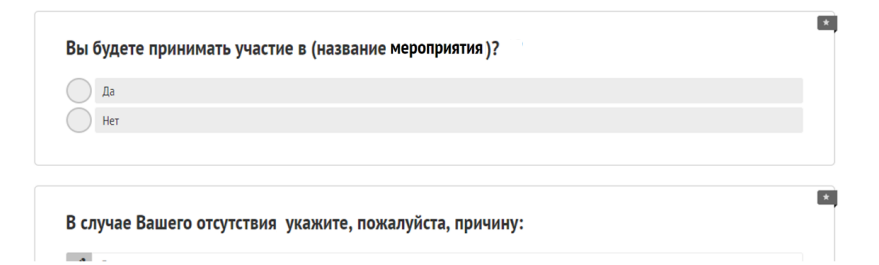

# Шаблон анкеты «Оценивание мероприятия» *•* Шаблон анкеты «Оценивание мероприятия» Шаблон анкеты «Оценивание мероприятия» Шаблон анкеты «Оценивание мероприятия»

Здравствуйте,

потратьте, пожалуйста, несколько минут своего времени на заполнение следующей анкеты.

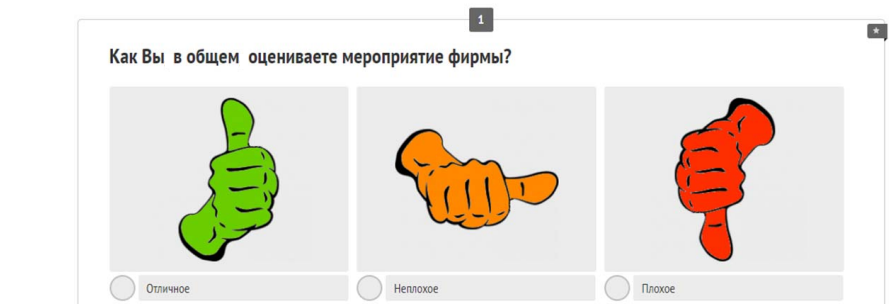

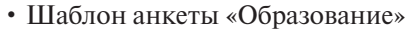

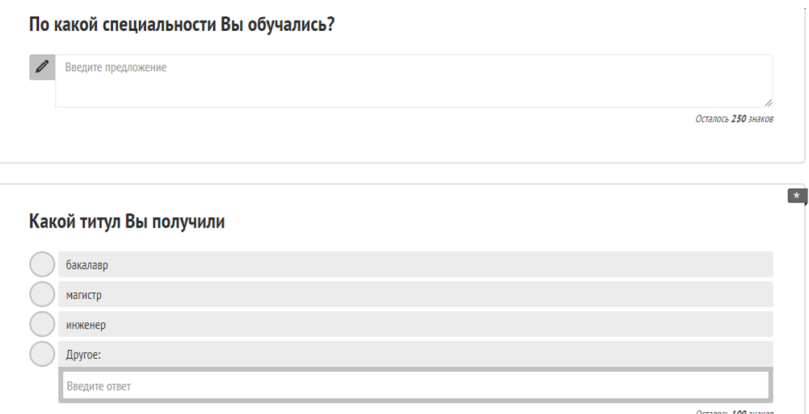

• Шаблон анкеты «Контактная информация»

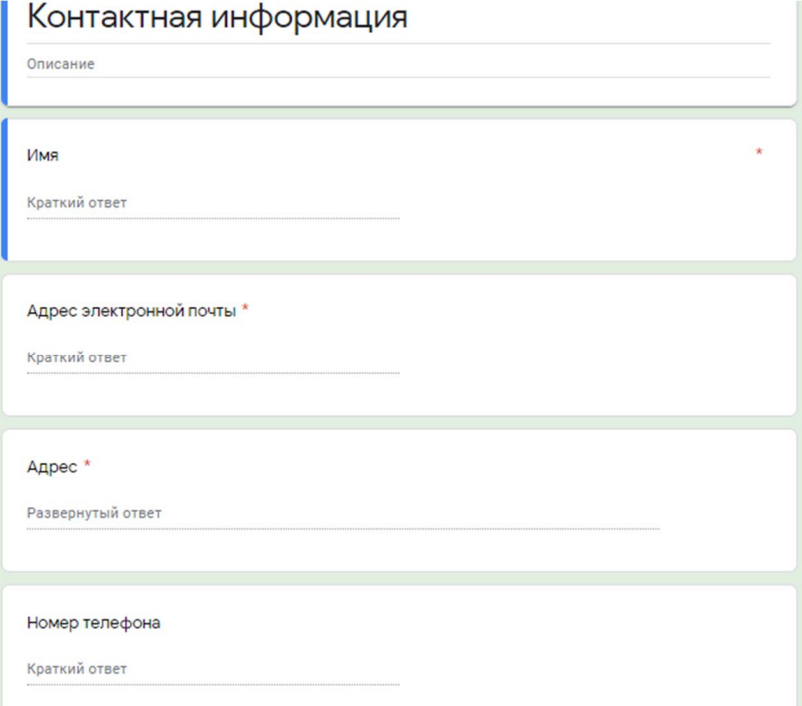

# Тема 7. ЦИФРОВИЗАЦИЯ РАБОЧЕГО МЕСТА

Цифровое рабочее место - это личное пространство цифровой срелы, сочетающее цифровые инструменты и технологии, культуру и навыки, необходимые для выполнения личных и профессиональных задач и организации комфортной жизни в цифровой среде. Чаще всего под цифровым рабочим местом понимается виртуальный эквивалент физического рабочего места.

Основная функция цифрового рабочего места - объединение изолированных информационных систем в едином рабочем инструменте. Плюс поддержание мобильности рабочего места, обеспечение удаленного доступа к рабочим ресурсам с различных устройств.

Цифровое рабочее место должно отвечать новым требованиям:

- должно обеспечивать контекстный и безопасный доступ ко всем приложениям и данным, которые нужны для работы;
- доступно как на настольном персональном компьютере, так и на ноутбуке или на мобильном устройстве:
- пользователь работает в любое время и в любом месте с привычными приложениями последней версии.

Цифровое рабочее место включает в себя все технологии, которые люди используют с целью выполнения работы на современном рабочем месте. Эти технологии варьируются от бизнес-приложений до электронной почты, мгновенных сообщений, а также корпоративных социальных коммуникаций и виртуальных встреч.

К типичным инструментам цифрового рабочего места в повседневной жизни относят следующие:

- электронная почта;
- веб-конференции;
- системы управления проектами:
- планировщик задач.

Следить за своим списком дел или распорядком дня на бумажном листке уже неактуально и тем более неудобно. Решением может быть цифровое средство отслеживания ваших задач и планов.

Онлайн-планировщик дел и задач - это сервис для планирования и контроля встреч, событий и дел, управления своим временем с помощью веб- или мобильных приложений. Онлайн-планировщик достаточно часто называют онлайн-органайзером или онлайн-ежедневником.

Данные сервисы обычно содержат следующие инструменты:

- списки задач;
- каленларь:
- напоминания;
- записная книжка.

Онлайн-планировщики могут также содержать:

- список проектов;
- базу контактов;
- электронную почту.

Некоторые онлайн-планировщики могут не иметь какого-либо из перечисленных инструментов, но обеспечивать дополнительную функциональность. Например, позволять работать с электронной почтой, таким образом выполняя функции почтового клиента. Онлайн-планировщики предлагают полноценные функции, которые зачастую бесплатны и доступны для устройств iOS и Android.

Одним из представителей онлайн-органайзеров является TimeMaster. TimeMaster – онлайн-сервис для организации эффективной совместной работы над проектами и задачами с календарем, списками дел, контактами и дневником (рис. 7.1).

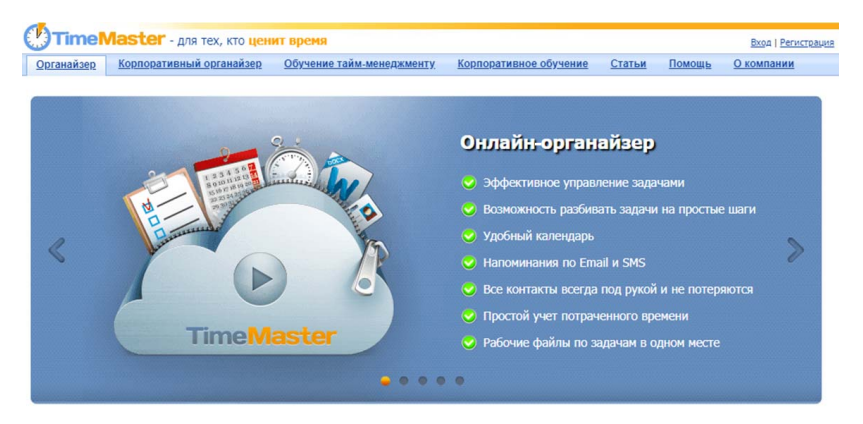

Рис. 7.1. Интерфейс сервиса TimeMaster Рис. 7.1. Интерфейс сервиса TimeMaster

ной почте. TimeMaster работает с любого устройства, умеет выпол-В данном сервисе доступны SMS и напоминания по электроннять резервное копирование файлов, шифровать данные и поддерживает разнообразные методики управления временем.

Возможности сервиса

- Постановка задач сотрудникам одним кликом мыши.
- Приём уведомлений в реальном времени.
- Планирование встреч и мероприятий во встроенном календаре.
- Хранение контактов всей базы сотрудников.
- Расшаривание файлов для коллег.
- Учет потраченного времени.
- Функция разбивки задач на шаги.
- Управление подзадачами.
- Обсуждение встреч и дел в комментариях к задачам.

В TimeMaster простой интерфейс управления, организация доступа к информации с любого устройства. Также есть возможность доставки напоминаний при помощи электронной почты и SMS, группировка задач по контекстам, а также контроль исполнения задач.

WorkTek — сервис для индивидуального и совместного планирования и достижения целей (рис. 7.2). достижения целей (рис. 7.2). достижения целей (рис. 7.2).  $\overline{a}$ вания и постижения нелей (рис.  $7.2$ )  $\frac{1}{2}$ 

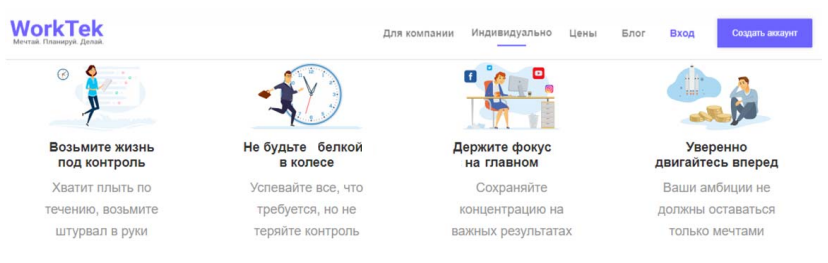

Рис. 7.2. Главная страница сервиса WorkTek Рис. 7.2. Главная страница сервиса WorkTek Рис. 7.2. Главная страница сервиса WorkTek Рис. 7.2. Главная страница сервиса WorkTek

# Возможности WorkTek Рис. 7.2. Главная страница сервиса WorkTek

- Управление заметками.
- Возможность записывать мысли и идеи, упорядочивать их при помощи меток. Управление заметками.
- Для быстрого поиска нужных заметок используется фильтрация заметок по меткам или поиск по ключевым словам.  $\sum_{n=1}^{\infty}$ 
	- Создание индивидуальных и групповых чатов.  $\mathbf{F}$  быстрого поиска нужных заметок и поиска поиска фильтрация  $\mathbf{F}$
- Отправлять текстовые сообщения, делиться изображениями, ссылками и документами.
- Мгновенные личные сообщения.
- Напоминания о событиях с помощью Push-уведомлений.
- Видеозвонки.

У сервиса WorkTek кроме десктопной версии есть и мобильные приложения для всех популярных платформ устройств.

Miniplan – это персональный веб-планировщик (рис. 7.3).

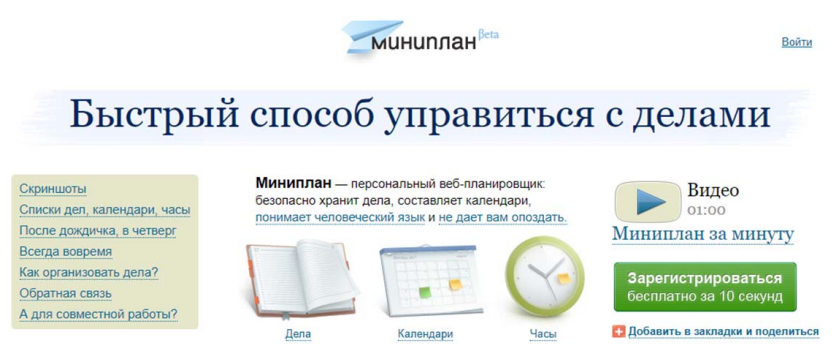

Рис. 7.3. Главная страница сервиса «Мини-план» Рис. 7.3. Главная страница сервиса «Мини-план»

Возможности сервиса

• Создавать и удалять списки дел.

тровать дела по категориям, искать по названию. В списках дел можно видеть все дела сразу. Можно разбрасывать дела по разным категориям и спискам, выводить на экран только тот набор дел, который вас интересует в данный момент. Можно менять порядок дел внутри категории и перетаскивать дела из одной категории в другую одины движением меняты. Такождывать дела одно на другое. на Редактировать, перемещать, добавлять дела в избранное, фильодним движением мышки. Накладывать дела одно на другое: на-

• Создавать календари.

В календарях отображаются актуальные на заданный промежуток времени дела, можно создавать и перемещать дела по календарю мышкой, перетаскивать дела из списков в календарь.

• Гибко настраивать оповещения о наступающих или просроющих событиях и просроченных делах по смс, почте или Jabber. ченных делах и событиях. Можно получать оповещения о наступа-

• Управлять поставленными задачами с помощью интерактивных часов.

На часах можно видеть дела, запланированные на день, добавлять дела прямо на часы мышкой, рисовать на странице, добавлять стикеры, добавлять из списков и разбрасывать дела по странице как вам хочется.

#### *Интернет-сайт или веб-сайт*

Website (англ. web – паутина, site – место) – это совокупность веб-страниц, в основном объединенных общей темой. Интернет развивается стремительно, и сегодня большинство компаний или частные лица уже имеют свои сайты.

Преимущества веб-сайта

- Сайт помогает создавать нужный образ проекта.
- Сайт это визитная карточка компании.
- Инструмент ведения бизнеса.
- Эффективный способ рекламы.
- Взаимодействие с потребителями.

Прежде чем создать сайт, нужно определиться, на какой платформе его создать – в конструкторе или системе управления контентом сайта.

Конструктор сайтов – это сервис, в котором можно собрать сайт из готовых шаблонов. Главный плюс в том, что сайт в конструкторе не требует навыков программирования. Можно взять готовый шаблон и просто заполнить его информацией. Если понадобится – внести минимальные изменения в оформление.

Система управления контентом сайта – это система, которая позволяет управлять контентом сайта и хранить данные пользователей. С помощью системы управления контентом сайта можно расширять функциональность сайта, тогда как возможности конструктора всегда ограничены определенным набором инструментов.

Wix – конструктор сайтов. Подходит для оформления сайтоввизиток, портфолио и лендингов (рис. 7.4).

Wix Code позволяет работать с базой данных на Wix-сайтах и управлять поведением элементов конструктора в зависимости от заданных условий.
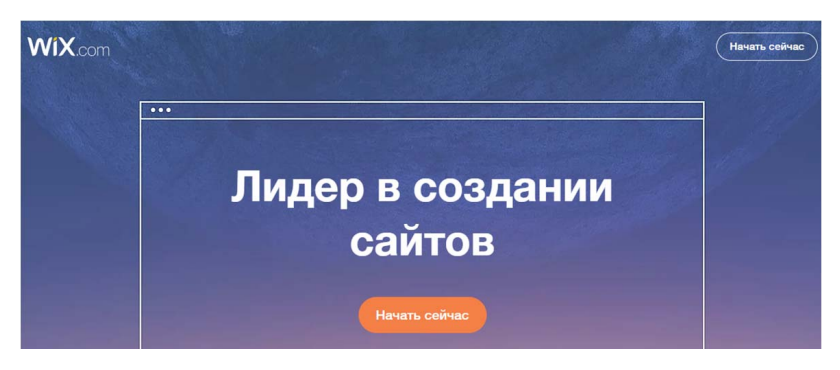

Рис. 7.4. Главная страница сервиса Wix Рис. 7.4. Главная страница сервиса Wix

Возможности сервиса:

- гибкий и удобный редактор, позволяющий собирать очень красивые, сложные структурно страницы;
- огромное количество полезных приложений, среди которых большинство – бесплатные;
- богатый выбор из разнообразных тематических шаблонов, множество вариантов их настройки;
- фирменные плагины: ADI искусственный интеллект дизайна, Ascend – для маркетинга и управления бизнесом, Arena – развитая экосистема разработчиков;
- можно добавить свой код на сайт;
- наличие встроенной CRM и других важных модулей из коробки;
- широкий спектр тем шаблонов;
- ипропителени и шанственая,<br>• возможность править дизайн под различные типы устройств раздельно.

uCoz — полноценный конструктор для создания сайта и наполнения его контентом (рис. 7.5).

В системе 24 модуля, каждый из которых вносит свою лепту в универсальность сервиса. Для SEO-оптимизации создан отдельный модуль с возможностями продвижения в поисковых системах. Дизайн можно разрабатывать как угодно благодаря полному доступу к коду HTML, CSS.

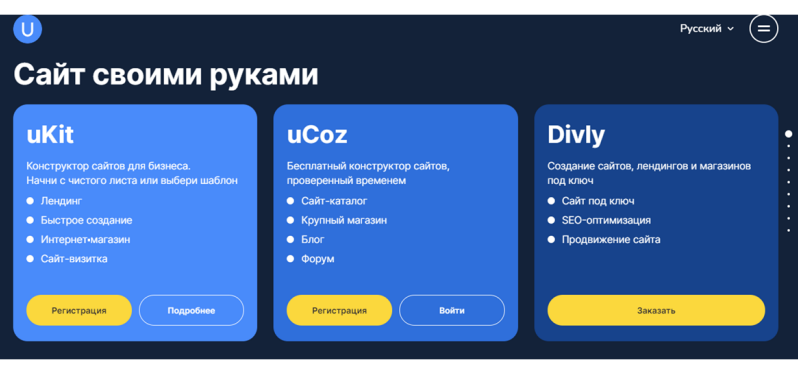

Рис. 7.5. Главная страница сервиса uCoz Рис. 7.5. Главная страница сервиса uCoz

Возможности сервиса:

- инструменты для создания сайтов разного уровня сложности;
- можно прикрепить свой домен второго уровня на бесплатном тарифном плане;
- удобство работы с кодом: встроенный редактор, доступ к исходному коду через FTP или файловый менеджер, поддержка JS или PHP скриптов, shortcodes, API;
- 24 модуля, каждый из которых полноценный блок возможностей для реализации профильной функциональности;
- большое количество шаблонов;
- возможность полностью бесплатного использования.

uKit – конструктор для создания и наполнения сайтов контентом. Сервис предназначен для создания сайтов-визиток, лендингов, портфолио, небольших интернет-магазинов. В основе лежит визуальный редактор, позволяющий при помощи добавления готовых блоков и виджетов собирать страницы со всеми необходимыми для решения поставленных задач элементами. Каждый блок можно дополнительно редактировать, знания программирования не требуются совсем.

Возможности сервиса:

- шаблонов более 400 штук;
- шаблоны адаптивны и охватывают несколько десятков тематик для самых разных отраслей бизнеса;
- содержит интеграции полезных сервисов: CRM, социальных сетей, почтовой рассылки, онлайн-чата и прочего;
- заточен под комфортное продвижение сайтов: оптимизированная скорость загрузки страниц, интерактивные подсказки, встроенный агрегатор статистики сайта;
- богатый набор маркетинговых инструментов и коммуникаций;
- техподдержка, которая всегда отвечает и помогает. Наличие базы знаний с инструкциями по работе с конструктором;
- возможность заказа дополнительных услуг под ключ за умеренную плату – создание сайта с нуля, наполнение, аудит, SEO-оптимизация;
- доступная стоимость оптимального для большинства пользователей тарифного плана.

Конструктор сайтов Tilda позволяет создавать сайты с профессиональным дизайном: лендинги, интернет-магазины, посадочные страницы или блоги. В основе интерфейса лежит принцип создания страниц из смысловых блоков. Нужно последовательно добавить их на страницу, изменить контент и скорректировать внешний вид. На экране сразу видно, как выглядит будущий сайт (рис. 7.6).

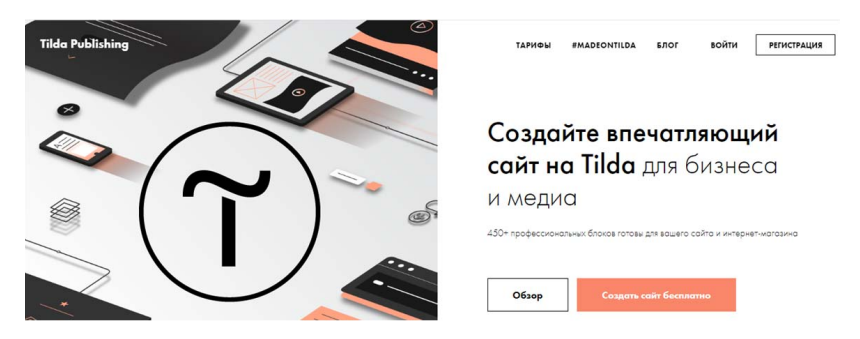

Рис. 7.6. Главная страница сервиса Tilda Рис. 7.6. Главная страница сервиса Tilda

Для работы не требуются специальные навыки и умение граммирования. Для работы не требуются специальные навыки и умение про-

Возможности сервиса: страницы сайта собираются из блоков. В библиотеке их больше 450. Они разделены на 28 категорий: обложка, магазин, о проекте, услуги, контакты, форма и кнопка и другие.

WordPress - система создания и управления сайтом (рис. 7.7).

Подходит для разработки блогов, визиток, корпоративных сайтов, новостных сайтов, порталов, форумов, анонсов мероприятий, резюме и всех остальных типов веб-ресурсов. Он является отличной альтернативой любому конструктору сайтов — даже тем, что идут с визуальным редактором. Плагины вроде конструктора страниц Elementor и встроенного редактора записей и страниц Gutenberg позволяют гибко формировать структуру страниц без кодинга вооб-<br>магазин союз контакты, формативные союз контакты, они действи и действи и действи и действи и действи и действ ще. Шаблонов много – десятки тысяч. У каждого свои настройки, структура и оформление.

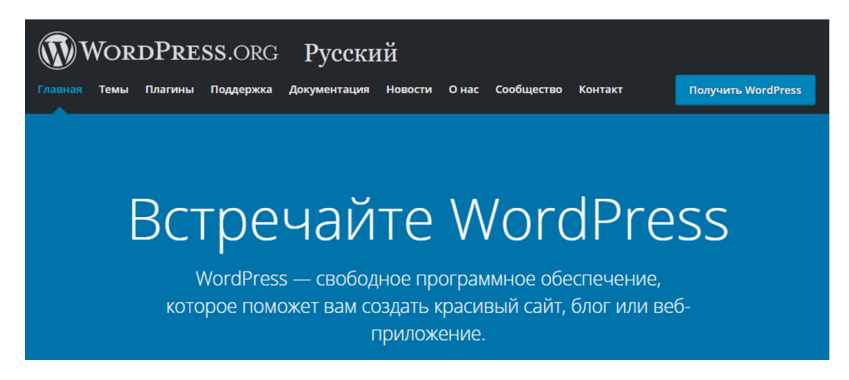

Рис. 7.7. Главная страница сервиса WordPress Рис. 7.7. Главная страница сервиса WordPress

Возможности сервиса:

- огромное разнообразие шаблонов, расширений, плагинов, дополнений, скриптов и всего остального из этой серии;
- поиск по сайту, RSS-лента, комментарии, рубрики, метки;
- редактирование загружаемых изображений в административной панели. Поддерживаются функции масштабирования, поворота, отражения и обрезки изображения;
- мощный визуальный текстовый редактор, который имеет возможность расширения функциональности;
- универсальность движка, масштабируемость сайтов в любом направлении;
- возможность создания множества меню с желаемым набором записей, рубрик и статических страниц;
- доступ к коду сайта, возможность свободно распоряжаться, управлять им на своем хостинге.

Joomla – это система управления контентом с открытым исходным кодом. Joomla позволяет создавать разные сайты, но в наи-

большей степени ее потенциал раскрывается при запуске средних и крупных проектов: информационных порталов, интернет-магазинов. Основные возможности доступны из коробки, но для полноценного управления сайтом необходима установка плагинов. Есть даже небольшой список обязательных расширений, без которых проект не рекомендуется публиковать в общем доступе (рис. 7.8).

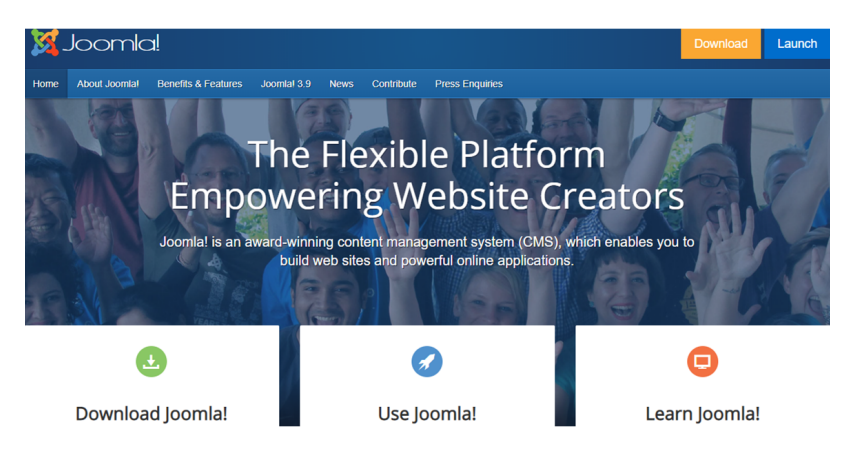

Рис. 7.8. Главная страница сервиса Joomla Рис. 7.8. Главная страница сервиса Joomla

Возможности сервиса:

- легкая смена оформления сайта благодаря шаблонам;
- расширение функциональности с помощью модулей;
- широкие возможности управления пользователями сайта, установка прав для просмотра и уровня доступа;
- поддержка множества языков и их быстрая смена;
- минимальные ресурсы для работы;
- управление файлами с помощью медиаменеджера;
- создание и редактирование меню;
- установка на сайт рекламных баннеров и многое другое.

Развитие интернет-технологий и их интеграция с образовательным процессом повлияли на переход образовательной среды в новую форму представления образовательных ресурсов. Также данный процесс открыл новые возможности и инструменты для участников образовательного процесса.

Основная цель электронной информационно-образовательной среды – это обеспечение информационно-учебных, информационно-методических, информационно-организационных, информационно-управленческих потребностей всех участников учебного процесса. Определение понятия «электронная информационно-образовательная среда» дано в ГОСТ Р 55751–2013 «Информационно-коммуникационные технологии в образовании. Электронные учебно-методические комплексы. Требования и характеристики».

Электронная информационно-образовательная среда – это совокупность электронных образовательных ресурсов, а также средств информационно-коммуникационных технологий и автоматизированных систем, необходимых для обеспечения освоения образовательных программ.

Электронная информационно-образовательная среда обеспечивает:

- современные процедуры создания, поиска, сбора, анализа, обработки, представления информации;
- размещение и сохранение материалов образовательного процесса, в том числе работ обучающихся и педагогов, используемых участниками образовательного процесса информационных ресурсов;
- взаимодействие между участниками образовательного процесса, в том числе дистанционное, посредством сети Интернет;
- возможность использования данных, формируемых в ходе образовательного процесса для решения задач управления образовательной деятельностью;
- контролируемый доступ участников образовательного процесса к информационным образовательным ресурсам в сети Интернет;
- взаимодействие образовательного учреждения с органами, осуществляющими управление в сфере образования, и с другими образовательными учреждениями, организациями.

Согласно пункту 2 статьи 13 Федерального закона от 29 декабря 2012 г. № 273-ФЗ, при реализации образовательных программ используются различные образовательные технологии.

К ним в том числе относятся:

- дистанционные образовательные технологии;
- электронное обучение.

Под электронным обучением признается организация образовательной деятельности с применением:

- данных, содержащихся в базах;
- информации, используемой при реализации образовательных программ;
- информационных технологий, технических средств, обеспечивающих обработку информации;
- информационно-телекоммуникационных сетей, помогающих передавать по линиям связи указанную информацию.

Под дистанционными образовательными технологиями понимаются образовательные технологии, осуществляемые с применением информационно-телекоммуникационных сетей при опосредованном взаимодействии обучающихся и педагогических работников.

Электронное обучение – это обучение с применением информационно-коммуникационных технологий, электронных обучающих ресурсов и чаще всего с использованием Интернета. Электронное обучение подразумевает получение знаний в электронной форме, через компьютер, ноутбук, планшет или смартфон.

К электронному обучению относится:

- прохождение электронных курсов;
- чтение электронных книг;
- работа с электронными образовательными ресурсами;
- прослушивание аудиозаписей;
- просмотр видео.

К возможностям электронного обучения относятся:

- самостоятельная работа с электронными материалами;
- получение консультаций у преподавателя удаленно, возможность дистанционного взаимодействия;
- создание распределенного сообщества пользователей, ведущих общую виртуальную учебную деятельность;
- своевременная круглосуточная доставка электронных учебных материалов; дистанционные средства обучения;
- формирование и повышение информационной культуры и овладение современными информационными технологиями, повышение эффективности своей обычной деятельности;
- возможность развивать учебные веб-ресурсы;
- возможность в любое время и в любом месте получить современные знания, находящиеся в любой доступной точке мира;
- доступность высшего образования лицам с особенностями психофизического развития.

Под дистанционными образовательными технологиями понимают технологии, реализуемые в основном с применением информационно-телекоммуникационных сетей и взаимодействием обучающихся и преподавателей на расстоянии. Дистанционному обучению присущи все компоненты учебного процесса: цели, содержание, метолы, организационные формы, средства обучения. Дистанционное обучение реализуется средствами интернет-технологий или другими средствами, предусматривающими интерактивность.

Листанционное обучение - это самостоятельная форма обучения. Информационные технологии в дистанционном обучении являются ведущим средством.

Современное листанционное обучение строится на использовании следующих основных элементов:

- среда передачи информации почта, телевидение, радио, информационные коммуникационные сети:
- методы, зависимые от технической среды обмена информацией.

В XXI веке перспективным является интерактивное взаимолействие с учашимся посредством информационных коммуникационных сетей, из которых массово выделяется среда интернетпользователей.

В 2003 году инициативная группа начала разработку сборника спецификаций и стандартов для систем дистанционного SCORM, который предполагает широкое применение интернет-технологий. Ввеление станлартов способствует как углублению требований к составу дистанционного обучения, так и к программному обеспечению.

К возможностям систем дистанционного обучения относят слелуюшие функции:

- управление всеми видами обучения;
- анализ обучения и оценка результатов;
- предоставление контента курсов на веб-ресурсах:
- архив учебных материалов;
- регистрация обучаемых;
- онлайновое общение с преподавателем курса;
- проверка знаний, тестирование учащихся в процессе обучения, сертификация учащихся по окончании курса обучения;
- интерактивность между обучаемым и преподавателем курса;
- наличие эффективной обратной связи, позволяющей обучаемому получать информацию о правильности своего продвижения по пути от незнания к знанию.

Электронный учебный курс должен отражать структуру курса. Он должен четко определять последовательность изучения разделов, тем, подтем, связанных между собой. Также электронный курс должен включать все необходимые и достаточные средства для проведения обучения и освоения дисциплины в электронной форме.

#### *Элементы электронного учебного курса*

*•* Электронные образовательные ресурсы.

Электронные образовательные ресурсы – это контент электронного курса. Электронный образовательный ресурс – это образовательный ресурс, представленный в электронно-цифровой форме и включающий в себя структуру, предметное содержание и метаданные о них.

Электронный образовательный ресурс может включать данные, информацию, программное обеспечение, необходимые для его использования в процессе обучения. Электронные образовательные ресурсы могут быть представлены в виде презентаций, текстовых документов, аудио- и видеоматериала, веб-документов.

*•* Средства общения – это активные элементы.

К ним относятся: чаты, вебинары, блоги, форумы, формы обратной связи, опросы, анкеты.

*•* Оценочный материал – это диагностика и анализ результатов обучения.

К ним относятся электронные тесты, опросы, анкеты, задания.

Вебинар – это онлайн-мероприятие, в рамках которого спикер общается с аудиторией в режиме онлайн, используя камеру и микрофон своего компьютера или ноутбука или смартфона.

Спикер – человек, выступающий с докладом или презентацией. Общение пользователей со спикером осуществляется с помощью онлайн-чата. Участники могут задавать уточняющие вопросы, комментировать выступление, обмениваться информацией и не только - все зависит от настроек и возможностей платформы лля проведения онлайн-мероприятия.

На базовом уровне программное обеспечение вебинара включает в себя возможности видеоконференций и аудиоконференций. Некоторые из них также предлагают такие функции, как совместное использование экрана, запись видео, совместное использование файлов и интеграция с другим программным обеспечением.

Большинство программ для вебинаров платные, и многие пользователи приходят к традиционному программному обеспечению для видеоконференций.

Программное обеспечение для видеоконференций и для вебинаров часто очень похоже, но отличается количеством участников и функциональностью. Однако многие находят необходимую им для проведения вебинаров функциональность в бесплатном программном обеспечении для видеоконференций.

При проведении и участии в вебинаре на первом этапе организатор осушествляет регистрацию участников на лендинге. После регистрации участнику на почту приходит напоминание о будущем вебинаре: часто это письма за сутки и за час до занятия. В письме есть ссылка на мероприятие - по ней пользователь попадает на специальную платформу - в вебинарную комнату.

Важно, на какой платформе проходит вебинар; от этого зависит, нужно ли устанавливать специальное программное обеспечение на компьютер или для участия достаточно хорошей скорости Интернета и работающего браузера. Сейчас вебинары чаще проводятся в облачных системах, для которых необходимо только подключение к Интернету.

В вебинарной комнате пользователь видит небольшое окно с видеотрансляцией лица ведущего. большой экран для презентации и чат, в котором можно общаться с другими участниками и задавать вопросы докладчику. Ведущий часто поддерживает устный рассказ визуальной презентацией, чтобы участникам было легче воспринимать информацию. Презентация состоит из краткой информационной выжимки по теме, а еще изображений, графиков или видео - всего, что трудно воспринимать на слух. Это аналогия школьной доски: учитель записывает основные тезисы и правила, которые помогут запомнить материал. После занятия организатор обычно отправляет участникам запись вебинара и презентацию. чтобы к материалу можно было вернуться в любое время и вспомнить пройденное.

В настоящее время существует большое количество сервисов для проведения подобных мероприятий. Самые продвинутые позволяют не только вещать, но и проводить опросы среди участников, демонстрировать экран во время презентации и не только.

FreeConferenceCall поддерживает вебинары для тысячи участников.

Продукт также имеет множество функций, которые обычно не предоставляются бесплатными продуктами, включая брендинг и круглосуточное обслуживание клиентов.

Zoom стал синонимом вилеоконференций в бизнесе с интуитивно понятным дизайном и высокой простотой использования. Благодаря бесплатному плану пользователи могут принимать до 100 участников в течение 40 минут за один раз с неограниченными встречами один на один.

UberConference предлагает простые функции и может принимать до 10 человек с бесплатным пакетом. Это отличный вариант. если вы хотите разместить вебинар без видео и только с медиаматериалами, такими как PowerPoint или Google Slides.

Функции голосовых и видеозвонков группы Skype позволяют одновременно вмещать до 25 человек на вебинаре. Учитывая популярность Skype, ваша аудитория, вероятно, уже имеет установленное приложение, и это минус один дополнительный шаг между вами и участниками вашего мероприятия.

Apache OpenMeetings предлагает удивительное количество уникальных функций для бесплатного продукта, включая систему модерации и управления пользователями. Программное обеспечение является открытым исходным кодом, и его сообщество посвяшает себя поддержке новых пользователей с помошью активного форума.

Когда необходимо получить обратную связь или срочно провести небольшое исследование аудитории, изучить ее потребности, на помошь приходят сервисы онлайн-опросов. Сервисы для создания онлайн-опросов необходимы в различных ситуациях, когда требуется сбор мнений, статистика, проверка навыков. Данные сервисы широко используются маркетологами, учеными-исследователями, студентами, психологами и социологами. Сервис используется для изучения рынка, реакции на бренд или продукт, проверки знаний, выявления определенных закономерностей, психодиагностики, а также в развлекательных целях, для шуточных тестов и анкет.

Таких инструментов достаточно много, они отличаются по своему предназначению и функционалу. Подобные сервисы позволяют самостоятельно создать онлайн-голосование или провести анкетирование, воспользовавшись программными возможностями специального движка.

Онлайн-сервис для проведения опросов представляет собой онлайн-конструкторы для создания веб-форм, анкет и опросов любой сложности с готовыми шаблонами. Аналитика ответов с помошью таблиц или графиков наглядно показывает мнения участников опросов. Ограничение на количество прохождений опросов, а также защита от накруток и взломов помогает получить правливые результаты.

Google Формы - онлайн-сервис для создания форм обратной связи, онлайн-тестирований и опросов. Каждая форма в Google Формах представляет собой веб-страницу, на которой размешается анкета или квиз. Все, что нужно для работы с формами, это иметь аккаунт в Google. Сервис кроссплатформенный - это значит, что использовать его можно на компьютере, планшетах и смартфонах. Данные в этом сервисе корректно синхронизируются. Работа с формами предусмотрена как для одного пользователя, так и для совместной работы.

Возможности сервиса:

- позволяет создавать опросы любого типа: от обычного голосования до письменных заданий;
- позволяет проводить тестирование с подсчетом баллов;
- сбор адресов электронной почты участников опросов и тестирования;
- создание неограниченного количества анкет и тестов;
- вывод результатов в виде графиков;
- выгрузка ответов в таблицу Google;
- Форма хранится в облаке Google Диск;
- круглосуточная доступность анкет и тестов;
- Google Формы адаптированы под мобильные устройства.

SurveyMonkey – онлайн-сервис как для создания простых и небольших опросов, так и для массовой рассылки анкет и выявления тенденций и составления более крупных исследований. Сервис позволяет быстро создавать опросы, настраивать их внешний вид, менять местами вопросы, вставлять опросы на сайты и в социальные сети. Также данный сервис позволяет составлять очень детальные и наглядные отчёты, защищать данные и интегрировать средства с MailChimp, GroSocial, CleverReach и прочими сервисами.

Возможности сервиса:

- сервис предназначен для создания быстрых онлайн-опросов. В бесплатном тарифе предусмотрено до 10 вопросов для 1 анкеты и работа со 100 респондентами;
- подходит для крупных компаний, поскольку программа гарантирует высокий уровень контроля и безопасность во время управления вашими данными;
- доступно также мобильное приложение;
- можно создавать опрос и во время урока или совещания смотреть на статистику полученных ответов;
- сервис позволяет вставлять ссылку на анкету в сайт или делиться ею в социальных сетях. В платформе доступны графики с подробными отчетами;
- сервис включает инструменты для совместной работы, создание тестов с выставлением оценки, возможности для брендинга анкеты;
- полученные ответы можно экспортировать в PDF, Excel, .CSV, .PPT. Survio – онлайн-сервис, позволяющий создавать опросы, анкеты. Набор функций данного сервиса зависит от тарифа, к которому подключен пользователь.

Возможности сервиса:

- вставлять в анкеты изображения интерактивную графику. Создание неограниченного числа опросов;
- сохранение отчетов в формате PDF, DOC, Excel, CSV, XML, HTML;
- использование 100 шаблонов анкет для быстрой их публикации. Вставка своего логотипа в анкеты и отчёты;
- приглашения письмами по электронной почте. Обмен результатами. Настраиваемый адрес ссылки на анкету;
- всплывающее окно с анкетой или вставка на сайт;
- возможность создавать 17 типов вопросов;
- готовый дизайн адаптивен для мобильных устройств, за счет чего удобно заполнять анкеты не только с компьютера, но и с гаджетов;
- в настройках доступно копирование уже готовых опросов, подсказки, нумерация, экспорт.

Typeform – онлайн-сервис для создания и расшаривания онлайн-форм и опросов. Сервис позволяет создавать стильные формы с различными вариантами дизайна.

Возможности сервиса:

- возможность вставлять опросы на свой сайт;
- предусмотрена адаптивная версия для смартфонов;
- есть бесплатный тариф с неограниченным набором вопросов и ответов;
- доступна возможность создания собственных шаблонов за счет встроенного редактора. Экспорт данных осуществляется в формате Excel;
- построение красивых онлайн-форм, опросов. Создание собственных тем или шаблонов. Широкий выбор всплывающих и встраиваемых вариантов;
- 128-битное SSL-шифрование;
- бесплатный доступ к API;
- полностью настраиваемые уведомления, в том числе электронные письма.

Контент (англ. *content* – содержимое, содержание чего-либо) – это информационное наполнение чего-либо.

Цифровой образовательный ресурс – электронный образовательный ресурс, хранимый и передаваемый в цифровой форме.

В самом общем случае к цифровым образовательным ресурсам можно отнести следующие:

*•* Медиаконтент.

К медиаконтенту относят видеофильмы, видеоуроки, аудиофайлы.

*•* Графический контент.

Это изображения, графика, схемы, диаграммы.

*•* Текстовый контент.

К этому виду контента относят текстовые документы, электронные книги, информационные сайты, презентации и так далее. Данный вид контента предназначен для воспроизведения на цифровых устройствах.

Видеокурс – это серия видеоуроков, объединенных одной темой и имеющих логическую последовательность.

Видеоурок – это процесс передачи знаний при помощи мультимедийных технологий. Видеоуроки делают обучение максимально наглядным. Формат подходит почти для любой задачи. Главное – определиться с подачей материала. Это может быть скринкаст – запись с экрана компьютера и закадровым голосом, комментирующим происходящее.

Для другого курса больше подойдет видео с «говорящей головой» – это когда кроме презентации вы также видите лицо спикера.

Обычно выделяют три типа обучающего видео:

- скринкаст запись видео с экрана компьютера и комментирование происходящего в видео закадровым голосом;
- видеосопровождение или «говорящая голова» человек сидит перед камерой и читает текст. Такой формат видео обычно используют в качестве дополнения к презентации, когда нужно прокомментировать слайды;
- видеоурок короткий обучающий ролик. По формату похож на телевизионную передачу.

Видеоуроки отличаются богатым видеорядом и идеально продуманным контентом. Самым простым и очевидным способом видеосъемки кажется вариант с использованием внешних источников - видеокамеры или мобильных устройств. Но на деле этот способ не только непрактичен, но и не слишком удобен, а качество получаемого видео будет зависеть от многих факторов, которые придется учитывать при установке оборудования. Другое дело, если запись ведется непосредственно с монитора компьютера с помощью специального программного обеспечения, позволяющего создавать видеоролики различной длины в хорошем качестве. В этом случае создание видеоурока не составит особого труда, а дальнейшая работа с полученным видео будет максимально простой и удобной.

Скринкастинг - тип полкастинга, позволяющий передавать для широкой аудитории видеопоток с записью происходящего на компьютере пользователя. Скринкаст - цифровая видеозапись информации, выводимой на экран компьютера, также известная как видеозахват экрана. Часто сопровождается голосовыми комментариями. Для создания скринкаста есть много платных и бесплатных программ и онлайн-сервисов.

Хотя версии сервисов и программного обеспечения для записи отличаются по цене и функциональности, большинство из них имеют схожие опнии:

- регулируемый видеокадр;
- встроенный редактор видео;
- неограниченное время записи:
- прямая публикация видео в социальные сети.

Запись скринкаста состоит из множества шагов, но рассмотрим только основные - на что стоит обратить внимание в ланном процессе.

Шаг 1. Составьте план и напишите сценарий.

10 секунд - столько времени зрители обычно смотрят видео и уходят, если не находят ничего полезного. Уже с первых кадров они должны понять, что ваш ролик - для них. Чтобы сразу увлечь зрителей, составьте план скринкаста. По сути, это структура будущего урока: с чего начать, что показать в середине и как закончить.

Шаг 2. Подготовьте текст для озвучки видеоурока.

Шаг 3. Запишите скринкаст.

Перед записью уберите из кадра все лишнее. Никто не хочет видеть панель с кнопкой «пуск», если ей не придется пользоваться.

Отключите всплывающие уведомления и оповещения в мессенджерах, чтобы не перезаписывать ролик из-за входящего сообщения.

Записывайте скринкасты в разрешении 1280 на 720. Если сделать разрешение меньше, зритель не разглядит происходящее в кадре, а на видео появятся черные поля после загрузки в YouTube.

Что такое инфографика?

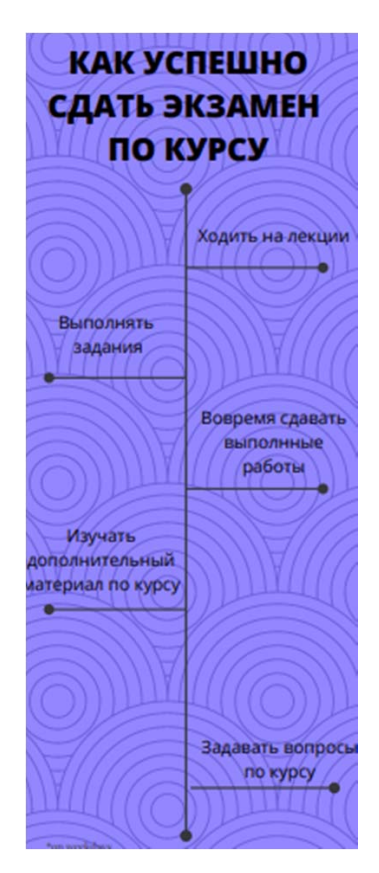

Рис. 7.9. Пример инфографики

Инфографика - это графический способ подачи информации, просто и наглядно графически представить информацию о предданных и знаний, целью которого является быстро и четко преподносить сложную информацию (рис. 7.9). Инфографика позволяет

метах, включая сложные взаимоотношения между ними. Инфографика визуализирует данные в виде графиков, рисунков. Хорошо знакомые иллюстрированные таблицы, карты можно назвать образцами учебной инфографики.

Инфографика является инструментом, позволяющим упаковать большие объемы текстовой информации в графические смыслы. Инфографика не просто картинки и диаграммы, а полноценный графический рассказ, над созданием которого работает команда профессионалов.

Инфографика развивается по двум основным направлениям.

Первое – инфографика становится частью документалистики. В этом варианте инфографика становится интерактивным объектом. Документальная инфографика – это масштабные проекты, над которыми работают продюсеры, группа дизайнеров, журналисты.

Второе направление – инфографика представлена в виде простых графиков или диаграмм.

Существуют два противоположных подхода к дизайну инфографики.

Первый – исследовательский. Имеет минималистский характер инфографики, при котором всё несущественное для передачи информации должно быть опущено, а сама информация должна быть передана максимально точно. Основной целью этого подхода является стремление к донесению информации до целевой аудитории. Такой подход оправдан в научной работе, анализе данных, бизнес-аналитике.

Второй подход – сюжетный или повествовательный, поясняющий иллюстрации. Этому подходу присуще стремление к созданию привлекательных для читателя образов, выразительного дизайна, иллюстративности. Это не просто получение информации, но и развлечение для читателя. Сферой применения этого подхода можно считать журналистику, блоги, маркетинговые и рекламные материалы.

Таким образом, исследовательский подход подразумевает извлечение нужной информации самим читателем, тогда как повествовательный уже содержит заключение, к которому читатель должен прийти. Благодаря возможностям инфографики можно распространять необходимые идеи в Сети, максимально эффективно привлекая к ним внимание. Это обусловлено особенностью восприятия человеком информации с помощью изображений.

Можно выделить три основания хорошей инфографики:

- полезность или практическая ценность насколько достигаются поставленные цели коммуникации;
- пригодность наличие смысла для зрителей и читателей, насколько полно, достоверно, интересно содержание;
- красота качество формы и дизайна преподнесения информации. Инфографика должна отвечать следующим требованиям:
- содержать графические объекты, которые ассоциативно привязаны к представляемой информации или являются ее визуальным выражением;
- материал должен быть полезным, красочно представленным и осмысленным;
- эффектный дизайн;
- учет целевой аудитории;
- использование качественных диаграмм, говорящих цифр и интересных фактов;
- упрощение и визуализация.

Рассмотрим онлайн-сервисы для создания инфографики.

Infogram – платформа для создания диаграмм, карт, графики и информационных панелей.

Сервис позволяет создавать визуально запоминающийся контент. Его можно использовать для подготовки к совещаниям, встречам с клиентами, выступлениями перед целевой аудиторией и студентами. Программа также пригодится профессионалам для создания отчетов с инфографикой.

Возможности сервиса:

- опция совместной работы; возможность работы в облаке сервиса, поэтому доступна как с компьютера, так и со смартфонов;
- позволяет добавлять значки, стили и цвета, устанавливать параметры отображения и корректировать слайды при помощи перетаскивания Drag & Drop;
- более 35 шаблонов интерактивных графиков и более 500 карт; возможность загрузки изображения со своего устройства;
- результаты работы в Infogram можно экспортировать в таблицу, встраивать на сайт благодаря HTML-редактору или сохранять в форматах .PNG, .PDF или GIF на Google Диск и Dropbox;
- интерактивная инфографика;
- интеграция с соцсетями и облачными хранилищами;
- бесплатный тариф: до 10 проектов, до 3 страниц в проекте.

Piktochart – сервис для создания бизнес-презентаций, инфографики. Сервис поможет в создании цепляющих материалов для маркетинга, продаж и составления годовых отчетов, для реализации концепций, презентации своих проектов, привлечения трафика. Презентации создаются в виде инфографики. Пользователю достаточно только вставить текст в необходимые участки шаблонов, а система доведет материал до конца.

Возможности Piktochart:

- более 300 профессионально разработанных тем;
- настройка текста, диаграмм, цветов;
- карты, иллюстрации и таблицы;
- сохранение, публикация в социальных сетях или загрузка в виде PNG, PDF;
- интерактивные графики;
- HTML-код для вставки на сайт и загрузка изображений;
- импорт данных из Microsoft Excel.

Visual.ly – сервис для визуализации данных и создания инфографики.Visual.ly – это одновременно и галерея, и инструмент для создания инфографики. Используя простой набор опций, можно создавать красивые визуализации данных.

Возможности сервиса:

- позволяет одновременно и создавать инфографику, и делиться ею в социальных сетях;
- позволяет подобрать готовую инфографику на сайте есть примеры отличных визуализаций, выполненных обычными пользователями и командой Visual.ly;
- позволяет пользователям искать изображения по описанию, тегам и источникам в различных категориях, от образования до бизнеса или политики;

• в платном тарифном плане предусмотрена возможность брендинга для готовой инфографики, использование инструментов аналитики и приложение для iPhone.

Сапуа – кроссплатформенный сервис для графического дизайна. основанный в 2012 году. Создание изображений в сервисе строится на принципе перетаскивания готовых элементов и варьировании изменяемых шаблонов. Графический редактор дает доступ к встроенной библиотеке шаблонов, стоковых фотографий, иллюстраций и шрифтов. Сервис адресован как рядовым пользователям, так и профессионалам дизайна и цифрового маркетинга. На платформе можно создавать как изображения для публикации в Интернете, так и макеты для полиграфической продукции. У сервиса есть удобное мобильное приложение лля iOS и Android.

На сервисе можно использовать один из 50 000 готовых шаблонов, менять детали и цвет, вставлять свои изображения. Также можно создать дизайн с нуля, не пользуясь шаблонами. Если для создания инфографики нужны качественные фото, но нет возможности сделать их - есть возможность скачать их в библиотеке сервиса. Фото можно редактировать, обрезать, использовать для создания графики.

Статическое изображение становится гораздо понятнее, если вместо него демонстрируется обучающая анимация. Анимация позволяет наглялно объяснить содержание и смысл сложных концепций, абстрактных понятий. В виде анимированных изображений может подаваться информация на самые разные темы, причем она подойдет для обучающихся любого возраста. Конечно, при добавлении анимационных эффектов важно знать некоторые правила, ведь некачественная анимация может оттолкнуть зрителя.

Ряд характеристик, которыми должна обладать эффективная анимания<sup>•</sup>

- гармоничное сочетание текста и изображений;
- не слишком большой объем информации;
- удобная для восприятия скорость воспроизведения;
- акценты на самых важных элементах;
- интерактивность возможность поставить на паузу, перемотать, изменить масштаб изображения, контролировать скорость воспроизведения;
- голосовое сопровождение.

Рассмотрим онлайн-сервис для создания анимации Renderforest. Это платформа для бесплатного создания видеороликов, в том числе слайд-шоу, видео, анимационных видеороликов, рекламных видеороликов о продуктах или услугах, кинетических типографских проектах, анимационных логотипах и многом другом.

Возможности сервиса:

- возможность использовать готовые шаблоны;
- готовые видео можно оценивать, просматривать и делиться ими с друзьями;
- все шаблоны проектов распределены на тематические категории, которые отличаются не только стилизацией, но и алгоритмом создания;
- создание интро и анимации логотипа;
- веб-ресурс оснащен встроенной библиотекой с наборами бесплатной и платной лицензионной музыки;
- создание слайд-шоу из собственных фотографий;
- визуализация музыки.

Animaker – сервис, который позволяет создавать видеоролики с использованием различных анимированных героев. Начать работу в сервисе по созданию анимационного видео можно с чистого листа или воспользоваться готовой работой. Авторы сервиса подготовили для пользователей множество тематических шаблонов. Сервис позволяет загружать и использовать в работе пользовательский медиаконтент. Есть ограничение на размер загружаемого файла. Он не должен превышать 5 Мб. Пользователь может использовать фотографии, изображения, звуки и музыку. Есть возможность записать с помощью микрофона комментарии к сценкам непосредственно на сервисе. Это позволит озвучить создающийся видеоролик. Большая коллекция героев, для которых подготовлено несколько вариантов с проявлением эмоций и действиями.

Animaker не только позволяет перетаскивать элементы для создания анимации, но и обладает обширной библиотекой анимированных элементов. Каждый такой элемент имеет свой визуальный эффект и встроенные возможности движения, что дает возможность создавать качественную анимацию без предварительного обучения и опыта. Сервис предоставляет бесплатный тарифный план, который позволяет создавать видеоролики до двух минут. Если нужен более длинный ролик, то его можно создать, соединив несколько роликов в один.

Videoshop – приложение, которое предназначено для редактирования видеозаписей на мобильном гаджете. В состав утилиты входит большое количество инструментов для обработки роликов и использования спецэффектов. Videoshop предоставляет следующие возможности:

- корректировать фрагменты видео, накладывать спецэффекты, создавать коллажи, обрабатывать аудио;
- публиковать готовое видео на YouTube;
- работать с записями с эффектом замедленного движения;
- создавать несколько типов видео, включая видеопояснения, рекламные ролики, видео для соцсетей, презентации или анимированную инфографику и многое другое;
- обрезать и изменять размеры роликов;
- создавать анимированные заголовки;
- делать переходы, замедление и ускорение, звуковые эффекты и наложение музыки.

Kapwing – веб-сервис, который предоставляет универсальную платформу для создания изображений, видео и GIF-файлов.

Возможности сервиса. Функция Studio позволяет использовать любое изображение, видео или GIF [гиф] и комбинировать его с текстом. Функция Video Maker позволяет комбинировать видео или изображения и создавать отличные слайд-шоу. Функция Meme Generator предоставляет шаблоны и предложения для создания юмористических мемов. Функция Subtitler позволяет добавлять подписи к изображениям и видео. Возможность управлять временем аудио и видео, используя функцию синхронизации.

Функция «Добавить изображение в видео». Позволяет накладывать любое изображение поверх видео. Конвертировать изображение в видео, используя функцию «Изображение в видео». Создавать коллажи, комбинируя несколько изображений с помощью функции Collage Maker. Возможности обрезать, конвертировать, вырезать, отключать звук, повторять, реверсировать, изменять размер, вращать и фильтровать видео. Позволяет удлинять короткие видео с помо-

щью функции Loop Video. Функция SlideShow Maker позволяет создавать прекрасные слайд-шоу из изображений, видео и GIF-файлов. Можно превратить видео в стоп-кадр с помошью функции «Остановить лвижение». Созлание собственных логотипов и использование их в качестве воляных знаков лля GIF-файлов и вилео.

Интеллект-карта - это особый вид записи материалов в виде радиантной структуры, то есть структуры, исходящей от центра к краям, постепенно разветвляющейся на более мелкие части. Интеллект-карты могут заменить традиционный текст, таблицы, графики и схемы.

Интеллектуальные карты придумал Тони Бьюзен - психолог, автор многочисленных пользующихся успехом книг, специалист в области самосовершенствования - развития памяти, мышления и так далее. Интеллектуальные карты на сегодняшний день - это один из самых универсальных и простых в использовании приемов для увеличения эффективности умственной деятельности. Они позволяют упорядочить материал и сконцентрировать внимание на нужной информации.

Интеллект-карты – инструмент для решения таких задач, как:

- проведение презентаций;
- принятие решений:
- планирование своего времени:
- конспектирование лекций;
- запоминание больших объемов информации;
- проведение мозговых штурмов:
- самоанализ, разработка сложных проектов, собственное обучение, развитие и многих других.

В первоначальном виде карты назывались mind map. На русский это название можно перевести как умственные или мозговые карты. Интеллект-карты имеют много названий - ментальная карта, майндмэппинг, карта мыслей, диаграмма связей. Mind-карта.

Интеллектуальные карты могут использоваться:

- лля запоминания:
- упорядочивания и систематизации информации:
- планирования деятельности;
- ПОДГОТОВКИ К ВЫСТУПЛЕНИЯМ;
- поиска решений в сложной ситуации;
- рассмотрения различных вариантов решения задач.

Интеллект-карта реализуется в виде древовидной схемы, на которой изображены:

- слова;
- идеи;
- задачи или другие понятия;
- изображения.

Все элементы интеллект-карты связаны ветвями, отходящими от центрального понятия.

Использование интеллект-карт как элемента цифрового контента имеет преимущества:

- позволяет легче визуализировать материал;
- упрощает подачу материала;
- упорядочивает хаос мыслей;
- экономит время восприятия информации;
- улучшает запоминание материала;
- структурированный материал лучше воспринимается, чем текст. Интеллект-карты можно применять:
- для планирования проекта;
- подготовки доклада к выступлению;
- составления стратегии;
- ежедневного или любого другого планирования;
- постановки целей;
- проведения мозгового штурма;
- составления конспектов лекций, вебинаров, семинаров.

Рассмотрим алгоритм построения интеллект-карты, который состоит из нескольких шагов.

Шаг 1. Определяемся с целью структурирования понятий.

Шаг 2. Собираем и фильтруем информацию.

На этом шаге анализируем, как изменится восприятие карты, если какую-то информацию не вынести на карту, как повлияет отсутствие этой информации на работу с интеллект-картой, к чему может привести отсутствие этой информации на карте.

Шаг 3. Выбираем графическую модель интеллект-карты. На этом этапе необходимо определиться с моделью интеллект-карты.

Выделяют следующие модели интеллект-карт:

- взаимосвязанная модель;
- блоковая модель;
- иерархическая модель.

Шаг 4. Разместите главную мысль или понятие в центре интеллект-карты.

Шаг 5. Вокруг основной мысли запишите основные категории – для каждой категории рисуем свою ветку.

Шаг 6. Выделяем пункты на каждой ветке цветом или обозначением границ блока. Для обозначения связи блоков применяем стрелки.

Шаг 7. От каждой основной ветки рисуем дополнительные ветки.

MindMeister – веб-сервис для построения диаграмм связей, совместной работы над ними, в том числе с мобильных устройств, и презентации созданных объектов. В сервис можно загружать свои файлы и изображения, экспортировать наработки в форматы Word и PowerPoint, настраивать темы и брендинг. При работе в данном сервисе доступна совместная работа в режиме реального времени и общение с командой посредством чата.

Функциональные возможности сервиса:

- добавление изображений, ссылок, заметок, файлов или видео к карте;
- доступен режим презентации;
- скачивание и сохранение карт в форматах PNG, PDF, ZIP и других;
- настройка тем и бренда;
- бэкап карт и история изменений карты;
- доступны виджеты для мозгового штурма;
- мгновенная отправка идей и мыслей через Email и SMS;
- интеграция с Google Apps, Google Диск, Dropbox, Google Документы.

MindMup – онлайн-инструмент для создания интеллектуальных карт. Сервис подходит для личного использования и корпоративного планирования. Созданные объекты в данном сервисе доступны для размещения в Интернете.

Возможности сервиса:

- для ускорения работы предусмотрены сочетания клавиш или горячие клавиши;
- карты можно импортировать в формат PPT или PDF;
- платформа интегрируется с облачным хранилищем Google Диск;
- управление настройками доступа.

К функциональным возможностям сервиса можно отнести:

- использование вложений и заметок;
- создание раскадровки;
- публикацию объектов в социальных сетях;
- планирование и управление проектами;
- многопользовательское редактирование;
- прикрепление документов;
- вставку изображений.

XMind – это сервис для совместной работы по формированию диаграмм и их использованию. Возможность формировать диаграммы и использовать их совместно с другими сотрудниками. В данном веб-сервисе реализована поддержка различного вида интеллект-карт, причинно-следственных диаграмм Исикавы, древовидных и логических диаграмм, таблиц. XMind [икс майнд] часто применяется при управлении базой знаний, на совещаниях, для организации задач и учета времени. Диаграммы очень гибкие по своей структуре, поэтому можно менять почти все: отношение между деталями, маркеры, ярлыки, заметки, ссылки, аудиофайлы, изображения с опцией вложения файлов.

Возможности сервиса:

- расшаривание карт в локальной сети;
- в сервисе есть панель инструментов с отношениями, заметками, примечаниями;
- наличие расширенных фильтров с маркерами и этикетками, шаблонов;
- возможность детализации, изменение тем, объединение карт, добавление аудиозаметок, индексный просмотр;
- возможность построения диаграммы Ганта, работа с офисными приложениями и PDF-файлами;
- разрешен обмен частями интеллект-карт;
- шифрование данных с опцией установки пароля;
- интернет-сообщество с множеством карт.

Это простой и удобный инструмент для построения ментальных карт. В Содде после регистрации можно создать 3 бесплатных карты. Готовой картой можно поделиться в Facebook или Twitter, скачать в формате PDF, PNG, сохранить в Google Диске. В бесплатном тарифе пользователям доступны 1600 различных иконок. Работа над диаграммами лично и в команде в режиме реального времени. Автоматическое сохранение изменений, их просмотр в режиме истории с возможностью копирования нужной версии. Загрузка изображений с рабочего стола компьютера. Автоматическое формирование веток диаграммы, возможность встраивания своих диаграмм на сайт с помошью автоматически генерируемого кола. Внесение текстовых меток и изображений вне диаграммы, чтобы аннотировать определенную область карты. Перечень специальных форм, позволяющих создавать понятные блок-схемы, описывающие последовательные процессы карты и другие диаграммы. Возможность обмена комментариями между пользователями, чаты, общие папки. Галерея шаблонов диаграмм других пользователей, возможность их копирования, расшаривания, сохранения и редактирования.

#### Тест для самоконтроля 7 (ответы см. в приложении)

- 1. Digital workplace  $\sigma$
- а) личное пространство цифровой среды, сочетающее цифровые инструменты и технологии, культуру и навыки, необходимые для выполнения личных и профессиональных залач и организации комфортной жизни в цифровой среде
- б) цифровые инструменты
- в) цифровые технологии
- г) личное пространство цифровой среды, сочетающее цифровые инструменты и технологии для выполнения только личных задач

2. Онлайн-планировшик лел и залач - это

а) сервис для планирования и контроля встреч, событий и дел, управления своим временем с помощью веб-или мобильных припожений

- б)программа или веб-технология для создания, хранения и распространения учебных материалов, отслеживания успеваемости, проведения оценивания, а также администрирования обучения
- в)приложение для планирования задач, составления расписания, контроля цены и управления бюджетом, распределения ресурсов, совместной работы, общения, быстрого управления, документирования и администрирования системы, которая используется совместно для управления крупными проектами.
	- **3.** TimeMaster это
- а) онлайн-система управления проектами
- б) облачное хранилище данных
- в) открытая программная система видеоконференцсвязи
- г) онлайн-органайзер
	- **4.** Google Календарь это
- а) онлайн-система управления проектами
- б) облачное хранилище данных
- в) открытая программная система видеоконференцсвязи
- г) онлайн-сервис для планирования встреч, событий и дел
	- **5.** WorkTek это
- а) онлайн-система управления проектами
- б)облачное хранилище данных
- в)открытая программная система видеоконференцсвязи
- г) онлайн-сервис для индивидуального и совместного планирования встреч, событий и дел

**6.** Miniplan – это

- а) онлайн-система управления проектами
- б) облачное хранилище данных
- в) открытая программная система видеоконференцсвязи
- г) онлайн-органайзер

### **7.** CMS – это

- а) система управления контентом, набор скриптов для создания, редактирования и управления контентом сайта
- б)онлайн-сервис, в котором можно собрать сайт из готовых шаблонов

в)онлайн-сервис для создания, хранения и распространения учебных материалов, отслеживания успеваемости, проведения оценивания, а также администрирования обучения

**8.** Wix – это

- а) онлайн-система управления проектами
- б) онлайн-конструктор сайтов
- в) открытая программная система видеоконференцсвязи
- г) онлайн-система управления контентом сайта

**9.** Tilda – это

- а) онлайн-система управления проектами
- б) онлайн-конструктор сайтов
- в) онлайн-система управления контентом сайта
- г) онлайн-сервис для планирования встреч, событий и дел

**10.** WordPress – это

а) онлайн-система управления проектами

- б) онлайн-конструктор сайтов
- в) онлайн-система управления контентом сайта
- г) онлайн-сервис для планирования встреч, событий и дел

#### **Задание 7.1**

1. Разработайте инфографику (по теме согласно варианту) с помощью любого онлайн-сервиса для работы с инфографикой.

2. Скачайте разработанную инфографику в формате PDF или PNG и сохраните с именем **Инфографика\_Фамилия\_Группа.pdf или Инфографика\_Фамилия\_Группа.png**.

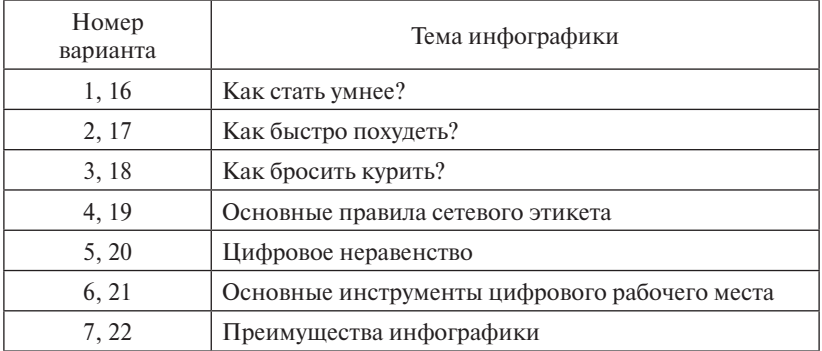

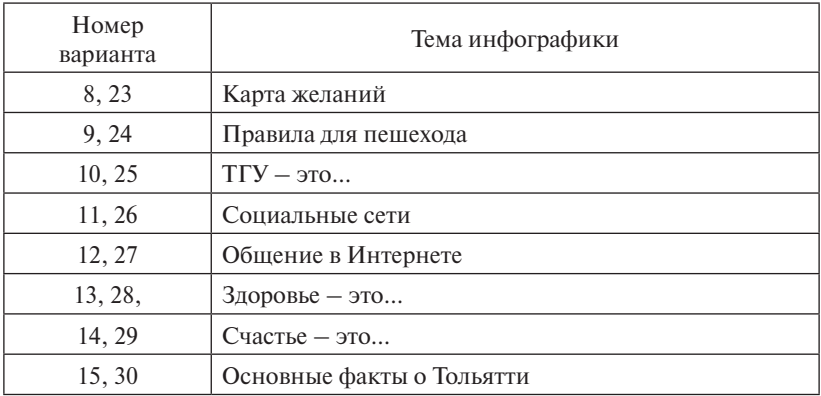

#### **Задание 7.2**

1. Разработать веб-сайт «Цифровая культура в профессиональной деятельности» в конструкторе сайтов или CMS.

- 2. Требования к оформлению и содержанию веб-сайта:
- должен содержать не менее пяти веб-страниц;
- должен содержать иллюстрации;
- 1-я страница главная (обязательные элементы: название сайта, аннотация, разработчик сайта);
- 2-я страница классификация инструментов (онлайн-сервисов) для разработки цифрового контента (можно в виде mind map);
- 3-я страница описание инструмента 1 (назначение, краткое описание, примеры онлайн-сервисов, скриншоты сервиса, перечисление возможностей сервиса);
- 4-я страница описание инструмента 2 (назначение, краткое описание, примеры онлайн-сервисов, скриншоты сервиса, перечисление возможностей сервиса);
- 5-я страница описание инструмента 3 (назначение, краткое описание, примеры онлайн-сервисов, скриншоты сервиса, перечисление возможностей сервиса).
	- 3. Опубликуйте сайт.
	- 4. Адрес сайта скопируйте и вставьте в документ MS Word.
	- 5. Сохраните файл с именем **Сайт\_Фамилия\_Имя.docx**

## ЗАКЛЮЧЕНИЕ

В результате изучения учебно-методического пособия студент:

- освоит основные понятия цифровой культуры;
- разберет вопросы, связанные с общением в сети Интернет, и правила работы с цифровыми технологиями;
- научится различать цифровые технологии для повседневного использования и рабочего применения;
- узнает роль цифровых технологий в жизни современного человека;
- сформулирует представление о роли цифровой культуры в жизни человека;

преподаватель дисциплины получит:

- методическую копилку для проведения дисциплины, связанной с предоставлением знаний о цифровой культуре и цифровых технологиях;
- снижение трудоемкости при подготовке к занятиям:
- тестовый материал для проверки знаний студентов; специалист:
- систематизирует знания в области цифровой культуры:
- получит методический набор инструментария, который можно применять в практической деятельности.

# **БИБЛИОГРАФИЧЕСКИЙ СПИСОК**

- 1. Гендина, Н. И. Информационная культура личности: технология продуктивной интеллектуальной работы с информацией в условиях интернет-среды. Том 1 : учеб. пособие для студентов вузов культуры / Н. И. Гендина, Е. В. Косолапова, Л. Н. Рябцева. – Кемерово : Кемеровский государственный институт культуры, 2020. – 355, [1] c. – URL: www.iprbookshop.ru/108553.html (дата обращения: 13.12.2021). – ISBN 978-5-8154-0519-6.
- 2. Гендина, Н. И. Информационная культура личности: технология продуктивной интеллектуальной работы с информацией в условиях интернет-среды. Том 2 : учеб. пособие для студентов вузов культуры / Н. И. Гендина, Е. В. Косолапова, Л. Н. Рябцева. – Кемерово : Кемеровский государственный институт культуры, 2020. – 307, [1] c. – URL: www.iprbookshop.ru/108554.html (дата обращения: 13.12.2021). – ISBN 978-5-8154-0520-2.
- 3. Левин, В. И. История информационных технологий : учебник / В. И. Левин. – 3-е изд. (электрон.) – Москва [и др.] : Интернет-Университет Информационных Технологий [и др.], 2020. – 750 c. – URL: www.iprbookshop.ru/89440.html (дата обращения: 13.12.2021). – ISBN 978-5-4497-0321-7.
- 4. Основы информационных технологий : учеб. пособие / С. В. Назаров, С. Н. Белоусова, И. А. Бессонова [и др.]. – 3-е изд. (электрон.) – Москва [и др.] : Интернет-Университет Информационных Технологий [и др.], 2020. – 530 с. – URL: www.iprbookshop. ru/89454.html (дата обращения: 13.12.2021). – ISBN 978-5-4497- 0339-2.

## Приложение

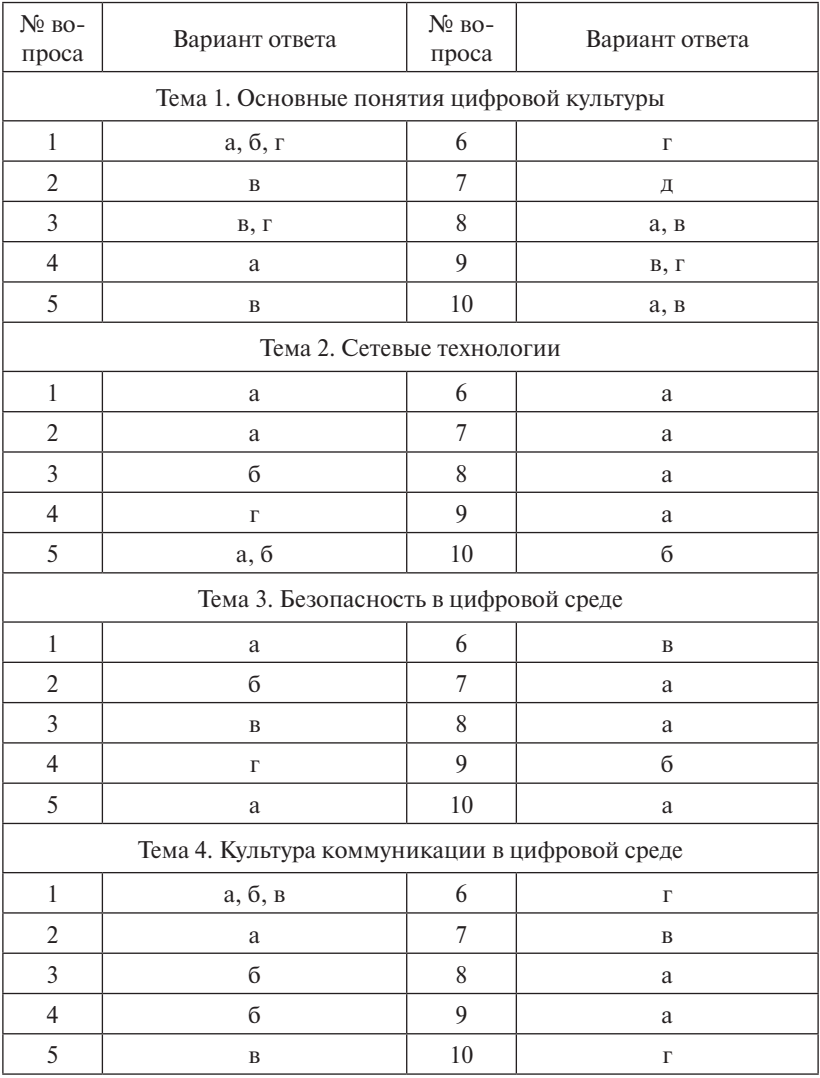

#### Ответы на тесты

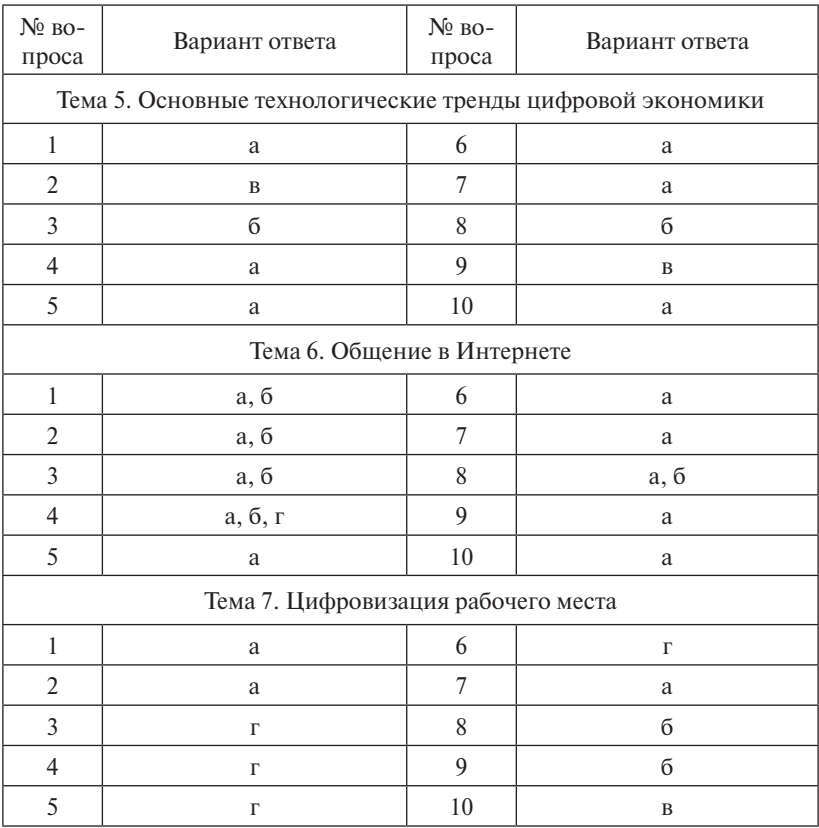